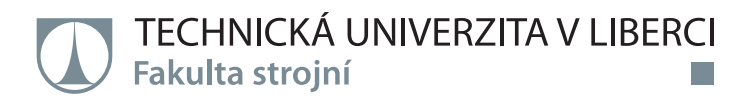

## Návrh optimalizační metody pro nalezení korelace mezi měřením a výpočtem vlastních frekvencí a vlastních tvarů brzdové soustavy

**Diplomová práce** 

M2301 – Strojní inženýrství Studijní program: Studijní obor: 3901T003 – Aplikovaná mechanika - inženýrská mechanika

> **Bc. Lukáš Paur** Ing. Michal Sivčák, Ph.D.

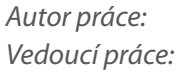

Technická univerzita v Liberci Fakulta strojní Akademický rok: 2017/2018

## ZADÁNÍ DIPLOMOVÉ PRÁCE

(PROJEKTU, UMĚLECKÉHO DÍLA, UMĚLECKÉHO VÝKONU)

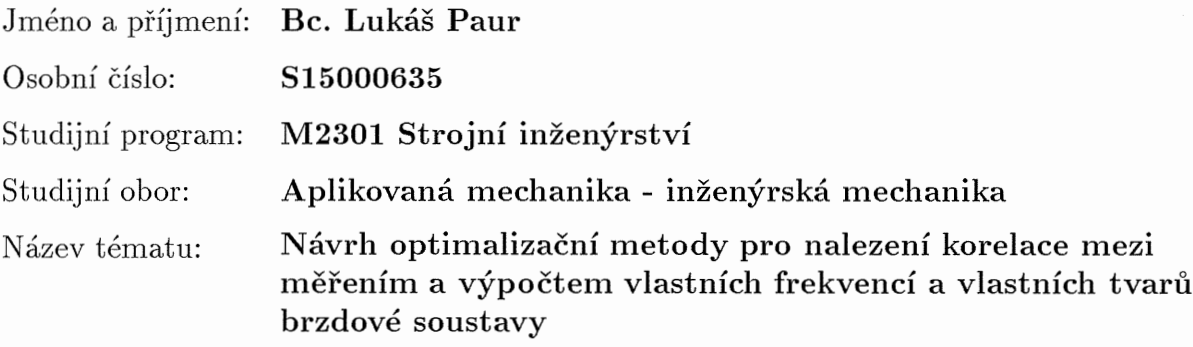

Zadávající katedra: Katedra mechaniky, pružnosti a pevnosti

#### Zásady pro vypracování:

Pro podporu vývoje nových systémů brzdové soustavy je zásadní dosažení korelace mezi měřením a výpočtem. Pro soustavu o více částech je k dosažení korelace vhodné použít některou z optimalizačních metod.

1) Rešerše a seznámení se se současným stavem problematiky studiem doporučené literatury.

2) Sestavení vhodného matematického modelu.

3) Výběr optimalizační metody a definice parametrů pro optimalizaci.

4) Automatizace optimalizační úlohy.

5) Posouzení odezvy optimalizovaného modelu v porovnání s experimentem na reálném případě.

Rozsah grafických prací:

dle potřeby

Rozsah pracovní zprávy:

40 stran

Forma zpracování diplomové práce: tištěná/elektronická

Seznam odborné literatury:

[1] HÖLZ, J. S.. Simulation des dynamischen Verhaltens von gekoppelten elastischen Strukturen mit ausgedehnten rauen Fügestellen. Dissertation. Graz, Technischen Universität, 2009

[2] HORWATH, S.. Theoretische und Experimentelle Bestimmung von Dämpfungseigenschaften in Pkw-Bremssystemen. Masterarbeit. Stuttgart, Universität Stuttgart, 2016

[3] DYNARDO GmbH. Methods for multi-disciplinary optimization and robustness analysis. Issue October 29, Weimar, 2014

[4] ANSYS, Inc. https://ansyshelp.ansys.com

[5] Haupt, R., L., Haupt, S., E., Practical genetic algorithms, ISBN 0-471-45565-2, A Wiley-Interscience publication, 2004

[6] Weise, T., Global Optimization Algorithms - Theory and Application, University of Kassel, 2009, e-book http://www.it-weise.de/

Vedoucí diplomové práce:

Konzultant diplomové práce:

Ing. Michal Sivčák, Ph.D. Katedra mechaniky, pružnosti a pevnosti Ing. Ondřej Tuhovčák, Ph.D. ZF Jablonec nad Nisou

Datum zadání diplomové práce: Termín odevzdání diplomové práce:

2. listopadu 2017 2. května 2019

 $\text{prof}\,\mathcal{D}\text{r}$ . Ing etr Lenfeld děkan

V Liberci dne 2. listopadu 2017

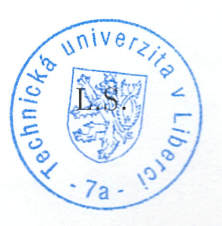

doc. Ing. Iva Petríková, Ph.D. vedoucí katedry

## Prohlášení

Byl jsem seznámen s tím, že na mou diplomovou práci se plně vztahuje zákon č. 121/2000 Sb., o právu autorském, zejména § 60 – školní dílo.

Beru na vědomí, že Technická univerzita v Liberci (TUL) nezasahuje do mých autorských práv užitím mé diplomové práce pro vnitřní potřebu TUL.

Užiji-li diplomovou práci nebo poskytnu-li licenci k jejímu využití, jsem si vědom povinnosti informovat o této skutečnosti TUL; v tomto případě má TUL právo ode mne požadovat úhradu nákladů, které vynaložila na vytvoření díla, až do jejich skutečné výše.

Diplomovou práci jsem vypracoval samostatně s použitím uvedené literatury a na základě konzultací s vedoucím mé diplomové práce a konzultantem.

Současně čestně prohlašuji, že tištěná verze práce se shoduje s elektronickou verzí, vloženou do IS STAG.

Datum:

Podpis:

### Anotace

Tato diplomová práce se zabývá chováním předepjaté dynamické soustavy a problémem kontaktního tření v takovéto soustavě. Je vyvíjena výpočetní metoda, která umožní optimalizovat použitý simulační konečnoprvkový model za pomoci zvolených parametrů. Zvolené parametry definují kontaktní úlohu. Za pomoci jejich definice je možno vypočítat parametrickou citlivostní studii, která slouží k pozdějšímu nalezení optima těchto parametrů za pomoci zvolených optimalizačních metod, jakými jsou například gradientní metody. K posouzení správnosti metody je nutná korelace výpočtu s experimentálními daty. Jako experimentální předloha slouží v tomto případě naměřená funkce frekvenční odezvy simulovaného systému. Tato diplomová práce vznikala v prostředí firmy, jež vyvíjí brzdné systémy v automobilovém průmyslu. Z tohoto důvodu se problém týká optimalizace výpočtu modální analýzy části sestavy brzdy osobního automobilu.

## Klíčová slova

Metoda konečných prvků, Modální analýza, Frekvenční přenos, Citlivostní studie, Metamodel, Gradientní metody, Optimalizační metoda

### Annotation

This master thesis deals with a problem of pre-stressed dynamical system and with a problem of frictional contact in such system. A computational method is developed to optimize used simulation finite element model with a help of defined parameters. These parameters define contact between bodies of simulated assembly. The parameters are contact stiffness. We can than used defined parameters in order to compute parametric sensitivity study, which can be later used for determining of an optimum of these parameters. For this purpose optimization method will be used, specifically gradient based methods. In order to evaluate the correctness of the optimization, we need to correlate simulation data with its experimental original data. Experimental data are in this case impulse frequency response function of simulated system. Out of the reason, that this master thesis was developed in the company which develops car braking systems, the whole problem is simulated on the part of the car brake assembly.

## Keywords

Finite Element Method, Modal Analysis, Frequency Response function, Senstivity study, Design of experiment, Metamodel of prognosis, Gradient method, Optimization method

## Poděkování

Tato diplomová práce vznikla na katedře mechaniky a pružnosti Fakulty strojní Technické univerzity v Liberci. Práce vznikala ve spolupráci s firmou ZF v Jablonci nad Nisou.

Touto cestou bych rád poděkoval mému vedoucímu práce, Ing. Michalovi Sivčákovi, Ph.D. za podporu, odborné rady a dohled k úspěšnému dokončení práce. Zároveň patří velké díky mému odbornému konzultantovi Ing. Ondřeji Tuhovčákovi, Ph.D. z CAE oddělení firmy ZF v Jablonci nad Nisou, kde tato práce vznikala. Jeho rady, zkušenosti a znalosti v daném oboru byly velkým přínosem ke vzniku tématu práce a jejího vypracování. Poděkování patří i Ing. Lukášovi Seifertovi, vedoucímu oddělení CAE, který umožnil pracovat na tématu v rámci firmy ZF. V neposlední řadě patří dík i ostatním kolegům ze zmíněného CAE oddělení firmy ZF.

# Obsah

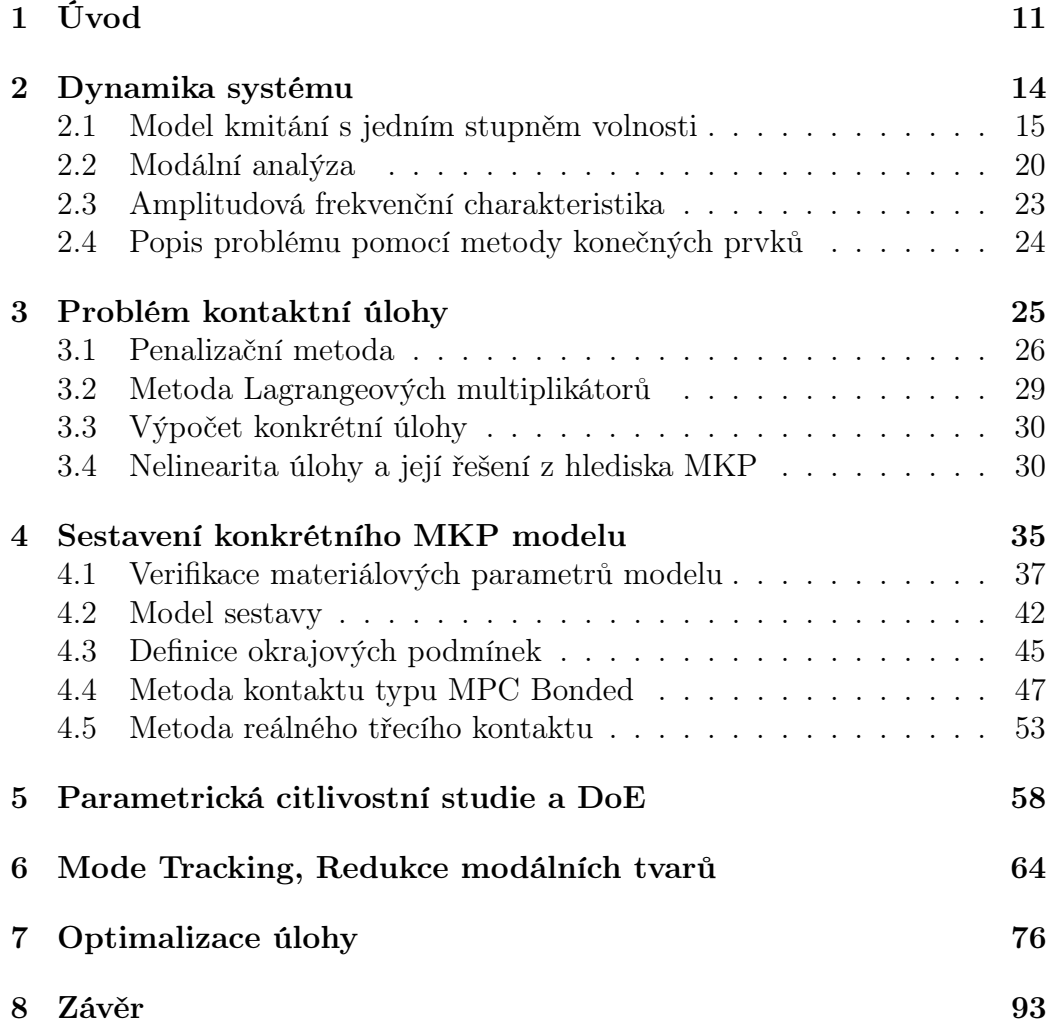

# Seznam použitých zkratek a symbolů

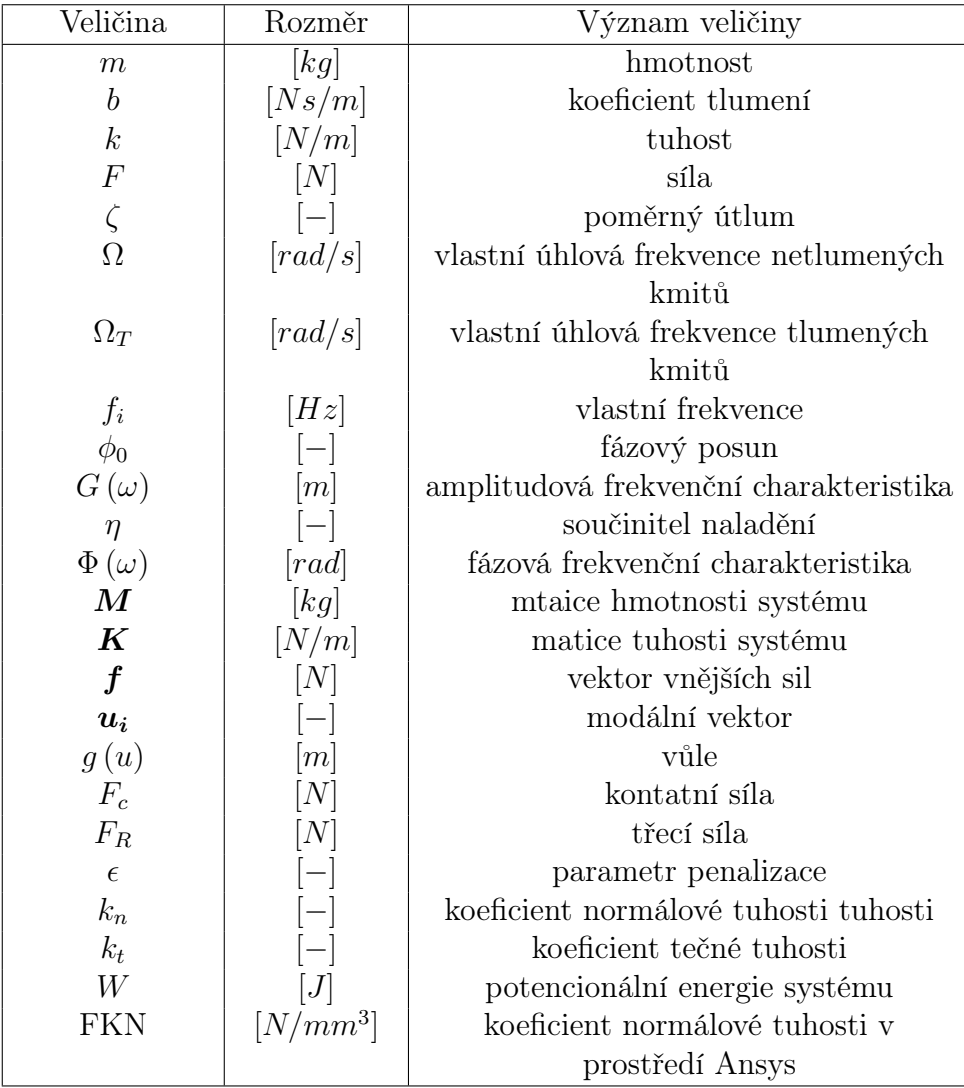

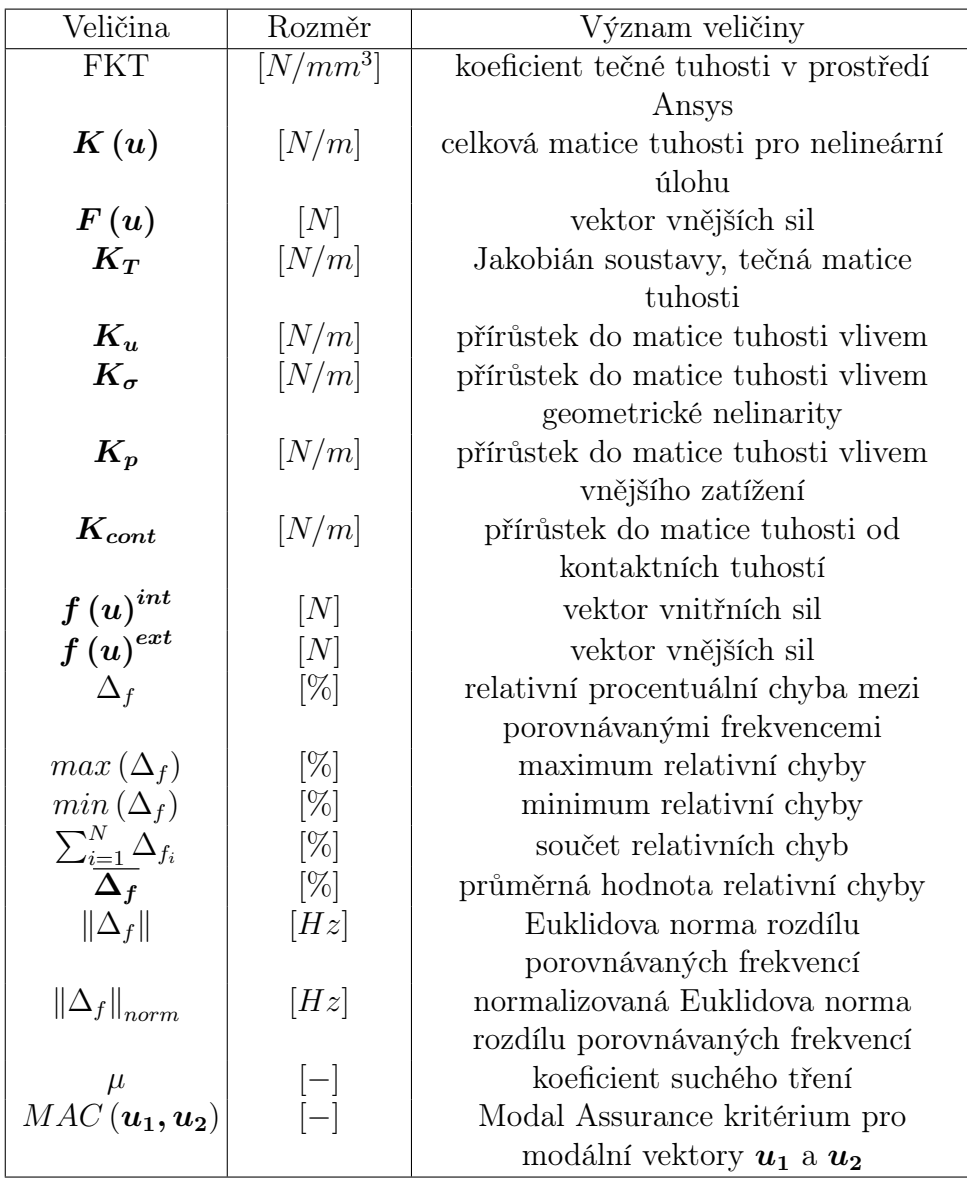

# Kapitola 1

# Úvod

Každá součást automobilu prochází před uvedením do provozu dlouhou fází vývoje. Vývojem prochází i brzdy vyvíjené společností ZF. Ve spolupráci s touto společností a její pobočkou v Jablonci nad Nisou tato diplomová práce vznikla.

Během vývoje automobilových brzd je nutno sledovat nejen jejich jízdní vlastnosti a bezpečnost, ale i jejich dynamické chování, projevující se navenek hlukem. Obor měřicí techniky, která se tímto problémem zabývá, se nazývá NVH (Noise Vibration Harshness). NVH se zabývá experimentálním testováním dynamických vlastností a hluku reálných sestav. NVH oddělení úzce spolupracuje s oddělením CAE (Computer Aided Engineering). CAE oddělení má na starosti vývoj matematických metod a simulačních modelů, jež by vhodně simulovaly fyziku zkoumaného problému. Nejčastěji se k řešení používá numerická metoda nazvaná jako metoda konečných prvků. Pro ověření kvality matematického modelu je zcela zásadní výsledky simulace srovnat s reálnými daty získanými měřením a posoudit tak správnost matematického modelu. Ne jinak tomu bude i v případě této práce.

Z hlediska fyzikálního popisu problému se práce zabývá staticky předepjatou dynamickou soustavou, složenou z několika těles, která jsou ve vzájemném kontaktu. Měření přenosové funkce frekvenční odezvy takovéto soustavy ukazují, že předpětí a kontakt mezi tělesy má vliv na získané frekvenční spektrum, tedy především na velikost vlastních frekvencí takovéto sestavy a také na tvar této funkce v případě možných nelinearit.

Předmětem této práce však není měření funkce frekvenční odezvy jako takové. Práce se zabývá vývojem simulačního modelu takovéto soustavy a jeho optimalizací. Experimentální data, nutná k ověření správnosti použitých metod, byla získána již dříve a experimentální část práce byla popsána v diplomové práci Horwartha Steffena [1], též v rámci firmy ZF. Získaná experimentální data byla pak po celou dobu práce zmiňována a používána jako referenční set hodnot, na jejichž základě bylo posuzováno, zda simulační model dostatečně odpovídá skutečnosti. Sestava určená k testování byla zvolena tak, aby obsahovala všechny problémy spojené s laděním parametrů modelu, které se v běžné praxi objevují. Pro tyto potřeby byla zvolena část sestavy brzdy osobního automobilu. Tato část se skládá z takzvaného držáku brzdy  $(Carrier)$  a těhlice  $(Knuckle)$ . Jedná se tedy o sestavu obsahující dvě součásti, které jsou spolu ve vzájemném kontaktu. Zároveň jsou součásti spojeny dvěma šrouby. Utahovací moment aplikovaný na tyto šrouby vnáší do sestavy potřebné statické předpětí.

Následující obrázek 1.1 ukazuje, jak vypadá CAD geometrie modelu této sestavy.

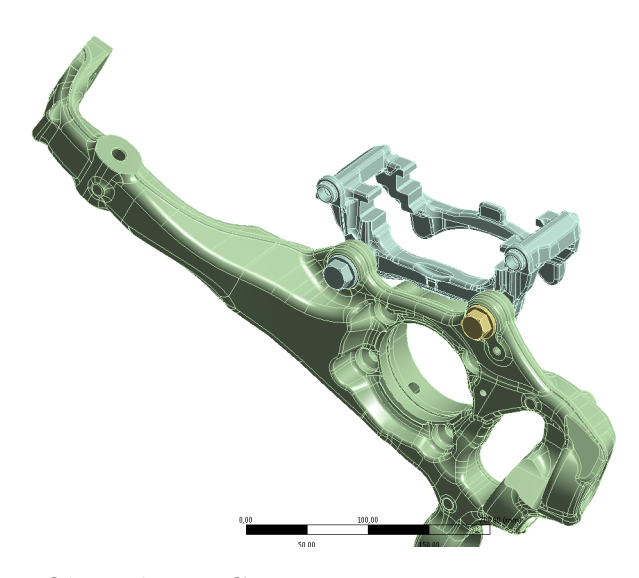

Obrázek 1.1: Geometrie testované sestavy

Z hlediska výpočtu za pomoci metody konečných prvků obsahuje simulace řadu neznámých parametrů a pro běžného uživatele MKP softwaru není snadné na první pokus odhadnout hodnotu těchto parametrů a dosáhnout tak požadovaných výsledných hodnot. Hlavním úkolem této diplomové práce je vyvinout metodu výpočtu, která by umožnila za pomoci definovaných parametrů dosáhnout požadovaných výsledných hodnot. Nebude se primárně jednat o optimalizaci jednoho konkrétního simulačního modelu, ale o vývoj metodiky postupu, kterou lze aplikovat pro podobné předepjaté soustavy s problémem kontaktu dvou a více těles. Výstupem práce bude zautomatizovaná procedura ve zvoleném MKP softwaru, ve které bude uživatel pouze volit parametry pro optimalizaci modelu, interval, ve kterém se tyto parametry pohybují a definici požadovaných kritérií optimalizace. Souběžně s touto diplomovou prací byla autorem práce ve spolupráci s Ondřejem Tuhovčákem

sepsána technická dokumentace k přesnému postupu metodiky optimalizace a popis všech náležitostí v konkrétním použitém MKP softwaru a v softwaru na optimalizaci. Tato dokumentace slouží pro interní potřeby firmy ZF [2]. Úkolem této diplomové práce je popsat všechny použité metody výpočtu a postupy k sestavení optimalizace a zhodnocení dosažených výsledků. Slouží jako možné vodítko při řešení podobných problémů za pomoci parametrické optimalizace nezávisle na tom, které parametry budou touto optimalizací hledány a jak bude testovaná geometrie vypadat. Není tedy smyslem popisovat zde přesné fungovaní zdrojového kódu výpočtu, ale dát čtenáři představu o možném postupu při řešení podobného výpočtu nezávisle na zvoleném MKP softwaru a softwaru pro výpočet optimalizace. Metodika optimalizace bude vyvíjena na modelu jedné konkrétní dynamické soustavě s tím, že metodiku lze v budoucnu jednoduše aplikovat na podobné soustavy a ušetřit tak uživateli MKP softwaru čas, který by byl nutný k hledání neznámé kombinace parametrů.

Metodika optimalizace je založena na postupu zvaném citlivostní analýza. Její postup spočívá v tom, že pro nalezení neznámých parametrů modelu je provedeno několik desítek až stovek výpočtů stejné MKP analýzy s různými kombinacemi zvolených vstupních parametrů v definovaném intervalu. Z definovaných výsledků je poté sestavena plocha odezvové funkce, která umožní najít optimální kombinaci zvolených parametrů na základě definovaného kritéria pro jeho nalezení. Jak bude později ukázáno, v případě námi testované úlohy se jedná o nalezení minima odezvové plochy pro Euklidovu normu rozdílu porovnávaných vlastních frekvencí testované sestavy získaných výpočtem a experimentem. Optimalizace na základě citlivostní studie na zvolené parametry a hledání optima odezvové plochy se též označuje výrazem Design of  $Experiment(DoE)$ . Málokdy se totiž podaří vytvořit matematický model konkrétního tělesa tak, aby jeho odezva přesně odpovídala reálně naměřeným datům. Tématem optimalizace na základě citlivostní studie se zabývají například článek [3], jehož autory jsou Chen a Ren. Na jednoduchém případu prostě podepřeného nosníku je zde provedena citlivostní studie a vysvětleny pojmy jako je objektivní funkce, model updating, metamodel a je prováděna korelace mezi testovaným a vypočtenými vlastními frekvencemi modelu. Podobným problémem se zabývají i autoři článku [4] Chakraborty a Sen. Tato diplomová práce se zabývá modelem sestavy s tělesy spojenými šroubovým spojením. Optimalizací podobného modelu se zabývá například disertační práce od Hölzl [5]. To, že se v případě optimalizace na základě citlivostní studie tohoto typu jedná o velmi aktuální téma napříč obory dokládá například disertační práce [6] od Henyše. Jedná se o problematiku, která se objevuje nejen ve strojírenství a automobilovém průmyslu, ale i v biomechanice a celkově napříč inženýrskými a vědeckými obory.

# Kapitola 2

## Dynamika systému

Během vývoje autobrzd je nutno dbát na základní atributy, jako je bezpečnost při namáhání, únavové vlastnosti jednotlivých komponent a podobně. Co je však pro brzdy specifické, je sledování jejich vlastností hlukových. Během provozu automobilu a brzdného ústrojí vzniká kmitání. Během brzdění je v kontaktu brzdná destička s rotorem kola. Tím, že jsou obě části ve vzájemném kontaktu, dochází ke tření, projevující se na celém systému disipací energie. Tato disipace energie je hlavním předpokladem pro zabrzdění automobilu. Zároveň je však brzda vystavena ještě dalšímu vlivu a tím je kmitání systému. Ve spojení s právě zmíněným tření přináší další negativní vliv a tím je hluk. Tento hluk je z hlediska jízdního komfortu věc negativní a v případě dražších automobilů naprosto nepřípustná. Z tohoto důvodu je nutné hledat způsoby, jakými je možné těmto jevům zamezit. Aby bylo možno tohoto dosáhnout, je nutné tyto jevy nejprve správným způsobem predikovat. K tomuto slouží především znalost dynamiky. Cesta vývoje se poté ubírá dvěma směry, které jsou však vzájemně propojené. Jsou jimi experimentální výzkum, který zajišťuje odvětví techniky označené jako NVH a výzkum formou počítačových simulací, který obstarává práce CAE. Práce obou odvětví je vzájemně provázaná. Snaha je vždy dosáhnout korelace výsledků počítačové simulace s výsledky experimentu. Právě korelace jednoho z experimentů s výpočtem je předmětem této práce.

Jedním ze způsobů, jakým lze zobrazit vlastnosti dynamického systému a porovnat experiment s výpočtem je takzvaná funkce frekvenční odezvy, označovaná jako FRF(frequency response function). FRF dává informaci o průběhu kmitání ve frekvenční oblasti a v této práci bude používána jako měřítko toho, jak dobře simulační model souhlasí s realitou. Jak uvádí například Akay v článku [7], FRF dává také informaci o charakteru vyskytujícího se hluku. Podle toho, v jaké frekvenční oblasti se nachází vlastní frekvence soustavy lze rozlišovat různé typy hluku označované jako moan, hum, judder

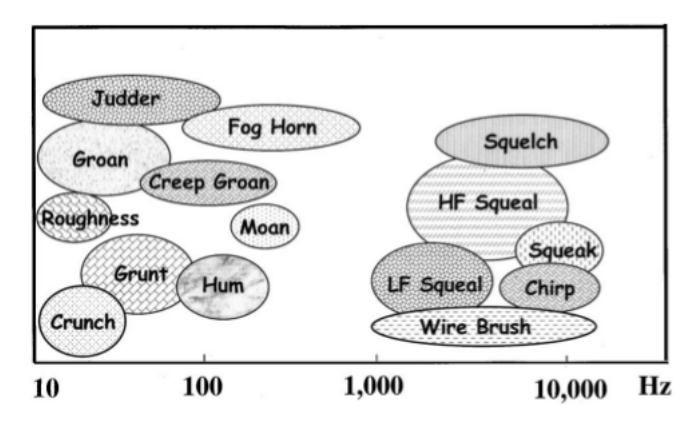

a podobně. Jejich rozlišení je schematicky vyznačeno na obrázku 2.1.

Obrázek 2.1: Spektrum jednotlivých typů hluku, převzato z [7]

## 2.1 Model kmitání s jedním stupněm volnosti

Protože se celá práce zabývá problémem kmitání a řešením vlastních tvarů a vlastních frekvencí, bude zde před popisem konkrétního problému uveden popis modelu kmitání s jedním stupněm volnosti a objasněny pojmy vlastní frekvence a frekvenční přenosová charakteristika. Po objasnění těchto základních pojmů lze přejít k systému s N stupni volnosti. Pro určité případy dynamiky lze model s jedním stupněm volnosti použít, v našem případě však nahrazení tímto modelem není dostatečné a slouží zde pouze pro ilustraci. Model je složen z hmotnosti m a má definovanou tuhost  $k$  a koeficient tlumení b.

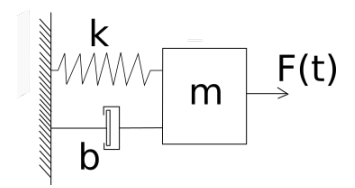

Obrázek 2.2: Dynamický model systému s jedním stupněm volnosti

Metodou uvolnění, tedy nahrazením vazeb silami dospějeme k diferenciální pohybové rovnici.

$$
m\ddot{x} + b\dot{x} + kx = F(t)
$$
\n<sup>(2.1)</sup>

Vydělením obou stran rovnice (2.1) hmotností m získáme rovnost.

$$
\ddot{x} + \frac{b}{m}\dot{x} + \frac{k}{m}x = \frac{F(t)}{m} \tag{2.2}
$$

Tato rovnice se běžně zapisuje v normalizovaném tvaru daném následující rovnicí.

$$
\ddot{x} + 2\zeta \Omega \ddot{x} + \Omega^2 x = \frac{F(t)}{m}
$$
\n(2.3)

Konstanta  $\zeta$  vyjadřuje poměrný útlum daný poměrem  $b/b_{krit}$ , kdy pro kritické tlumení musí dosazení do původní rovnice (2.1) pro kritické tlumení  $b_{krit}$  platit.

$$
b_{krit} = 2\sqrt{km} \tag{2.4}
$$

Konstanta Ω je vlastní úhlová frekvence netlumených kmitů soustavy, tedy pro případ, kdy konstanta tlumení  $b = 0$ . Pro vlastní frekvenci platí následující rovnost.

$$
\Omega = \sqrt{\frac{k}{m}}\tag{2.5}
$$

Položíme-li pravou stranu rovnice (2.3) rovnu nule, získáme charakteristickou rovnici pro výpočet homogenního řešení.

$$
\lambda^2 + 2\zeta\Omega\lambda + \Omega^2 = 0\tag{2.6}
$$

Řešením pro  $\lambda_{1,2}$  dostaneme (za předpokladu podkritického tlumení pro  $\zeta$  < 1) vlastní frekvenci tlumených kmitů.

$$
\lambda_{1,2} = -\zeta \Omega \pm j\Omega \sqrt{1 - \zeta^2} = -\zeta \Omega \pm j\Omega_T \tag{2.7}
$$

Dosazením  $\lambda_{1,2}$  do fundamentální rovnice a úpravě získáme pro časovou závislost homogenního řešení uvedeného v rovnici.

$$
x_H(t) = Ce^{-\zeta \Omega t} \sin\left(\Omega_T t + \phi_0\right) \tag{2.8}
$$

Integrační konstanty $C$ a $\phi_0$ lze vyřešit za znalosti počátečních podmínek v čase  $t = 0$ , tedy  $x_0 = x(t = 0)$  a  $v_0 = v(t = 0)$ .

Po dosazení počátečních podmínek do rovnice (2.8) získáme rovnice (2.9)  $a(2.10).$ 

$$
x(t = 0) = x_0 = C \sin(\phi_0)
$$
 (2.9)

$$
v(t=0) = v_0 = -\zeta \Omega C \sin \phi_0 + C\Omega_T \cos \phi_0 \qquad (2.10)
$$

Po dosazení rovnic (2.9) a (2.10) a příslušných úpravách vychází neznámou amplitudu C rovnost  $(2.11)$ .

$$
C = \sqrt{\left(\frac{\zeta \Omega x_0 + v_0}{\Omega_T}\right)^2 + x_0^2}
$$
\n(2.11)

Pro neznámý fázový posun  $\phi_0$  vychází rovnost (2.12).

$$
\phi_0 = \arctan\left(\frac{x_0 \Omega_T}{\zeta \Omega x_0 + v_0}\right) \tag{2.12}
$$

Skutečnou odezvu systému na budící sílu získáme součtem homogenního a partikulárního diferenciální rovnice (2.1). Pokud je systém buzen harmonickou silou ve tvaru danou předpisem.

$$
f(t) = F\sin(\omega t) \tag{2.13}
$$

Odhadovaná odezva na tuto sílu a tedy partikulární řešení rovnice (2.1) je dána předpisem.

$$
x(t) = X \sin(\omega t - \phi). \tag{2.14}
$$

Tuto skutečnost lze v komplexním tvaru přepsat ve tvaru daném následující rovnicí.

$$
f(t) = F(\omega) e^{j\omega t}
$$
 (2.15)

Odezva systému je ve tvaru (2.16) daném následující závislostí.

$$
x_p(t) = X(\omega) e^{j\omega t} \tag{2.16}
$$

 $X(\omega)$  je komplexní amplituda odezvy systému a  $F(\omega)$  je komplexní amplituda budicí síly. Příslušnými derivacemi a dosazením do původní pohybové rovnice získáme rovnici.

$$
\left(-m\omega^2 + jb\omega + k\right)X\left(\omega\right)e^{j\omega t} = F(\omega)e^{j\omega t} \tag{2.17}
$$

Jejich podílem získáme funkci frekvenčního přenosu FRF.

$$
G(\omega) = \frac{X(\omega)}{F(\omega)} = \frac{1}{k - \omega^2 m + j\omega} \tag{2.18}
$$

Vzhledem k tomu, že se jedná o komplexní funkci a tudíž ji nelze zobrazit na 2D grafu, větší význam má tuto funkci rozdělit buď na reálnou a imaginární složku, nebo posuzovat její amplitudu a fázový posun v závislosti na budící frekvenci  $\omega$  zvlášť.

Z přenosové funkce (2.18) definovat velikost amplitudy vztahem.

$$
\left| \frac{X(\omega)}{F(\omega)} \right| = \sqrt{Re(\omega)^2 + Im(\omega)^2} = \frac{1}{\sqrt{(k - \omega^2 m)^2 + (b\omega)^2}}
$$
(2.19)

Jak uvádí autoři publikace [8] FU a HE, výráz (2.19) se nazývá funkce dynamického zesílení. Fázový posun (takzvaný phase shift) mezi vstupní a výstupní funkcí je dán následujícím vztahem.

$$
\tan \phi = \frac{Im(\omega)}{Re(\omega)} = \frac{b\omega}{k - \omega^2 m}
$$
\n(2.20)

Pro hledané partikulární řešení  $x_p(t)$  platí následující vztah.

$$
x_p(t) = \frac{F}{m} \frac{1}{\sqrt{(\Omega^2 - \omega^2)^2 + (\Omega \zeta \omega)^2}} \sin(\omega t - \phi)
$$
 (2.21)

Celkový vztah (2.22) je dán součtem řešení homogenního a partikulárního.

$$
x_c(t) = x_h(t) + x_p(t)
$$
\n(2.22)

Kompletní odvození uvedených výpočetních vztahů pro jednohmotový systém lze dohledat například v publikaci od autorů Brepty a Půsta [9] věnované kmitaní dynamických soustav.

Vyneseme-li časovou závislost homogenního, partikulárního a celkového řešení do grafu, získáme následující graf.

#### Časová odezva 1hm. systému na harmonické buzení

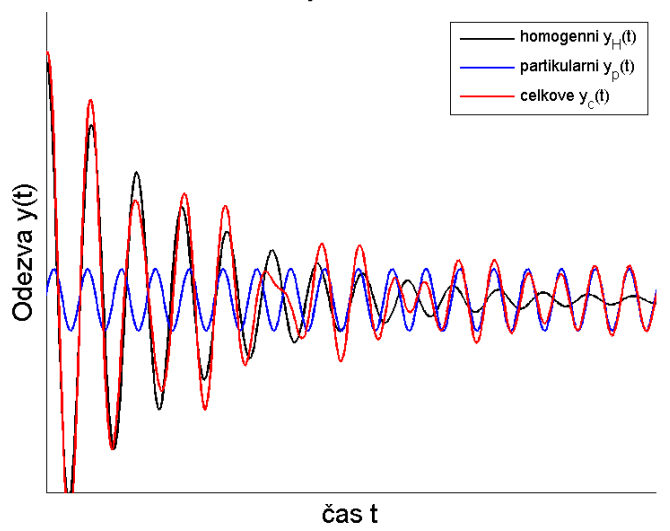

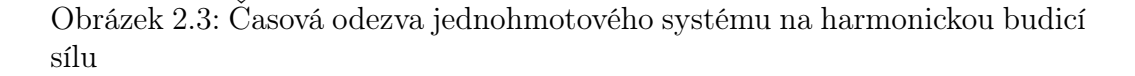

Na grafu 2.3 lze pozorovat, že homogenní řešení po nějaké době odezní a na celkové řešení má vliv jen jeho partikulární část.

Též lze definovat takzvanou statickou amplitudu danou následující rovností.

$$
x_{stat} = \frac{F}{k} \tag{2.23}
$$

Součinitel naladění  $\eta$  je dán vztahem.

$$
\eta = \frac{\omega}{\Omega} \tag{2.24}
$$

Za pomocí této substituce lze funkci pro amplitudovou frekvenční charakteristiku přepsat do bezrozměrného tvaru.

$$
x_a = x_{stat} \frac{1}{\sqrt{(1 - \eta^2)^2 + (2\zeta\eta)^2}}
$$
(2.25)

Pro funkci fázové frekvenční charakteristiky platí po převedení do bezrozměrného tvaru.

$$
\phi = \arctan\left(\frac{2\zeta\eta}{1-\eta^2}\right) \tag{2.26}
$$

Vyneseme-li do grafu závislost amplitudy a fázového posunu v závislosti součiniteli naladění  $\eta$ , získáme následující grafy.

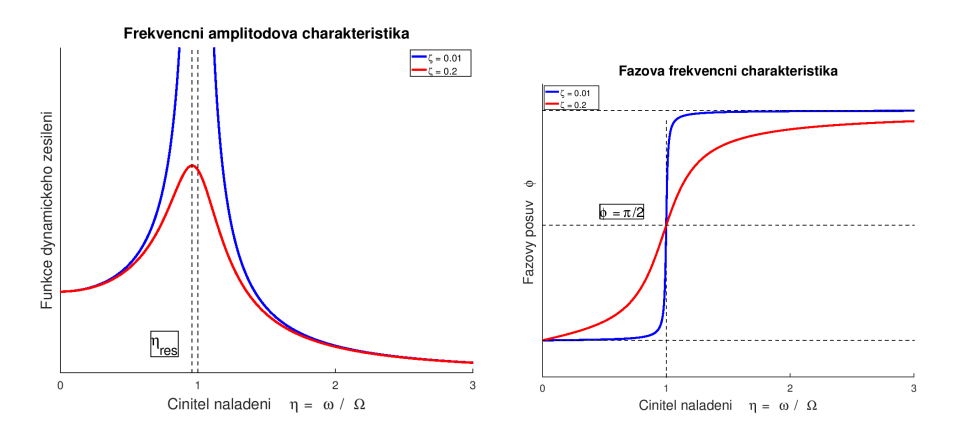

Obrázek 2.4: Amplitudová a fázová frekvenční charakteristika

Na grafu amplitudové frekvenční charakteristiky na obrázku 2.4 lze pozorovat rezonanční oblast, kdy amplituda odezvy dosahuje svého extrému (pro případ nulového tlumení, tedy  $\zeta = 0$  roste dokonce nade všechny meze). Hodnota součinitele naladění se pro tento případ určí jako hledání extrému,

tedy derivací funkce pro amplitudovou charakteristiku ve vztahu (2.25) podle činitele naladění η.

$$
\frac{\mathrm{d}x_a}{\mathrm{d}\eta} = \frac{\mathrm{d}x_{stat} \frac{1}{\sqrt{(1-\eta^2)^2 + (2\zeta\eta)^2}}}{\mathrm{d}\eta} = 0
$$
\n(2.27)

Po vyjádření vycházení pro velikost součinitele naladění pro případ rezonance vztah.

$$
\eta_{res} = \sqrt{1 - 2\zeta^2} \tag{2.28}
$$

Velikost tlumení, popřípadě poměrného útlumu ζ ovlivňuje především tvar amplitudy, logicky čím vyšší hodnota útlumu, tím nižší hodnota maxima.

Amplitudová frekvenční charakteristika je vhodným nástrojem pro znázornění rezonanční frekvence a v této práci bude grafickým nástrojem porovnání vypočteného modelu s naměřenými daty především v jeho podobě pro vícehmotový model kmitání, je mu zde tedy věnována pozornost. Amplitudovou charakteristiku je ve zvyku uvádět v jednotkách decibel. Pro převod na tyto jednotky platí vztah daný dekadickým logaritmem uvedeným závislostní.

$$
|G(\omega)|_{dB} = 20 \log |G(\omega)| \qquad (2.29)
$$

Podrobné odvození všech těchto vztahů lze dohledat například v [8] .

### 2.2 Modální analýza

Protože obecný dynamický systém má rezonančních frekvencí více než jednu, byla by nahrazení jednohmotovým modelem nedostačující a je nutné použít tzv. modální analýzu.

Tak jako u kmitání jednohmotového systému jsou jeho vlastnosti dány konstantou tuhosti, hmotnosti, případně tlumení, v případě systému s více stupni volnosti jsou vlastnosti dány příslušnými maticemi tuhosti, hmotnosti a v případě tlumeného systému i maticí tlumení. Později simulovaný případ bude považován z hlediska mechanické energie za konzervativní, tudíž bude uvažován případ kmitání netlumeného systému s N stupni volnosti. V matematickém modelu vícehmotového kmitání je modální analýza způsob, jakým lze vypočítat vlastní frekvence a jím příslušné vlastní tvary kmitání. Z hlediska algebry se tedy jedná o klasický problém hledání vlastních hodnot matice. V obecném smyslu slova se pod pojmem modální analýza myslí způsob zjišťování dynamického chování těles a jejich soustav. Z matematického hlediska vychází modální analýza z předpokladu, že fyzika kmitání lineární

časově invariantních dynamických systémů je taková, že platí princip superpozice a tedy lze předpokládat, že kmitavá odezva systému je lineární kombinací jednoduchých harmonických kmitavých odezev systému [8]. Vlastní mody kmitání závisí pouze na fyzikálních vlastnostech systému popsaných hmotností, tuhostí a tlumením a jejich prostorové distribuci v tělese. Vlastní frekvence a tvary jsou určovány ze stavu volného kmitání systému, podobně jako je tomu u jednohmotového systému. Toto bude vysvětleno na následujícím jednoduchém příkladu.

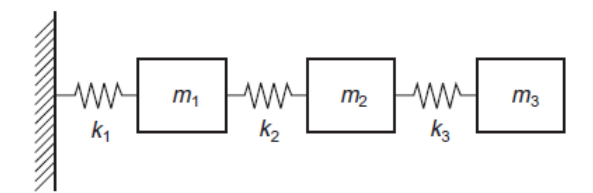

Obrázek 2.5: Příklad vícehmotového systému, převzato z [8]

Metodou uvolnění nebo metodou Lagrangeových rovnic získáme v maticové podobě následující soustavu pohybových rovnic.

$$
\begin{bmatrix} m_1 & 0 & 0 \ 0 & m_1 & 0 \ 0 & 0 & m_1 \end{bmatrix} \begin{Bmatrix} \ddot{x}_1 \\ \ddot{x}_2 \\ \ddot{x}_3 \end{Bmatrix} + \begin{bmatrix} k_1 & -k_1 & 0 \ -k_1 & k_1 + k_2 & -k_2 \ 0 & -k_2 & k_3 \end{bmatrix} \begin{Bmatrix} x_1 \\ x_2 \\ x_3 \end{Bmatrix} = \begin{Bmatrix} f_1 \\ f_2 \\ f_3 \\ f_4 \end{Bmatrix}
$$
(2.30)

Pro N stupňů volnosti obecně v maticové podobě zapsáno vztahem.

$$
\mathbf{M}\ddot{\mathbf{x}}(t) + \mathbf{K}\mathbf{x}(t) = \mathbf{f}(t) \tag{2.31}
$$

Kde  $\boldsymbol{x}\left(t\right)=\left\{x_{1}\left(t\right),x_{2}\left(t\right)\ldots x_{n}\left(t\right)\right\}^{T}$  je vektor stupňů volnosti. Může obsahovat jak translační výchylky, tak úhly. Vektor  $\bm{f}\left(t\right)=\left\{f_{1}\left(t\right),f_{2}\left(t\right)\ldots f_{n}\left(t\right)\right\}^{T}$ vyjadřuje vektor obecněných sil (fyzikálních sil a momentů) působících na jednotlivá tělesa.

#### Vlastní tvary a vlastní frekvence kmitání

Chceme-li znát řešení vlastních tvarů kmitání soustavy s N stupni volnosti, položíme soustavu pohybových rovnic (2.31) rovnu nule. To znamená, že vlastní tvary daného lineárního dynamického systému jsou závislé pouze na jeho materiálových a hmotnostních parametrech (Matice hmotnosti  $M$ a matice tuhosti  $\mathbf{K}$ ) a nikoliv na vektoru vnějších sil  $\mathbf{f}(t)$ . Dostaneme tedy homogenní soustavu diferenciálních pohybových rovnic.

$$
\mathbf{M}\ddot{\mathbf{x}}\left(t\right) + \mathbf{K}\mathbf{x}\left(t\right) = 0\tag{2.32}
$$

Předpoklad řešení této soustavy pro vektor výchylek je fázor (2.33).

$$
\boldsymbol{x}\left(t\right) = \boldsymbol{u}e^{i\Omega_{i}t} \tag{2.33}
$$

Přičemž vektor  $u$  je vektor amplitud výchylek soustavy. Jednotlivá čísla  $\Omega_i$  jsou vlastní úhlové frekvence netlumených kmitů soustavy. Po zderivování podle času platí vztah.

$$
\dot{\boldsymbol{x}}\left(t\right) = i\Omega \boldsymbol{u}e^{i\Omega t} \tag{2.34}
$$

Další časovou derivací vztahu (2.34) vzniká vztah.

$$
\ddot{x}(t) = -\Omega^2 u e^{i\Omega t} \tag{2.35}
$$

Po dosazení rovnic (2.34) a (2.35) do (2.32) dostaneme vztah pro výpočet vlastních frekvencí.

$$
-\Omega^2 \mathbf{M} \mathbf{u} + \mathbf{K} \mathbf{u} = 0 \tag{2.36}
$$

Po vytknutí vektoru amplitud  $u$  a substituce  $\Omega^2 = \lambda$  dostáváme soustavu.

$$
(\mathbf{K} - \lambda \mathbf{M})\mathbf{u} = 0 \tag{2.37}
$$

Tato rovnice je splněna pokud  $u = 0$ , čemuž se říká triviální řešení rovnice, které dále uvažovat nebudeme. Dále je rovnice splněna, pokud platí rovnost (2.38).

$$
\det\{(\mathbf{K} - \lambda \mathbf{M})\} = 0\tag{2.38}
$$

Rovnosti (2.38) se říká problém vlastních hodnot matice. Řešením získáme N vlastních čísel  $\lambda_i$  a k nim příslušné vlastní vektory  $\boldsymbol{u_i}.$  Pro jednoduchá nenásobná vlastní čísla  $\lambda_i \neq \lambda_i$  platí, že k nim příslušné vektory jsou lineárně nezávislé. Řešením výpočtu modální analýzy jsou tedy vlastní čísla a k nim příslušné vlastní vektory. Zvykem je vlastní čísla převádět na vlastní frekvence v jednotkách Hz, pro převod z vlastních čísel platí rovnost.

$$
f_i = \frac{1}{2\pi} \Omega_i \tag{2.39}
$$

Podrobné odvození a příklady k teoretické i experimentální modální analýze jsou uvedeny např.v [8].

### 2.3 Amplitudová frekvenční charakteristika

Je-li uvažováno pro vícehmotovou soustavu například harmonické buzení, přejde pravá strana soustavy pohybových rovnic do tvaru.

$$
\left(\mathbf{K} - \omega^2 \mathbf{M}\right) \mathbf{x}\left(t\right) = \mathbf{f}\left(t\right) \tag{2.40}
$$

Přičemž f (t) je vektor amplitud sil v jednotlivých hmotách soustavy a  $\mathbf{x}(t)$  je vektor posuvů. Soustava na levé straně rovnice je v literatuře [8] označována jako dynamická tuhost soustavy.

Inverzní matice k této matici soustavy udává funkci frekvenčního přenosu pro vícehmotový systém, někdy je též označována jako matice receptance [8]. Je dána výrazem.

$$
\boldsymbol{G}\left(\omega\right) = \left(\boldsymbol{K} - \omega^2 \boldsymbol{M}\right)^{-1} = \begin{bmatrix} G_{11} & G_{12} & \cdots & G_{1n} \\ G_{21} & G_{22} & \cdots & G_{2n} \\ \cdots & \cdots & \cdots & \cdots \\ G_{n1} & G_{n2} & \cdots & G_{nn} \end{bmatrix} \tag{2.41}
$$

Pomocí této matice dynamické poddajnosti systému lze určit vektor neznámé odezvy  $x$  na obecnou budicí sílu  $f$  za pomoci následující úpravy.

$$
\boldsymbol{x}\left(t\right) = \boldsymbol{G}\left(\omega\right)\boldsymbol{f}\left(t\right) \tag{2.42}
$$

Jednotlivé složky této matice pak určují funkci frekvenční oodezvy označovanou jako FRF. Ta se liší od jednohmotového modelu tím, že rezonančních maxim je více než v případě jednohmotového systému. Tyto odpovídají bodům, kdy se rezonanční frekvence rovná frekvencí budící a dochází k rezonanci.

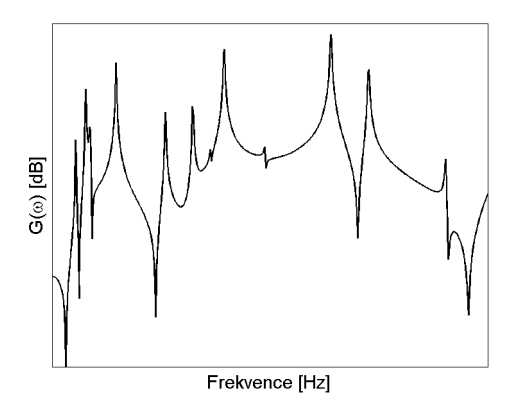

Obrázek 2.6: Frekvenční amplitudová charakteristika pro vícehmotový systém

Zatímco modální analýza slouží k určení vlastních frekvencí a jím příslušných vlastních vektorů, frekvenční analýza slouží pro získání skutečné odezvy systému vystavenému definované budicí síle v daném místě. Proto bude ve výpočetním modelu též brána v potaz správná definice impaktního a měřící bodu tak, aby jejich umístění odpovídalo jejich uspořádání při reálném měření. Tímto bude získána výpočetní funkce frekvenční odezvy, již bude možno porovnat s experimentem stejně jako samotné vlastní frekvence.

## 2.4 Popis problému pomocí metody konečných prvků

Protože bude náplní práce matematický model sestavený za pomoci metody konečných prvků, bude zde věnován prostor jejímu popisu. Metoda konečných prvků vznikla jako matematická metoda pro řešení soustav parciálních diferenciálních rovnic. Ty vzniknou, je-li dynamická soustava popisována ne jako diskrétní soustava, sestávající z diskrétních těles, nýbrž jako kontinuum. Metoda konečných prvků je způsob, jakým lze kontinuum diskretizovat a získat tak pro jeho popis algebraické rovnice, jež je opět možno řešit metodami, které byly popsány v předchozích odstavcích. Jak uvádí například publikace autorů Kwon a Bang[10], metoda konečných prvků je nahrazením kontinua pomocí tvarových funkcí, známých jako Galerkinova metoda a jí podobné. Tyto metody umožní diskretizaci soustavy sestavením matic hmotnosti, tuhosti, případně tlumení. Se získanými maticemi software zachází již jako v případě popsané soustavy s N stupni volnosti.

Vzhledem k tomu, že všechny analýzy budou prováděny v komerčním softwaru ANSYS, tedy za pomoci výpočtu metodou konečných prvků, nebude v této v práci uváděno odvození matic tuhosti, hmotnosti a vektoru pravé strany pro případ analýzy jednoho tělesa. Odvození potřebných vztahu je uvedeno v publikaci[10].

V případě později uváděného simulovaného systému se jedná především o problém kontaktu dvou a více těles. Zde se jedná z hlediska mechaniky o nelineární úlohu. V následující části práce bude stručně uvedeno, v čem tento problém spočívá a jaké jsou metody jeho řešení.

## Kapitola 3

## Problém kontaktní úlohy

Vzhledem k tomu, že v případě testovaného problému má kontakt dvou a více těles svůj vliv a matematický popis problému není jednoduchý, bude zde věnován prostor jeho popisu. Jak předkládá například kniha Wilhelma Rusta[11], jedná se v případě kontaktní úlohy o nelineární problém, řešený metodami matematické optimalizace. Základní princip lze vysvětlit na jednoduchém příkladu.

Představíme-li si pružinu o tuhosti k s jedním volným koncem a tuhou překážkou ve vzdálenosti ∆x od volného konce pružiny, platí pro deformovaný stav pružiny rovnováha mezi aplikovanou silou F a deformační silou rovnost.

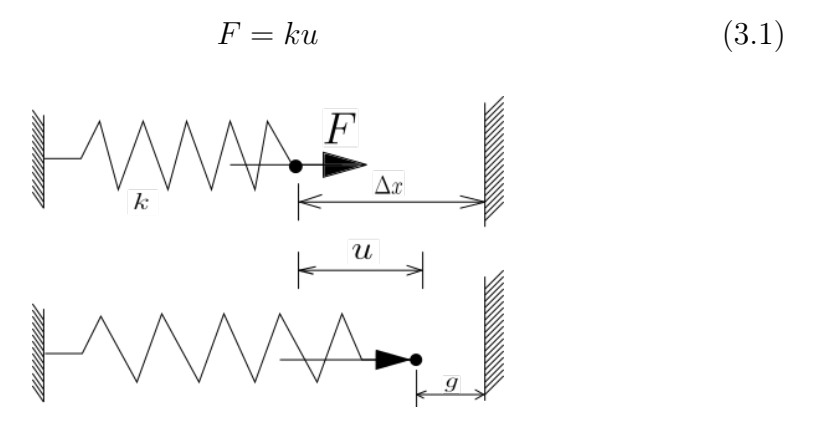

Obrázek 3.1: Problém kontaktu

Obrázek 3.1 ilustruje případ takovéto zatížené pružiny ve vzdálenosti  $\Delta x$ od tuhé překážky. Rovnost (3.1) platí pro případ, kdy výsledná vůle (označovaná též jako gap) mezi volným koncem pružiny a překážkou zůstává kladná. V tomto případě platí vztah (3.2).

$$
g(u) = \Delta x - u \tag{3.2}
$$

Pokud platí, že výsledná vůle g z rovnice (3.2) zůstává kladná, není potřeba žádných úprav a rovnice si zachovává charakter běžné úlohy statiky, tedy rovnováhy mezi vnější aplikovanou silou F a vyvolanou deformační silou ku.

Problém nastává, je-li výsledná vůle záporná. Jedná se tedy o případ, kdy volný konec pružiny během deformace prostoupí tuhou překážkou. Fyzikálně tento případ nedává smysl, numericky k tomuto případu může dojít. Zde přicházejí na řadu kontaktní algoritmy, které mají za úkol zamezit záporné hodnotě této vůle. Záporná hodnota vůle se označuje v kontaktních problémech též jako penetrace. Příslušné algoritmy problému kontaktu mají tedy zajistit následující podmínku.

$$
g(u) = 0 \tag{3.3}
$$

V tom případě vyplývá ze vztahu 3.2 rovnost.

$$
u = \Delta x \tag{3.4}
$$

V případě, že dojde ke kontaktu, tedy  $g < 0$ , vzniká reakční síla  $F_c$  a pro rovnováhu deformačních sil a síly aplikované a reakční platí rovnost sil.

$$
ku = F_c + F \tag{3.5}
$$

Při splnění podmínky (3.4) platí pro velikost kontaktní síly rovnost.

$$
F_c = k\Delta x - F \tag{3.6}
$$

V případě, že nedojde ke kontaktu a má dojít ke statické rovnováze, platí pro potenciální energii systému dosažení jejího minima, tedy následující vztah.

$$
W = \frac{1}{2}ku^2 - uF \Rightarrow Min \tag{3.7}
$$

V případě, že však není splněna podmínka  $q \geq 0$ , je nutno použít metodu, která vyrovná penetraci za pomoci změny energie systému.

Zde je používáno více algoritmů, nejčastěji používaná je metoda penalizační a metoda Lagrangeových multiplikátorů.

### 3.1 Penalizační metoda

Penalizační metoda spočívá v tom, že pro případ záporné vůle  $q < 0$  se změní vztah pro potencionální energii přidáním dalšího členu. Z následující podoby potencionální energie v rovnici (3.8) je hledáno její minimum.

$$
W = \frac{1}{2}ku^2 - uF + \frac{1}{2}\epsilon g(u)^2 \Rightarrow Min
$$
 (3.8)

Parciální derivací vztahu (3.8) podle posuvu u a porovnáním nule platí pro hledání minima vztah.

$$
\frac{\partial W}{\partial u} = \frac{\partial}{\partial u} \left[ \frac{1}{2} k u^2 - uF + \frac{1}{2} \epsilon (\Delta x - u) \right] = 0 \tag{3.9}
$$

K minimu dojde při splnění podmínky.

$$
u = \frac{F + \epsilon \Delta x}{k + \epsilon} \tag{3.10}
$$

Je-li pružina v penetraci  $(g < 0)$ , platí pro výslednou sílu nerovnost  $(3.11)$ .

$$
F > k\Delta x \tag{3.11}
$$

Za předpokladu, že je výsledná síla rovna 1,5 násobku síly generované pružinou, platí.

$$
F = 1, 5k\Delta x \tag{3.12}
$$

Pro posuv u poté platí rovnost.

$$
u = \frac{1, 5k + \epsilon}{k + \epsilon} \Delta x \tag{3.13}
$$

Zde můžeme rozlišovat pro parametry  $\epsilon$  dva hraniční případy a sice

 $\bullet \epsilon \ll k$ :

V tomto případě se výsledný posuv ve výrazu (3.13) blíží hodnotě ve výrazu.

$$
u \to 1, 5\Delta x \tag{3.14}
$$

A tedy výrazu, který nedává fyzikálně smysl. Naopak je-li:

•  $\epsilon \gg k$ :

V tomto případě se stane tuhost pružiny k v porovnání k parametru  $\epsilon$ zanedbatelná a výsledný posuv pružiny u má hodnotu danou výrazem.

$$
u = \Delta x \tag{3.15}
$$

Tedy maximální možný posuv, který tuhá překážka dovolí. Nejlepší hodnoty by bylo možno dosáhnout, pokud by se hodnota parametru  $\epsilon$ blížila nekonečnu, což však je numericky neproveditelné.

Z tohoto vyplývá pro výslednou hodnotu penetrace rovnost.

$$
g = \left(1 - \frac{1, 5k + \epsilon}{k + \epsilon}\right) \Delta x \tag{3.16}
$$

Z výrazu (3.8) pro potenciální energii lze odvodit, že penalizační výraz 1  $\frac{1}{2} \epsilon g(u)^2$  připadá přírůstku od tuhosti pružiny, která má vyrovnat výslednou hodnotu penetrace  $q < 0$  a dát výpočtu fyzikální význam. Parametr  $\epsilon$  je označením pro tuhost pružiny, která je do systému přidána, přičemž jí náležící síla je silou, vyjadřující velikost reakce, tedy platí rovnost.

$$
F_c = \epsilon g(u) = k_n g(u) \tag{3.17}
$$

Vzhledem k tomu, že se v případě uvedeného příkladu jednalo o zatěžování v jednom směru, penalizační parametr byl jeden, a sice normálová tuhost  $k_n$ . Jak bude ukázáno v pozdějším postupu na konkrétním příkladu, během obecné 3D napjatosti může být soustava namáhána tak, že je potřeba i zabránit pohybu ve směru tečném a tedy, existuje i penalizační tuhost tečná, která má za úkol simulovat účinek třecí síly v kontaktu těles a pro kterou je běžně uvažován Coulombův zákon suchého tření, platí tedy následující rovnost.

$$
F_R \le -\mu F_c \tag{3.18}
$$

A tedy i zmiňované penalizační tuhosti jsou koeficientem suchého tření vázány vztahem (3.19).

$$
k_t = \mu k_n \tag{3.19}
$$

Vliv velikosti penalizačního parametru lze ukázat graficky význam rovnice (3.13). To dokládá následující graf 3.2 na straně 29. Zde lze vidět, že se zvyšující se velikostí, popřípadě poměru vůči definovavé tuhosti k původní pružiny lze dosáhnout požadavku na nulovou hodnotu penetrace a tedy platnosti  $u/\Delta x = 1$ . Prakticky zvyšování parametru penalizační tuhosti  $\epsilon$  znamená pro danou úlohu větší výpočetní čas, jeho použitá velikost je tedy o určitém hledání optimální hodnoty.

Zmiňovaný postup je nejjednodušším možným příkladem, lze ho však zobecnit i pro obecnou 3D napjatost a tedy i pro použití v MKP analýze. Popis zobecnění je uveden v v již zmiňované [11].

Zminěný postup je v softwaru ANSYS v nastavení kontaktní úlohy pojmenován jako takzvaný Pure Penalty algoritmus s tím, že lze použít tovární nastavení a ponechat nastavení penalizačních parametrů jako program default nastavení. Zde jsou voleny hodnoty konaktních tuhostí  $k_n$  a  $k_t$  řešičem úlohy na základě jeho interně nastavených požadavků pro konvergenci úlohy. Lze však tyho hodnoty uživatelsky změnit, což bude v pozdějším postupu zásadní krok pro požadovanou korelaci výpočetního modelu s reálným experimentem a tímto postupem bude daná úloha parametrizována.

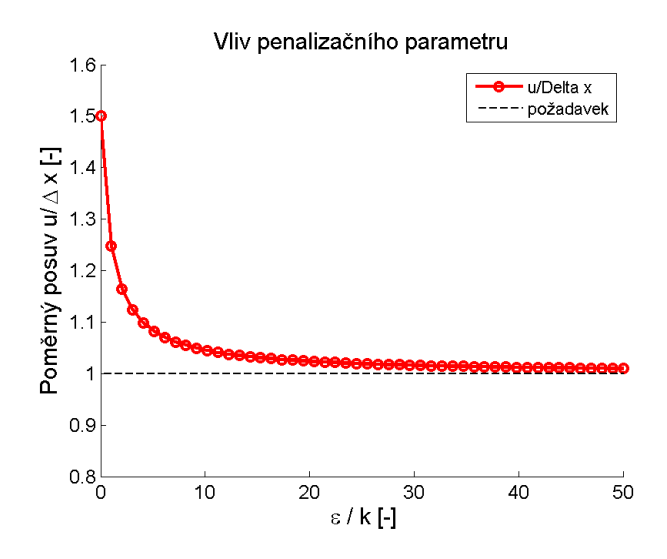

Obrázek 3.2: Vliv poměrné tuhosti  $\epsilon/k$  na poměrný posuv  $u/\Delta x$ 

## 3.2 Metoda Lagrangeových multiplikátorů

Další možností pro optimalizaci nežádoucího hodnoty penetrace g < 0 v kontaktní úloze je algoritmus s použitím Langrangeových multiplikátorů. Výraz pro minimalizaci potenciální energie je definován rovnicí (3.20).

$$
W = \frac{1}{2}ku^2 - uF + \lambda g(u) \Rightarrow Min
$$
 (3.20)

Zde se vychází z podobného odvození jako případě rovnice (3.8), zde má však parametr λ přímo rozměr velikosti kontaktní síly. V prostředí použitého softwaru Ansys je tato metoda označena jako pure Lagrange.

Častěji je v softwaru používána kombinace obou zmíněných metod, označena jako Augmented Lagrange, zde výraz pro minimalizaci potenciální energie definován rovností (3.21).

$$
W = \frac{1}{2}ku^2 - uF + \frac{1}{2}\epsilon g(u)^2 + \lambda g(u) \Rightarrow Min
$$
 (3.21)

Tato metoda je používána především z hlediska lepší konvergence úlohy než v případě pure penalty metody. Vzhledem k tomu, že pro definici úlohy je potřeba definovat více parametrů, než v případě metody penalizační, bude v konkrétní úloze použita metoda Pure penalty. Bude pracováno pouze s parametry normálové a tečné kontaktní tuhosti.

## 3.3 Výpočet konkrétní úlohy

V případě námi testované úlohy se jedná o sestavu dvou a více součástí, přičemž z experimentálního hlediska jsou k dispozici naměřená data z experimentální modální analýzy, z hlediska výpočetního půjde o výpočet modální analýzy a tedy výpočet vlastních frekvencí dané dynamické soustavy a srovnání těchto hodnot s realitou.

Vzhledem k povaze problému, kdy se jedná o soustavu dvou těles ve vzájemném kontaktu, nelze s úlohou zacházet jako s lineárním problémem. Úloha se bude potýkat se zjišťováním lokálních tuhostí v místě kontaktu těles a vlivu statického předpětí soustavy.

Zatímco v případě lineární statické úlohy platí, že tuhost soustavy a tedy tuhostní matice  $\boldsymbol{K}$  jí popisující, je matice konstantní dána geometrií a materiálovými vlastnostmi a tedy pro její řešení za předpokladu linearity platí rovnováhu vnějších působících sil a vnitřních silových účinků jako v případě (3.22).

$$
Ku = f \tag{3.22}
$$

Řešením vzniklé soustavy lineárních rovnic jsou neznámé posuvy v jednotlivých uzlech výpočtní konečnoprvkové sítě, platí tedy rovnice (3.23).

$$
\mathbf{u} = \mathbf{K}^{-1} \mathbf{f} \tag{3.23}
$$

Pro tento případ tedy konečnoprvkový software používá metodu přímého řešení (direct solver) a jedná se o způsob metody Gaussovy eliminace. Matice tuhosti  $\boldsymbol{K}$  je v tomto případě lineární, čímž je celé statické řešení známém vektoru zatěžujících sil f dáno pouze inverzní maticí k matici tuhosti.

## 3.4 Nelinearita úlohy a její řešení z hlediska MKP

Vzhledem ke zmíněným jevům v kontaktní úloze není matice tuhosti konstantní, ale je funkčně závislá na vektorů posuvů  $u$ . Tuhost je tedy závislá i na aktuální deformační konfiguraci tělesa. pro soustavu rovnic platí v tomto případě rovnost (3.24).

$$
K(u) u = f(u) \tag{3.24}
$$

S tím souvisí fakt, že řešič již nemůže použít metodu přímého řešení a Gaussovy eliminace, nýbrž používá metodu iterační založenou na Newtonově

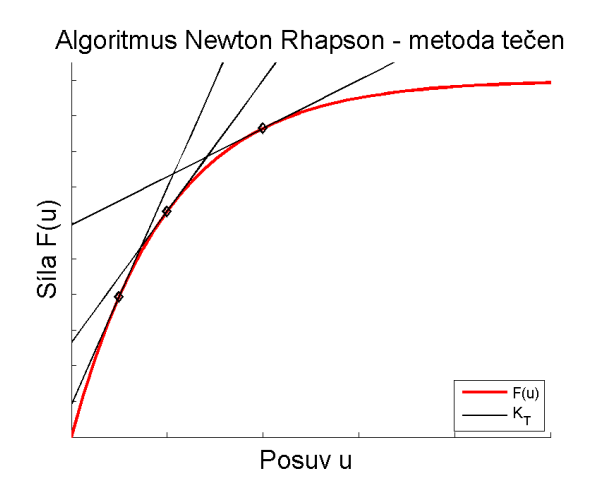

Obrázek 3.3: Metoda Newton Rhapson a její iterace

metodě. Tato se v MKP softwaru označuje jako Newton-Rhapson algoritmus. Obrázek 3.3 ilustruje graficky jednotlivé iterace tohoto postupu. V následujícím textu bude krátce vysvětlen postup tohoto algoritmu v případě dané úlohy.

Řešení neznámého vektoru posuvů  $u$  zde tedy probíhá iteračně, vždy v závislosti na kroku předchozím, platí tedy vztah (3.25).

$$
\boldsymbol{u}_{i+1} = \boldsymbol{u}_i + \left(\frac{\partial \boldsymbol{d}\left(\boldsymbol{u}\right)}{\partial \boldsymbol{u}}\right)_{u=u_i}^{-1} \left(\boldsymbol{-\boldsymbol{d}}\left(\boldsymbol{u}_i\right)\right) \tag{3.25}
$$

Přičemž výraz  $\frac{\partial d(u)}{\partial u}$ −1  $_{u=u_{i}}$ je označován též jako Jakobián řešené soustavy, v případě nelineární statické úlohy vlastně matice tuhosti pro předchozí krok výpočtu. Platí tedy vztah (3.26).

$$
\left(\frac{\partial \boldsymbol{d}\left(\boldsymbol{u}\right)}{\partial \boldsymbol{u}}\right)_{u=u_i} = \boldsymbol{K_T} \tag{3.26}
$$

Jinými slovy, řešic úlohy v každém iteračním kroku aktualizuje matici tuhosti dané soustavy v závislosti na řešení kroku předchozího, tedy v závislosti na aktuální deformační konfiguraci. Formálně tedy platí (3.27).

$$
u_{i+1} = u_i + K_T^{-1} (-d(u_i))
$$
 (3.27)

Vektor  $d(u)$  je rozdílem mezi vnitřními a vnějšími silami definován ve výrazu (3.28).

$$
\boldsymbol{d}\left(\boldsymbol{u}\right) = \boldsymbol{f}\left(\boldsymbol{u}\right)^{int} - \boldsymbol{f}\left(\boldsymbol{u}\right)^{ext} \tag{3.28}
$$

Tento rozdíl též udává kritérium konvergence nelineární úlohy v podobě (3.29).

$$
\frac{\left|\left|\mathbf{d}\left(\mathbf{u}\right)\right|\right|}{\left|\left|\mathbf{f}\right|\right|} < \epsilon \tag{3.29}
$$

Statická rovnováha nastane v případě rovnosti vektoru vnitřních a vnějších sil, platí tedy (3.30).

$$
\boldsymbol{d}\left(u\right) = \boldsymbol{f}^{int} - \boldsymbol{f}^{ext} = 0\tag{3.30}
$$

Výše uvedené rovnosti lze dosáhnout numericky pouze přibližně, od toho existuje konvergenční kritérium dané konstantou  $\epsilon$ .

Celkovou nelineární matici tuhosti  $K_T$  si lze představit jako součet tuhostních matic daných povahou úlohy. Celková matice tuhosti  $K_T$  se skládá z příspěvků uvedených v rovnici (3.31).

$$
\boldsymbol{K_T} = \boldsymbol{K_u} + \boldsymbol{K_\sigma} + \boldsymbol{K_p} \tag{3.31}
$$

Rovnice (3.31) vznikne odvozením parciální derivací vztahu pro rozdíl vnitřních a vnějších sil, tedy derivací vztahu (3.28) pro rozdíl vnitřních a vnějších sil podle vektoru posuvů.

Pro matici  $K_T$  poté platí (3.32).

$$
\boldsymbol{K}_{T} = \frac{\partial \boldsymbol{f_{int}}}{\partial \boldsymbol{u}} - \frac{\partial \boldsymbol{f_{ext}}}{\partial \boldsymbol{u}} = \frac{\partial}{\partial \boldsymbol{u}} \int_{(V)} \boldsymbol{B} \left(\boldsymbol{u}\right)^{T} \boldsymbol{\sigma} dV - \frac{\partial}{\partial \boldsymbol{u}} \boldsymbol{f_{ext}} \tag{3.32}
$$

Úpravou vztahu (3.32) vzniká (3.33).

$$
\boldsymbol{K}_{T} = \int_{(V)} \boldsymbol{B}^{T} \left( \boldsymbol{u} \right) \frac{\partial \boldsymbol{\sigma}}{\partial \boldsymbol{\epsilon}} \frac{\partial \boldsymbol{\epsilon}}{\partial \boldsymbol{u}} + \int_{(V)} \frac{\partial \boldsymbol{B}^{T} \left( \boldsymbol{u} \right)}{\partial \boldsymbol{u}} \boldsymbol{\sigma} dV - \frac{\partial}{\partial \boldsymbol{u}} \boldsymbol{f}_{ext} \tag{3.33}
$$

Výsledný vztah pro sestavení matice tuhosti zní v podobě (3.34).

$$
\boldsymbol{K}_{T} = \int_{(V)} \boldsymbol{B}^{T} \left( \boldsymbol{u} \right) \boldsymbol{E} \boldsymbol{B} \left( \boldsymbol{u} \right) dV + \int_{(V)} \frac{\partial \boldsymbol{B}^{T} \left( \boldsymbol{u} \right)}{\partial \boldsymbol{u}} \boldsymbol{\sigma} dV - \frac{\partial}{\partial \boldsymbol{u}} \boldsymbol{f}_{ext} \qquad (3.34)
$$

Matice  $K_u$  ve vztahu (3.31) vyjadřuje původní matici tuhosti, která by vznikla v případě lineární úlohy, přičemž matice  $B$  vychází z odvození vztahu pro malé deformace v podobě (3.35).

$$
\delta \epsilon = \frac{\partial \epsilon}{\partial u} \delta u = B(u) \delta u \tag{3.35}
$$

Parciální derivací  $\frac{\partial \epsilon}{\partial u}$  ve výrazu (3.35) se myslí gradient vektoru  $\epsilon$  dle vektoru posuvů  $u$ , dané výrazem.

$$
\frac{\partial \epsilon}{\partial u} = \begin{bmatrix} \frac{\partial \epsilon_1}{\partial u_1} & \frac{\partial \epsilon_1}{\partial u_2} & \cdots \\ \frac{\partial \epsilon_2}{\partial u_1} & \frac{\partial \epsilon_2}{\partial u_2} & \cdots \\ \vdots & \ddots & \vdots \\ \cdots & \cdots & \frac{\partial \epsilon_n}{\partial u_n} \end{bmatrix}
$$
(3.36)

V případě lineární úlohy za předpokladu malých deformací platí pro vektor relativních deformací  $\epsilon$  vztah (3.37).

$$
\boldsymbol{\epsilon}^{lin} = \boldsymbol{B}\boldsymbol{u} \tag{3.37}
$$

Matice  $E$  je matice elastických konstant dána Hookeovým zákonem.

Matice  $K_{\sigma}$  je dána geometrickou nelinearitou a tím, že matice  $B(u)$  je funkčně závislá na vektoru posuvů.

Příspěvek od matice  $K_p$  je dán vektorem vnějších sil  $f_{ext}$ . Podrobné odvození všech vztahů je uvedeno v[11]. Celkový vztah pro výpočet tuhostní matice  $K_T$  je navíc vzhledem k povaze úlohy doplněn o připadné lokální tuhosti dané parametry kontaktu, jak je zmíněno v předchozí části. Po doplnění výrazu (3.31) o kontaktní tuhosti platí pro celkovou matici tuhosti soustavy rovnost (3.38).

$$
\boldsymbol{K}\left(\boldsymbol{u}\right) = \boldsymbol{K}_u + \boldsymbol{K}_{\sigma} + \boldsymbol{K}_p + \boldsymbol{K}_{cont} \tag{3.38}
$$

V případě konkrétní úlohy se jedná o výpočet modální analýzy, tedy zjištění vlastních frekvencí a jim příslušných vlastních vektorů dané soustavy. Jak bylo popsáno v kapitole 1, modální analýza je výpočetní metoda lineární, založená na principu superpozice a tedy vstupem do jejího řešení jsou konstantní matice tuhosti  $K$  a matice hmotnosti  $M$ .

Úkolem popsané analýzy předepjaté je výpočet nelineární statické úlohy, uložení celkové matice tuhosti v poslední iteraci výpočtu a přidání kontaktních tuhostí do této matice. Matice tuhosti v této podobě poté vstupuje do řešení modální analýzy v již konstantní podobě. Velikost kontaktních tuhostí, které se do celkové matice tuhosti přičítají je předem neznámá a právě pro tuto je nutno vyvinout optimalizační metodu, která by zjistila její velikost.

Na konkrétním příkladu bude zaprvé ukázáno, že nelze dosáhnout správných výsledků bez předchozího nelineárního výpočtu statiky a zadruhé, že těchto výsledků též nelze dosáhnout bez definice kontaktních parametrů.

Metoda zamrazení matice tuhosti v dané deformační konfiguraci se nazývá metoda lineární perturbace. Všechna uvedená odvození v této kapitole lze dohledat ve zmíněné knize Wilhelma Rusta[11].

Schéma výpočtu celé analýzy je uvedeno na následujícím obrázku 3.4.

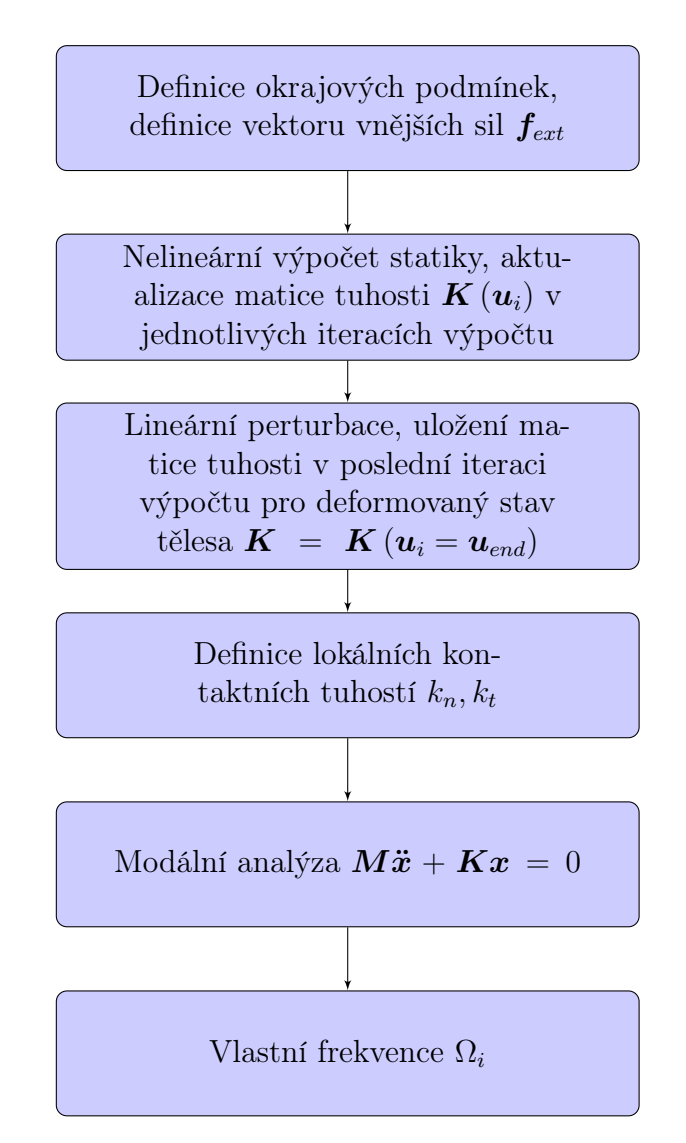

Obrázek 3.4: Algoritmus výpočtu předepnuté modální analýzy

## Kapitola 4

## Sestavení konkrétního MKP modelu

Jak bylo nastíněno úvodem této práce, cílem má být především vytvoření metodiky postupu, který by umožňoval optimalizovat MKP model tak, aby výsledky výpočtu korelovaly s experimentálními daty. Metodika postupu má být univerzální v tom smyslu, že vyvinutý postup by měl být jednoduše přenositelný pro problémy podobného typu a ne vázaný na jednu konkrétní geometrii MKP modelu. Aby však bylo možné metodiku na něčem vyvinout a otestovat, bylo po celou dobu pracováno s jednou konkrétní sestavou, ke které byly k dispozici experimentální data pro posouzení správnosti optimalizace.

Pro tyto potřeby byla vybrána část sestavy automobilové brzy, sestávající se z takzvaného držáku brzdy (Carrier) a těhlice (Knuckle) spojené dvěma šrouby. Tato sestava byla vybrána z důvodu relativní jednoduchosti. Jedná se o dvě součásti, jež jsou spojené šrouby. Zároveň však z hlediska mechaniky obsahuje jevy, které jsou popsány v předchozích kapitolách. Obě součásti jsou totiž ve vzájemném kontaktu a soustava je zároveń předepnutá definovaným utahovacím momentem. Z hlediska měření existovaly 4 varianty utahovacích momentů 10, 20, 50 a 100 Nm, pro které byly naměřeny frekvenční přenosové funkce FRF. To znamená, že vyvíjený postup optimalizace bylo možno otestovat na 4 různých variantách výpočtu pro různé velikosti předpětí soustavy.

### Sestavení MKP modelu v uživatelském prostředí Ansys Workbench

Při sestavování výpočetního modelu pro tuto variantu MKP úlohy byla k dispozici 3D CAD geometrie součásti nosiče brzdy (Carrier) a těhlice (Knuckle). Pro tuto geometrii byla v prostředí softwaru Ansys Workbench vytvořena výpočetní konečnoprvková síť. Vzhledem ke tvarové složitosti geometrie

byl zvolen jako typ elementu 3D kvadratický tetrahedron s globální velikostí elementu 5 mm v případě součásti nosiče brzdy a 7 mm v případě těhlice. V prostředí Ansys je tento element uváděn pod názvem SOLID187 [12]. Globální velikost elementu byla volena s ohledem na fakt, že se jedná v případě úlohy o výpočet modální analýzy a výsledky nejsou tedy tak citlivé na velikost elementu jako je tomu v případě napjatostní úlohy.

Velikost elementu se lišila v místě kontaktní plochy, kde měla hodnotu 1.5 mm. V případě velikosti kontaktních elementů se jedná o běžnou praxi s přihlédnutím ke skutečnosti, že v místě styku dvou těles dochází ke zvýšení napětí oproti zbytku celého tělesa a zároveň hustší sít zajístí plynulý průběh gradientu kontaktního tlaku. Použitý kontaktní element je v Ansysu označen názvem CONTA/TARGE174. Jedná se o plošný element s 8 uzlovými body, zajišťující kontakt mezi plochami v dotyku[12].

Globální pohled na MKP model celé sestavy je uveden na následujícím obrázku 4.1.

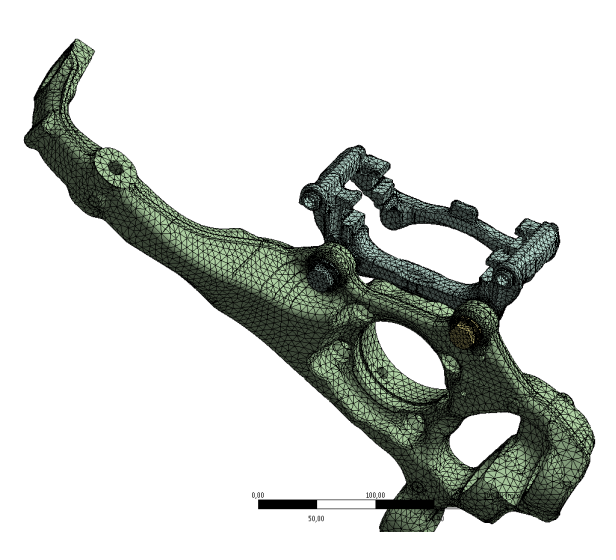

Obrázek 4.1: MKP síť modelu sestavy

Lokální zhuštění velikosti elementu uvádí obrázek 4.2.
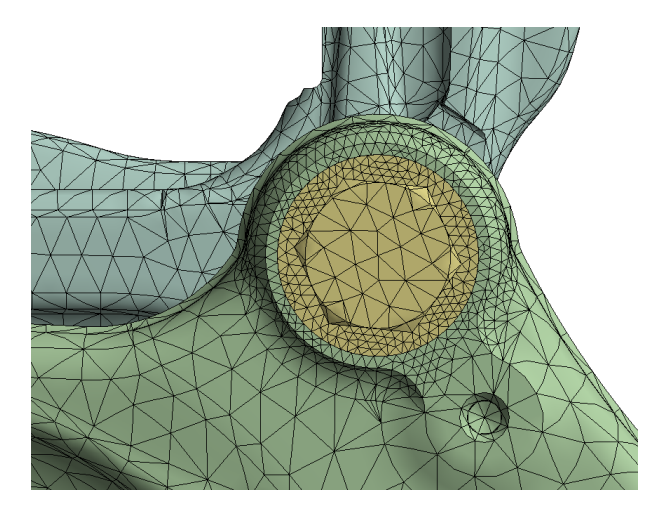

Obrázek 4.2: Lokální zhuštění velikosti v elementů v místě kontaktu

## 4.1 Verifikace materiálových parametrů modelu

Jedním z parametrů, který může zásadně ovlivnit chování dané soustavy je model materiálu jednotlivých součástí. Proto se před provedením měření modální analýzy celé soustavy provádí nejprve měření pro jednotlivé části sestavy. Po provedení experimentální modální analýzy se provádí její výpočet pomocí MKP. Porovnáním výsledků z experimentu a výpočtu lze ověřit a případně odladit chyby v definici parametrů použitého modelu materiálu. Proces výpočtu MKP modální analýzy je pro jednotlivá tělesa (zde samostatně držák a těhlice) jednoduchý a lze tak dosáhnout velmi přesné korelace. Na výpočet modální analýzy navazuje harmonická analýza pro výpočet funkce FRF, pro možnost přímého srovnání výsledků výpočtu s experimentem ve frekvenční oblasti. Krok ověření materiálových parametrů a korelace pro jednotlivé součásti je důležitá pro pozdější optimalizaci celé sestavy. Ve chvíli, kdy má fungovat optimalizace parametrů výpočetního modelu celé sestavy, musí být nejprve zajištěno dosažení správných výsledků pro jednotlivé součásti.

Z tohoto důvodu se provádí modální analýza pro jednotlivé součásti v takzvaném free-free experimentálním uspořádání. Součást je v tomto případě zavěšena tak, aby se mohla volně pohybovat a zamezilo se tak ovlivnění výsledných vlastních frekvencí vlivem vazeb. Tomu odpovídá výpočet modální analýzy bez definování vazeb. V definovaných bodech jsou umístěny snímače zrychlení. Umístění snímačů odpovídá definici bodů ve výpočetním modelu, ze kterých jsou získávány data vypočítané funkce frekvenční odezvy

FRF. Správným umístěním snímaných bodů v modelu je zajištěno přiblížení se stejným podmínkám, za jakých byl prováděn experiment. Uzly výpočetní sítě definují jednak umístění snímače shodné s experimentem, ale zároveň i bod a směr úderu modálním kladívkem. Tím je zajištěno, že výsledná data z výpočetního modelu co nejblíže odpovídají experimentu a výsledky jsou porovnatelné. Ověřování parametrů modelu materiálu je běžná rutinní záležitost prováděna při přípravě MKP modelu složitějších sestav a celků. Někdy se tento proces označuje též jako component updating. Pro praktické použití této metody se vycházelo z interních postupů firmy ZF, které během procesu ověřování materiálových parametrů používají rutinně a jsou popsány v technické specifikaci Noacka a Rutha [13].

Proces verifikace materiálových parametrů vychází ze znalosti:

- Hmotnosti výpočetního modelu  $m_{FE}$
- Objemu modelu  $V_{FE}$

V případě obou součástí se jedná o linearní izotropické materiály. Nosič brzdy je z litiny, těhlice je hliníková. Materiálové vlastnosti jsou definovány svým Youngovým modulem pružnosti v tahu  $E_{FE}$ , svou hustotou  $\rho_{FE}$  a Poissonovým koeficientem  $\nu$ .

Během optimalizace modelu materiálu je použito pouze prvních dvou parametrů, Poissonův koeficient zůstává konstantní. Parametry modelu ( $E_{FE}$ ,  $\rho_{FE}$ ) jsou upravovány tak, aby výsledná funkce frekvenční odezvy (FRF) odpovídala svému experimentálně naměřenému ekvivalentu.

K posouvání frekvenčního spektra amplitudové frekvenční charakteristky dochází při následující změně parametrů:

Během všech úprav materiálových vlastností se předpokládá konstantní objem, tedy rovnost mezi objemem modelu před a po modifikaci parametrů. Platí tedy rovnice (4.1).

$$
V_{FE} = V_{UPDATE} \tag{4.1}
$$

Po modifikaci parametrů má též platit, že hmotnost součásti po modifikaci  $m_{UPDATE}$  má odpovídat hmotnosti reálné součásti. Z toho vyplývá pro hodnotu hustoty po modifikaci rovnost  $(4.2)$ .

$$
\rho_{UPDATE} = \rho_{FE} \frac{m_{FE}}{m_{UPDATE}} \tag{4.2}
$$

Naproti tomu, pro modikaci Youngova modulu pružnosti v tahu vycházíme ze skutečnosti, že pro vlastní úhlovou frekvenci součásti platí známý vztah (4.3).

$$
\Omega = \sqrt{\frac{k}{m}}\tag{4.3}
$$

Vzhledem k tomu, že tuhost k je dána Youngovým modulem pružnosti a hmotnost m je dána hustotou ρ, lze pro vlastní frekvenci odvodit přímou úměru (4.4)

$$
f \simeq \sqrt{\frac{E}{\rho}} \tag{4.4}
$$

Pro modifikaci Youngova modulu pružnosti v tahu pak platí vztah (4.5).

$$
E_{UPDATE} = E_{FE} \left( \frac{f_{UPDATE}}{f_{FE}} \right)^2 \cdot \frac{\rho_{ UPDATE}}{\rho_{FE}} \tag{4.5}
$$

Kritériem pro prohlášení parametrů modelu materiálu za optimalizované je procentuální relativní odchylka mezi naměřenými a vypočítanými vlastními frekvencemi. Aby výpočet byl považován za úspěšně zkorelovaný, musí platit že ve zvoleném frekvenčním rozsahu nepřesáhne maximální relativní odchylka mezi dvěma konkrétními vlastními frekvencemi hodnotu 1%. Běžně zvolené frekvenční pásmo pro porovnávání je rozsah od 0 do 10 kHz. Relativní odchylka mezi porovávanými vektory vlastních frekvencí je počítána způsobem, který předkládá následující rovnost  $(4.6)$ . Členy  $f_i^{meas}$  jsou naměřené vlastní frekvence, $f_i^{calc}$ jsou vlastní frekvence získané výpočtem.

$$
\Delta_f = \frac{f_i^{meas} - f_i^{calc}}{f_i^{meas}} \cdot 100\tag{4.6}
$$

Jedná se o prostý relativní rozdíl mezi naměřenými a vypočítanými hodnotami vlastních frekvencí přes jednotlivé členy vektoru. Musím však podotknout, že se pravděpodobně dají najít sofistikovanější metody porovnání spektra vlastních frekvencí. V tomto případě byl ale použit postup, který se pro tyto účely v rámci CAE a NVH oddělení rutinně používá.

Z praktického hlediska probíhá procedura změny materiálových parametrů v prostředí programu Microsoft Excel s naprogramovaným makrem ve Visual Basic. Uživatel zde mění materiálové parametry, přičemž v závislosti na jejich změně se frekvenční amplitudová charakteristika odpovídající výpočtu posouvá buď doleva k nižším nebo doprava k vyšším frekvencím. Frekvenční charakteristika náležící experimentu zůstává jako referenční hodnota na svém místě. Uživatel musí též interaktivně mezi naměřenými daty identifikovat frekvenční maxima (peaky) a odfiltrovat šum, který algoritmus chybně identifikoval jako další peaky. Jedná se o nástroj vyvinutý v rámci firmy ZF a slouží k účelu popsané verfikace materiálového modelu.

### Nosič brzdy - Carrier

Během procesu modifikace materiálových parametrů se vždy vychází z tabulkové počáteční hodnoty pro daný materiál. Vypočítaná funkce frekvenční odezvy je porovnávána do té doby, než maximální hodnota relativní odchylky z výrazu (4.6) mezi vlastní frekvencemi nepřesahuje hodnotu 1%. Platí to ale i v opačném směru. Proto je vždy vyhodnocována i minimální hodnota relativní odchylky. Ta v záporných hodnotách též nesmí přesáhnout hodnotu 1%. Zajimavým ukazatelem je též suma přes všechny prvky vektoru relativní chyby z výrazu (4.6). Ta slouží k porovnání, v jaké míře se líší porovnávaná frekvenční spektra mezi sebou, a sice jestli je více vlastních frekvencí posunuto spíše doleva nebo doprava ve frekvenčním spektru. Pro zamítnutní nebo potvrzení správnosti korelace je nutno posouzení všech těchto 3 hodnot.

Na počátku procesu verifikace modelu materiálu nosiče brzdy se vycházelo z tabulkových hodnot pro použitou litinu. Tyto hodnoty jsou uvedeny v tabulce 4.1. Vlastní frekvence pro případ této součásti byly porovnávány ve frekvenčním pásmu od 0 do 10 kHz a celkem bylo porovnáváno 25 vlastních frekvencí v tomto rozsahu. Po procesu škálování parametrů a verifikace modelu bylo pro konkrétní díl nosiče brzdy dosaženo těchto hodnot:

| Veličina       | Výchozí hodnota | Optimalizovaná |
|----------------|-----------------|----------------|
|                |                 | hodnota        |
| Youngův modul  | 170000          | 170690         |
| pružnosti $E$  |                 |                |
| [MPa]          |                 |                |
| Hustota $\rho$ | 7.1025E-09      | 7.1171E-09     |
| $[t/mm^3]$     |                 |                |

Tabulka 4.1: Verifikace materiálových vlastností (Component updating) - Carrier

Tabulka 4.2: Výsledek optimalizace materiálového modelu, procentuální chyby mezi naměřenými a vypočtenými hodnotami vlastních frekvencí

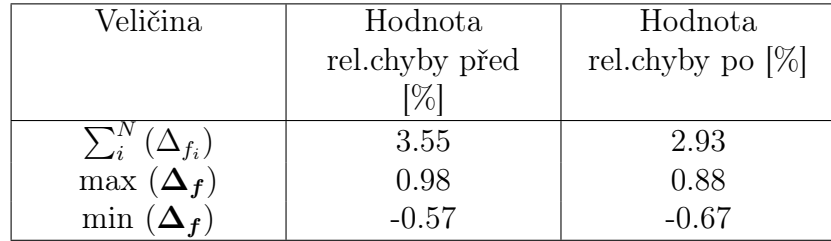

Maximální procentuální rozdíl mezi naměřenými a vypočtenými vlastními frekvencemi je v tomto případě 0.8%. Pro srovnání slouží následující graf frekvenční odezvy změřené pro daný komponent a hodnoty získané výpočtem pro optimalizované parametry.

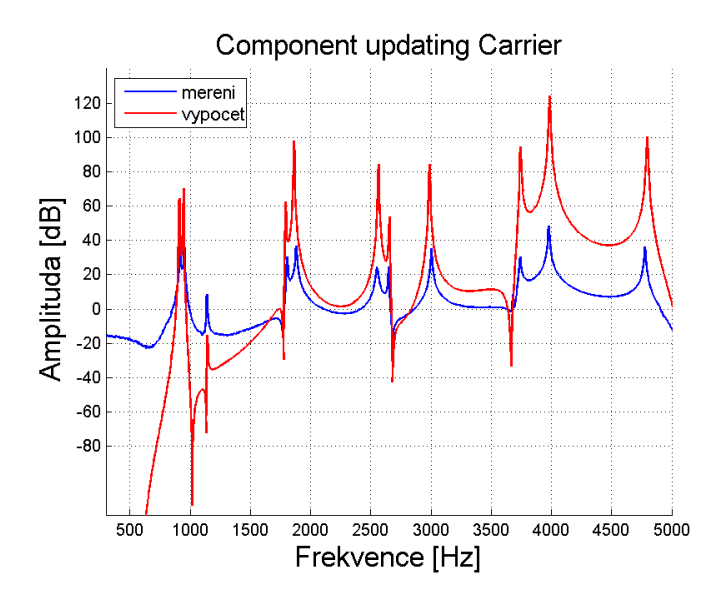

Obrázek 4.3: Graf srovnání frekvenční amplitudové charakteristiky pro nosič brzdy

Pro potřeby čitelnosti je graf FRF pro nosič brzdy na obrázku 4.3 zobrazen pouze pro frekvenční rozsah od 500 Hz do 5 kHz.

### Těhlice - Knuckle

Stejný postup jako v pro případ nosiče brzdy byl proveden i pro ověření materiálových vlastností těhlice. Výchozí hodnoty a jejich modifikace je opět uvedena v tabulce 4.3. Těhlice je vyrobena z hliníku. Bylo porovnáváno celkem 35 vlastních frekvencí ve frekvenčním rozsahu od 0 do 10 kHz. V tabulce 4.4 je uvedeno vyhodnocení relativní odchylky vlastních frekvencí.

Následující graf na obrázku 4.4 zobrazuje opět funkci FRF ve frekvenčním rozsahu 500 Hz až 5 kHz pro těhlici. V případě obou součástí proběhla modifikace materiálových parametrů úspěšně, jak předkládají tabulky 4.2 a 4.4, relativní chyba mezi vlastními frekvencemi nepřekročila hodnotu 0.8 %.

Tabulka 4.3: Verifikace materiálových vlastností (Component updating) - Knuckle

| Veličina       | Výchozí hodnota | Optimalizovaná |
|----------------|-----------------|----------------|
|                |                 | hodnota        |
| Youngův modul  | 68000           | 68271          |
| pružnosti $E$  |                 |                |
| [MPa]          |                 |                |
| Hustota $\rho$ | 2.79E-09        | 2.7919E-09     |
| $[t/mm^3]$     |                 |                |

Tabulka 4.4: Výsledek optimalizace materiálového modelu, procentuální chyby mezi naměřenými a vypočtenými hodnotami vlastních frekvencí

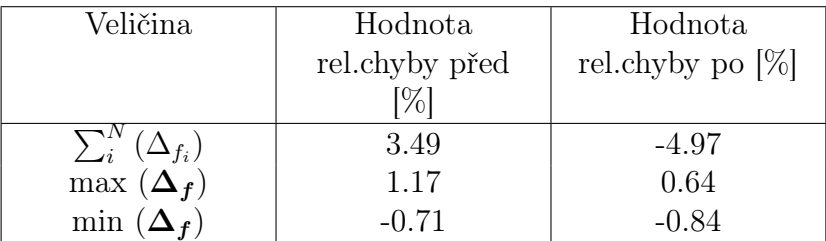

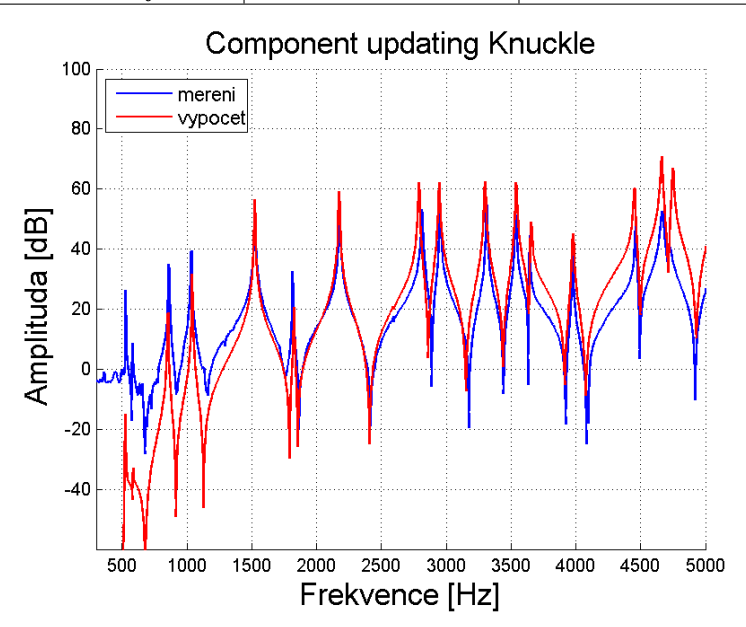

Obrázek 4.4: Graf srovnání frekvenční amplitudové charakteristiky pro těhlici

## 4.2 Model sestavy

V okamžiku, kdy je ověřen model materiálů jednotlivých komponentů, je možno přistoupit k vytvoření MKP modelu celé sestavy. Vzhledem k tomu, že jsou oba komponenty v kontaktu, je též nutno zvolit vhodnou metodu algoritmu pro kontaktní úlohu. Metoda je volena především s ohledem na pozdější optimalizaci, tedy nutnost model parametrizovat.

Následující obrázek 4.5 ukazuje detailnější pohled na modelovanou sestavu držáku a těhlice, obrázek je uváděn pro upřesnění, kde se nachází kontaktní plocha, jejíž parametry budou touto prací optimalizovány.

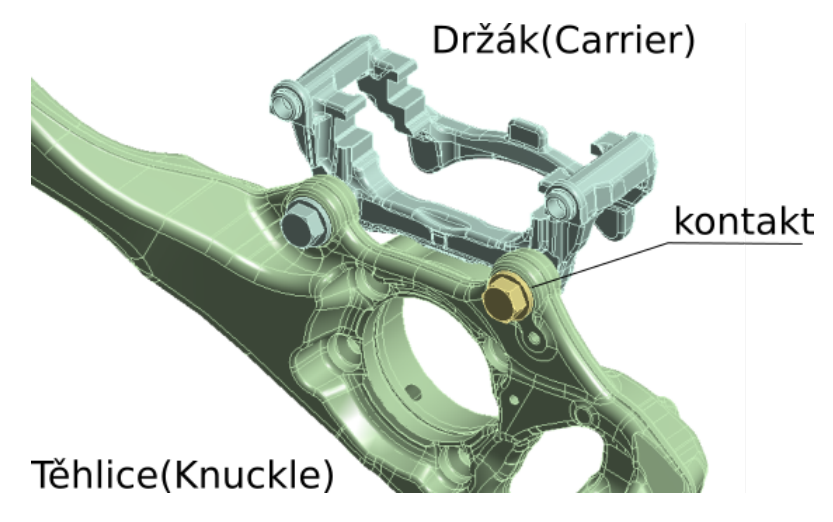

Obrázek 4.5: Model sestavy, lokalizace kontaktní plochy

Kontakt se tedy nachází ve šroubovém spojení, které drží oba díly (držák a těhlice) pohromadě. Možností, jak modelovat šroubové spojení je v konečnoprvkové analýze několik. v případě tohoto modelu bylo šroubové spojení modelováno objemově, stejně jako zbytek sestavy. O metodách modelování šroubových spojení v MKP pojednává například článek autorů Kima, Yoona a Kanga [14].

Za účelem optimalizace byly posuzovány dvě metody kontaktního algoritmu. Bylo postupováno od jednoduššího ke složitějšímu, nejdříve byla testována metoda linearizovaná, tedy takzvaný bonded contact. Ta je založena na MPC formulaci (z anglického multi-point constraint), která propojuje odpovídající si uzly sítě vazebnými rovnicemi. Druhou metodou je metoda reálného třecího kontaktu. Pro tuto je volena penalizační metoda, která umožňuje definovat tuhost mezi stupni výpočetní sítě, které jsou mezi sebou v kontaktu.

Následující obrázek 4.6 schématicky ukazuje všechny kontaktní plochy, které se v modelu objevují.

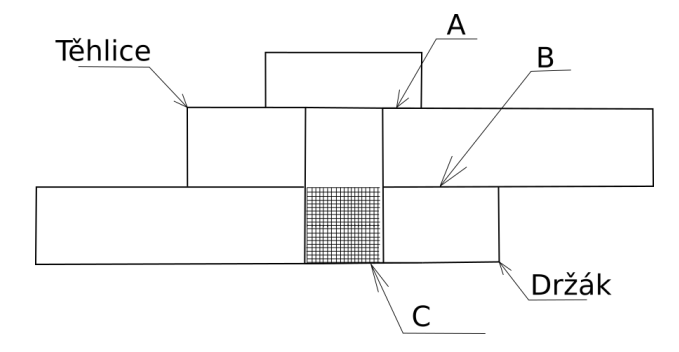

Obrázek 4.6: Schéma kontaktních ploch v modelu sestavy

V modelu se nacházejí celkem 3 kontaktní plochy:

• A - Kontaktní plocha mezi dosedací plochou hlavy šroubu a těhlice

Pro tuto plochu je použita nejdříve MPC formulace v případě prvního testovaného algoritmu, později je zde použita metoda třecího kontaktu s penalizačním algoritmem.

### • B - Kontaktní plocha mezi těhlicí a držákem

Pro kontakt mezi oběma tělesa je použito stejných metod jako pro předchozí popsaný případ.

### • C - Dřík šroubu

Úkolem tohoto kontaktu je zamezit posuvu šroubu vůči tělesu. Jedná se tedy o kontakt simulující samotnou podstatu šroubového spoje. Kontakt je modelová pomocí metody MPC v případě obou testovaných metod. Definice parametrů tohoto kontaktu je neměnná a není zahrnutí do optimalizačního procesu.

Pro dotýkající se tělesa v kontaktu obecně platí následující: Fyzikální realita je taková, že pokud dvě tělesa jsou reálně v kontaktu, dotýkají se pouze svým povrchem a nedochází k průniku vnikajícího tělesa (označováno jako contact těleso) do tělesa pronikaného (takzvané target těleso). V numerickém modelu tohoto však nelze zcela dosáhnout. Na to, aby výpočetní algoritmus kontaktu vůbec rozpoznal, že se jedná o dotýkající se tělesa, je nutný jejich alespoň minimální průnik. Platí však, že k čím větší penetraci kontaktních těles dojde, tím méně výsledné hodnoty (kontaktní tlak, deformace, napětí atd.) odpovídají realitě. S ohledem na tuto skutečnost je tedy vždy volen takový kontaktní algoritmus, který umožní udržet hodnotu výsledné penetrace co nejmenší.

## 4.3 Definice okrajových podmínek

Stejně jako v případě samostatných součástí, i v případě modelu sestavy se jedná o takzvané free-free nastavení, tedy volně v prostoru. S tím souvisí v případě výpočtu statické úlohy možný problém s posuvem tělesa jako tuhého celku a tedy i konvergence výpočtu. Proto jsou do modelu přidány takzvané weak springs, neboli pružiny s nízkou hodnotou tuhosti. Tyto pružiny odstranit problémy s konvergencí, aniž by ovlivnily free-free nastavení okrajových podmínek úlohy.

Dále musí být definováno kontaktní rozhraní mezi tělesy a definice kontaktního algoritmu se svými parametry.

V případě zkoumané sestavy se jedná o šroubové spojení dvou součástí, vnější zatížení modelu je dáno velikostí utahovacího momentu aplikovaného na oba šrouby. Utahovací moment  $M_u$  je v MKP modelu zadáván jemu odpovídající osovou silou  $F_Q$ . Výpočet utahovacího momemntu  $M_u$  a jeho přepočet na osovou sílu  $F_Q$  při známých parametrech šroubu uvádí rovnice  $(4.7)$ a (4.8). Parametry šroubu uvádí tabulka 4.5 na straně 46.

$$
M_u = F_Q \left[ \frac{d_2}{2} \tan \left( \phi_z \right) + f_p \frac{D_p}{4} \right] \tag{4.7}
$$

Jednoduchou úpravou výrazu (4.7) je příslušná osová síla dána (4.8).

$$
F_Q = \frac{M_u}{\left[\frac{d_2}{2}\tan\left(\phi_z\right) + f_p \frac{D_p}{4}\right]}
$$
(4.8)

Konkrétně se jedná o šroub M14x1.5 s rovnou dosedací plochou s následujícími geometrickými a ostatními parametry:

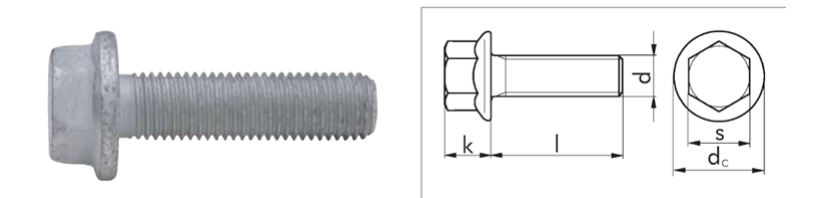

Obrázek 4.7: Geometrie šroubu

V následující tabulce 4.6 jsou uvedeny přepočtené hodnoty pro osovou sílu, která je zadávána v MKP modelu.

| Označení                    | Význam veličiny                       | Velikost | Rozměr               |
|-----------------------------|---------------------------------------|----------|----------------------|
| parametru                   |                                       |          |                      |
| $P_h$                       | Stoupání závitu                       | 1.5      | m <sub>m</sub>       |
| $f_z$                       | Koeficient tření závitu               | 0.2      |                      |
|                             | Uhel stoupání šroubovice              | 0.0366   | $\left[ rad \right]$ |
| $\alpha$                    | Vrcholový úhel profilu                | 1.0471   | $\left[ rad \right]$ |
| $f_p$                       | Koeficient tření mezi hlavou šroubu a | 0.2      | $ - $                |
|                             | součástí                              |          |                      |
| $\phi_z = \phi_z + \alpha$  | Redukovaný třecí úhel                 | 0.2270   | rad                  |
| $\mathcal{S}_{\mathcal{S}}$ | Průměr otvoru pro klíč                | 21       | m m                  |
| $d_c$                       | Průměr otvoru pro šroub               | 29.9     | $\vert mm$           |
| $D_p$                       | Střední průměr hlavy šroubu           | 21.6     | $\left  mm \right $  |
| $d_2$                       | Střední průměr závistu                | 13.026   | $\mid$ mm            |

Tabulka 4.5: Parametry šroubu

Tabulka 4.6: Přepočet utahovacího momentu $M_u$ na osovou sílu  $F_Q$ 

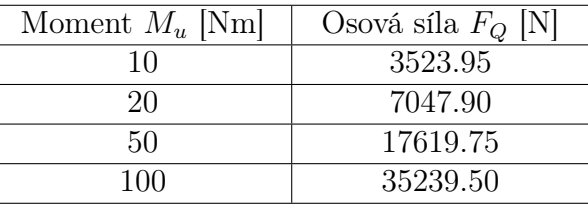

### Experimentální data

Pro danou úlohu byly k dispozici experimentální data ve formě frekveční amplitudové charakteristiky pro utahovací moment aplikovaný na šroubového spojení ve velikosti 10, 20, 50 a 100 Nm. Již pohledem na graf těchto naměřených charakteristik lze usuzovat, že při různých předpětích se vlastní frekvence dané soustavy pro tato předpětí liší a lze říci, že při zvyšujícím se utahovacím momentu se frekvenční charakterstika posouvá doprava směrem k vyšším frekvencím, jak dokládá následující obrázek 4.8.

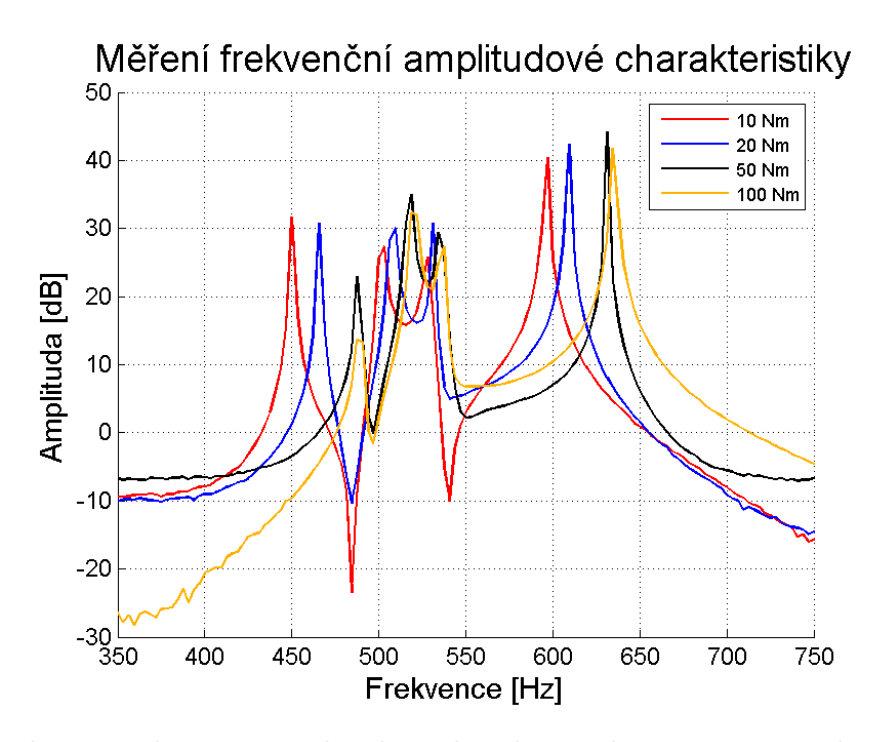

Obrázek 4.8: Frekvenční amplitudová charakteristika pro různá předpětí, graf FRF názorně ukazuje posun frekvenčního pásma pro jednotlivá předepětí a změny ve tvaru peaků

Zároveň je nutno říci, že v případě nižších předpětí frekvenční amplitudová charakteristika vykazovala typický tvar pro případ tlumené soustavy, tedy zaoblený tvar pro frekvenční maximum. Tento problém se objevoval jen u určitých vlastních tvarů a s vyšším předpětím zcela vymizel.

Záměrně je zde kvůli čitelnosti uváděn tento graf na obrázku 4.8 pouze pro malý rozsah frekvencí, tedy pouze pro první vlastní frekvence této soustavy. Celková naměřená frekvenční charakteristika je v rozsahu od 0 do 15 kHz.

Obě později testované metody výpočtu pomocí MKP problém tlumení nezahrnovaly a bylo v nich definováno pouze materiálové tlumení standartně uváděné hodnotou 1%, které zajistí, že maxima v případě funkce frekvenční odezvy a její amplitudové charakteristiky neporostou nade všechny meze.

## 4.4 Metoda kontaktu typu MPC Bonded

V průběhu sestavování parametrického modelu dané sestavy byla jako první testována metoda bonded contact s takzvanou MPC (Multi – Point Constraint) formulací. Tato kontaktní formulace spočívá v tom, že uzlové body odpovídající kontaktnímu rozhraní jsou vázány vazebnými rovnicemi v náležících uzlových bodech konečnoprvkové sítě. Oproti druhému testovanému algoritmu tak nelze měnit kontaktní tuhost tohoto rozhraní. Jedná se o metodu, která linearizuje jinak nelineární problém výpočtu posuvu uzlů kontaktních těles.

Vzhledem k tomu, že v případě MPC formulace jde o vázaný pohyb uzlových bodů sítě, nelze parametrizovat tuhost spoje kontaktního rozhraní. Jediná možnost, která zbývá, je uživatelsky definovat, jak velká plocha tělesa bude považována za kontaktní. Tuto lze parametrizovat a vytvořit tak citlivostní studii, která má za úkol zjistit, jak velikost kontaktní plochy ovlivní výsledné vlastní frekvence a jak se tyto budou lišit od reálně naměřených hodnot.

### Citlivostní studie - Velikost kontaktní plochy

Hlavním cílem této úlohy s linearizovanou kontaktní formulací typu bonded contact bylo zjistit vliv velikosti kontaktní plochy na výsledné hodnoty výpočetní modální analýzy a tedy i jejich odchylku od reálně naměřených hodnot. Za tímto účelem musela být geometrie kontaktní plochy připravena tak, aby bylo možné během jednotlivých variant výpočtu měnit velikost kontaktní plochy. Vzhledem k tomu že se zmíněná kontaktní plocha nacházela pod válcovou dosedací plochou hlavy šroubu, vhodnou úpravou bylo nutno rozdělit kontaktní plochu soustřednými kružnicemi s roztečí jednotlivých kružnic 1 mm.

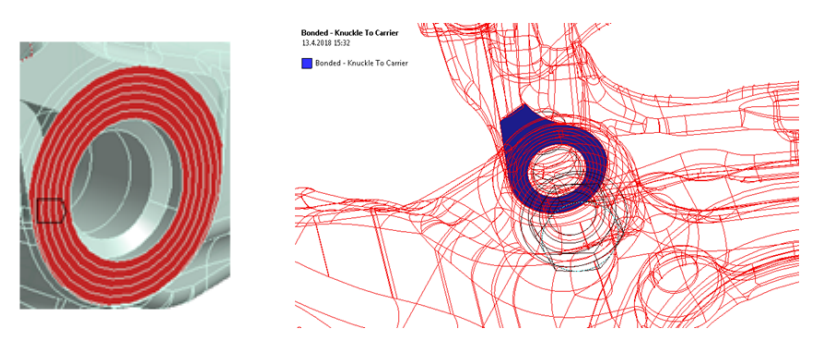

Obrázek 4.9: Parametrizace velikosti kontaktní plochy

Pro potřeby citlivostní studie bylo provedeno celkem 7 variant výpočtu pro zjištění citlivosti parametru velikosti kontaktní plochy na výsledné hodnoty z výpočetní modální analýzy. Průměry soustředných kružnic byly odstupňovány v hodnotách 18, 20, 22, 24, 26, 28 mm a též pro případ, kdy kontaktní plocha nebyla definována kružnicí, ale byla použita celá tečná plocha ležící v dotyku s kontaktním tělesem. Tento případ je zobrazen na obrázku 4.10, jedná se o poslední ze 7 uvedených případů.

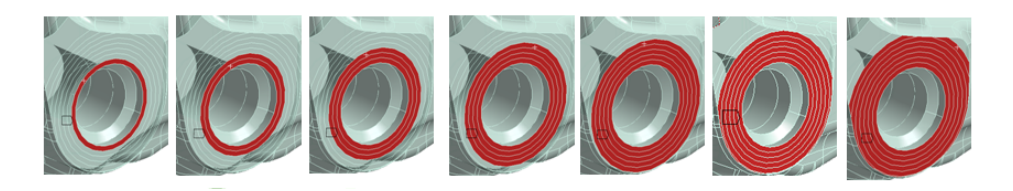

Obrázek 4.10: Parametrizace plochy, roztečné kružnice

Výsledné vlastní frekvence z výpočtu modální analýzy byly porovnávány stejným způsobem jako v případě procesu component updating pro jednotlivé součásti. Opět byla vyhodnocována relativní procentuální odchylka mezi naměřenými a vypočítanými vlastními frekvencemi dle vztahu (4.9).

$$
\Delta_{f_i} = \frac{f_i^{meas} - f_i^{calc}}{f_i^{meas}} \cdot 100\tag{4.9}
$$

Hondnoty $f_i^{meas}$ odpovídají experimentálně naměřeným vlastním frekvencím a  $f_i^{calc}$  odpovídají jejich vypočteným hodnotám. Jedná se o stejný výpočet jako v případě (4.6) na straně 39.

Pro tento vektor odchylek byla poté vypočtená jejich suma a maximální a minimální hodnota:

Tabulka 4.7: Citlivost parametru velikosti kontaktní plochy

| $\vert$ d [mm]                                                                                     | $\mid$ 18 | <b>20</b>   | 22          | 24          | -26             | -28         | Plná  |
|----------------------------------------------------------------------------------------------------|-----------|-------------|-------------|-------------|-----------------|-------------|-------|
| $\left\lceil \sum_{i=1}^N \Delta_{f_i} \right\rceil$ 115.02   79.15   50.53   27.17   10.62   2.21 |           |             |             |             |                 |             | 11.53 |
| $max(\Delta_f)$   12.21   7.81                                                                     |           |             | $\mid$ 4.27 | $\mid$ 2.15 | $\mid$ 1.38     | $\mid$ 1.22 | 1.13  |
| $min(\Delta_f)$ 0.73                                                                               |           | $\mid 0.29$ | $\pm 0.01$  | $\mid$ 0.25 | $^{\circ}$ 0.57 | 1.79        | -2.54 |

Následující histogram na obrázku 4.11 ukazuje výsledky citlivostní studie graficky.

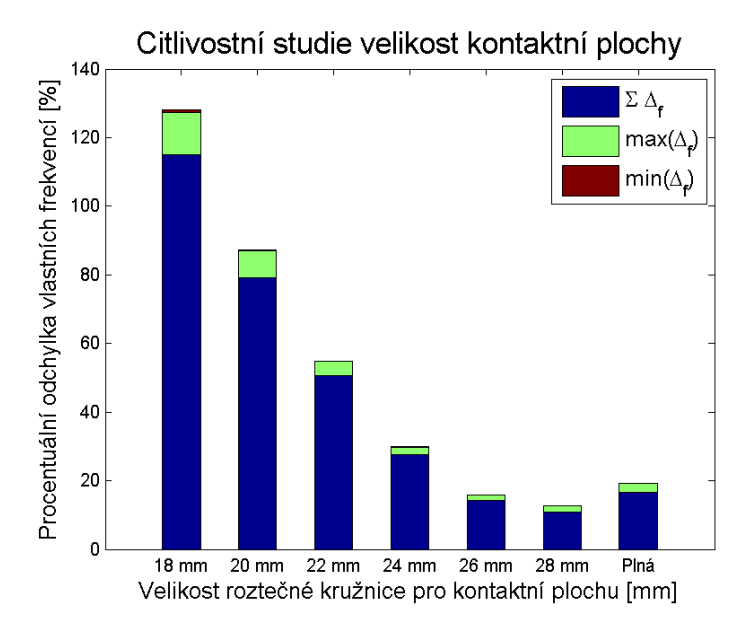

Obrázek 4.11: Citlivost parametru velikosti kontaktní plochy

Pohledem na tento histogram lze vyvodit závěr, že pro určitou hodnotu parametru průměru roztečné kružnice určující velikost kontaktní plochy lze dosáhnout dobré hodnoty relativní odchylky vlastních frekvencí. Na první pohled by se tedy mohlo zdát, že tato metoda je pro potřeby optimalizace výpočetního modelu uspokojující, v dalším textu bude však vysvětleno, proč tuto metodu nelze pro naladění modelu použít.

Jak ukazují předchozí výsledky, byla nalezena optimální velikost kontaktní plochy s uspokojivými výsledky. Tato však byla hledána pro variantu předpětí 100 Nm.

Je-li však stejná velikost kontaktní plochy použita pro variantu předpětí 20 Nm, výsledky se opět vzdalují realitě. Pro srovnání slouží opět graf funkce frekvenční odezvy pro variantu předpětí 100 Nm, tedy pro velikost roztečné kružnice o velikosti 28 mm. Následující obrázky 4.12 a 4.13 ukazují porovnání funkcí FRF pro oba případy předpětí. Zatímco pro případ 100 Nm dojde téměř k dokonalému překrytí, u případu pro 20 Nm se obě funkce od sebe liší.

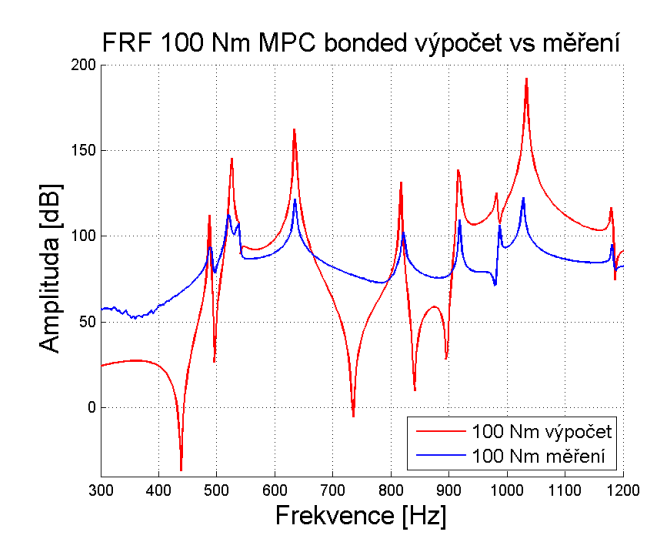

Obrázek 4.12: Frekvenční amplitudová charakteristika pro variantu 100 Nm, MPC formulace

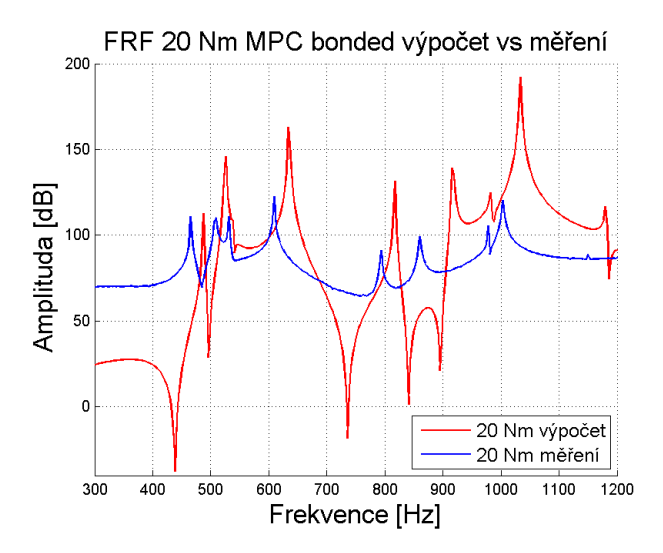

Obrázek 4.13: Frekvenční amplitudová charakteristika pro variantu 20 Nm, MPC formulace

Je-li s jednou velikostí kontaktní plochy dosaženo optimálních výsledků, nelze tuto kontaktní plochu považovat za optimální pro všechny varianty předpětí. Pro každou variantu předpětí musí tedy existovat nová velikost kontaktní plochy pro dosažení korelace. Hledání velikosti kontaktní plochy je též z uživatelského hlediska pracné z hlediska přípravy geometrie modelu a nelze ho vhodně automatizovat. Zároveň různá velikost kontaktní plochy pro různá předpětí neodpovídá fyzikální podstatě problému. Pro potřeby vytvoření parametrického modelu a jeho optimalizace za účelem ladění a dosažení požadovaných výsledných hodnot nebude tato formulace dále uvažována. Pro shrnutí tedy důvody k jejímu zamítnutí jsou následující:

### • Složitost přípravy geometrie kontaktu

Metoda MPC kontaktní formulace předpokládá, že požadovaných výsledků bude dosaženo za pomoci nalezení optimální velikosti kontaktní plochy. Z tohoto důvodu je nutná nejdříve pracná příprava CAD geometrie modelu. Za pomocí booleanovských operací musí být kontaktní plocha nejdříve v CAD softwaru rozdělena řezáním ploch na jednotlivé úseky tak, aby při jednotlivých variantách výpočtu mohla být vybírána pouze jejich požadovaná část. Zde se jedná o geometricky jednoduché součásti, ale pokud si představíme sestavu několika součástí a tedy i více kontaktních ploch, které by bylo nutno takto optimalizovat, práce s přípravou geometrie by se značně zkomplikovala.

### • Problém s přesíťováním modelu

Vzhledem k tomu, že se při každé změně velikosti kontaktní plochy změní definice těch elementů MKP sítě, které jsou považovány za kontaktní je nutno vždy znovu vygenerovat MKP síť. To především u velkých modelů zabere spoustu výpočetního času nutného ke generování sítě.

### • Fyzikální podstata kontaktního problému

V případě snahy o optimalizaci úlohy za pomocí MPC formulace se jedná v podstatě o trik. Softwaru nutí násilně, jak má kontaktní plocha vypadat za účelem dosažení korelace. Ve skutečnosti ale kontaktní plocha může mít stále stejnou velikost a pouze se pro jednotlivé varianty předpětí mění velikost kontaktního tlaku, napětí atd. S velikostí kontaktního tlaku souvísí i velikost tuhosti v místě kontaktu. Správnou cestou by bylo ponechat velikost kontaktní plochy konstantní a měnit pouze velikost kontaktní tuhosti. To bude ukázáno v dalším postupu. Z tohoto důvodu by mělo být správnou cestou, aby kontaktní plocha měla stále stejnou velikost a měla by být parametrizována tuhost v místě kontaktu. To umožní metoda implementovaná v dalším postupu a sice metoda reálného třecího kontaktu za použití penalizační metody.

## 4.5 Metoda reálného třecího kontaktu

Vzhledem k tomu, že předchozí formulace kontaktní úlohy typu MPC se ukázala jako nevhodná, je nutno přistoupit k použití metody reálného třecího kontaktu. Tato metoda spočívá v možnosti definovat lokální tuhosti systému v místě kontaktu. Software Ansys nabízí pro tento problém dva hlavní algoritmy a sice metodu penalizační, označenou jako Pure Penalty a metodu Langrangeových multiplikátorů, označenou jako Augmented Lagrange.

Z důvodu jednodušší definice a fyzikální interpretace tuhosti do výpočetního modelu přidaných pružin v místě kontaktu byla vybrána metoda Pure Penalty. Úloha byla řešena v prostředí jazyka APDL(Ansys Parametric Design Language), což je skriptovací prostředí softwaru Ansys. Jeho pomocí je možno sestavit celý výpočetní proces pouze za pomoci skriptu a tedy i pohodlně upravovat vstupní parametry a sledovat jejich vliv na výsledné hodnoty. Výpočet je v prostředí APDL sestaven následovně:

### 1. Výpočet statiky

V této fázi probíhá výpočet deformačního stavu tělesa po nastavení okrajových podmínek, tedy v případě konkrétní úlohy po zvolení předpětí šroubového spojení.

### 2. Metoda lineární perturbace

Zde probíhá uložení daného napjatostního stavu v poslední iteraci Newton-Rhapsonovy metody a tedy definovaní matice tuhosti, která tomuto stavu odpovídá.

### 3. Definovaní kontaktní tuhosti

V tomto okamžiku přichází na řadu zvolení velikosti kontaktní tuhosti v místě kontaktu. Defince parametru kontaktní tuhosti bude níže popsána podrobněji.

### 4. Výpočet modální analýzy

Zde již probíhá výpočet vlastních tvarů a jim příslušných vlastních frekvencí, jak je popsáno v kapitole 2.

### Citlivostní studie s parametry kontaktní tuhosti

Prostředí jazyka APDL umožní uživateli definovat kontaktní tuhost dle takzvaných materiálových parametrů pomocí takzvané konstanty FKN pro případ tuhost v normálovém směru definovaného kontaktu a konstantu FKT pro případ směru tečného. To je případ i naší úlohy, kde jsou definovány tuhosti v obou směrech, tedy případ třecí vazby. Jedná se tedy o výpočetní postup, jakým lze zabránit penetraci v místě kontaktu dvou těles a tedy definovaní tuhostí pružin, které jsou přidávány do místa kontaktu. Lze též definovat, zda se jedná z hlediska rozměru veličiny o tuhost absolutní v jednotkách [N/mm] nebo její poměrnou hodnotu, tedy přepočet na jednotkovou plochu kontaktního elementu a tedy v jednotkách [N/mm<sup>3</sup> ]. Pro naší citlivostní studii a všechny další výpočty byla zvolena varianta poměrné hodnoty kontaktní tuhosti, tedy rozměr  $[N/mm^3]$ . Podrobnou syntaxi zadávaní parametrů lze dohledat v uživatelském manuálu softwaru ANSYS [12].

Uživatelsky definovat kontaktní tuhost v místě kontaktu těles lze různým způsobem. Distribuci kontaktní tuhosti lze například považovat funkčně závislou na rozložení kontaktního tlaku, tedy  $FKN = f(p)$ . V první fázi testování výpočetní procedury bylo rozložení kontaktní tuhosti na ploše kontaktu považováno za konstatní a tedy na kontaktním tlaku nezávislé, tedy  $FKN = konst$ . Normálová a tečná tuhost kontaktu na sebe nejsou nezávislé a jejich velikost je vázána koeficientem suchého tření a tudíž Coulombovým zákonem.

$$
FKN = \mu \cdot FKT \tag{4.10}
$$

Z tohoto vyplývá, že vstupními parametry pro citilivostní studie je koeficient normálové tuhosti  $FKN$  a koeficient suchého tření  $\mu$ . Pro variantu předpjetí šroubového spojení 100 Nm byla provedena ručně citlivostní studie, při které byl nejdříve ponechán parametr  $\mu$  konstantní a měnila se pouze hodnota parametru FKN a poté opačně, tedy konstantní FKN a měnící se koeficient tření  $\mu$ . Tato studie sloužila jako první vizualizace vlivu parametrů na výsledné hodnoty vlastních frekvencí získaných z výpočtu modální analýzy. Byly získány následující výsledky:

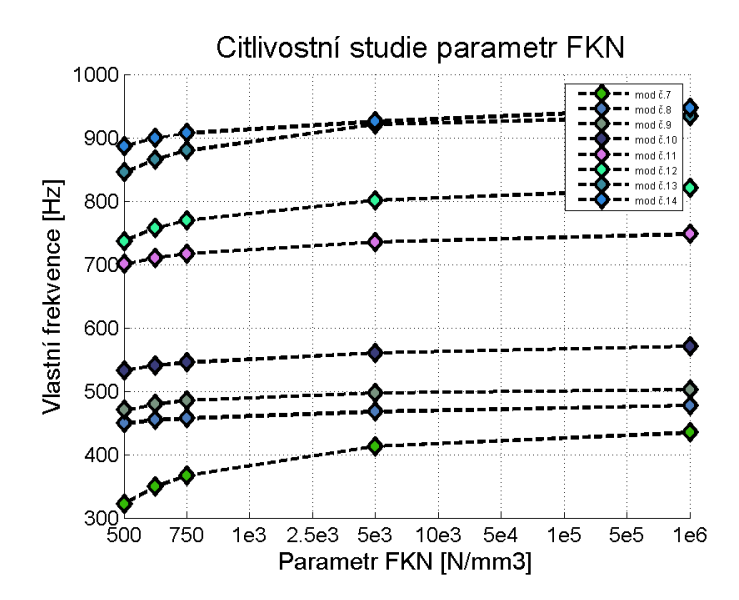

Obrázek 4.14: Vliv normálové tuhosti na výsledné vlastní frekvence

Pro názornost obrázek 4.15 zobrazuje tuto závislost pouze pro tři vybrané vlastní frekvence.

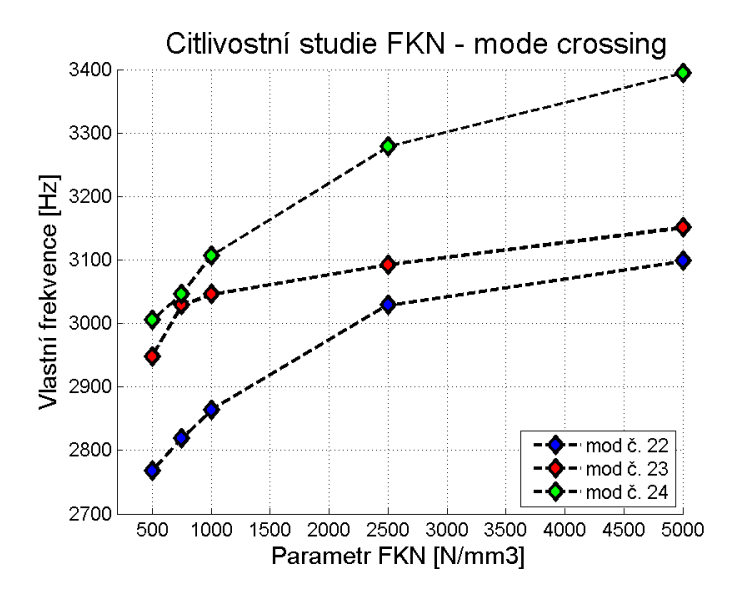

Obrázek 4.15: Vliv parametru normálové tuhosti na vybrané vlastní frekvence detail

Skutečné číselné hodnoty nejsou důležité a grafy slouží pouze k ilustrativním účelům vlivu parametrů. Barevné body v grafu vyjadřují výsledné vlastní frekvence, přerušovaná čára mezi nimi je pouze jejich propojení, vzhledem k malému počtu napočítaných bodů nemusí odpovídat skutečnosti. Též na detailnějším grafu 4.15 je poukázáno na možný problém, ke kterému může docházet při změně parametrů a sice takzvaný mode crossing neboli křížení vlastních tvarů. Díky tomuto křížení není zajištěno, že další v řadě napočítané hodnoty vlastních frekvencí odpovídají svým pořadím předchozímu výsledku. Z hlediska vlastního tvaru může dojít k prohození pořadí a tedy s ním související pořadí vlastních frekvencí. Skutečná podoba grafu by mohla vypadat následovně:

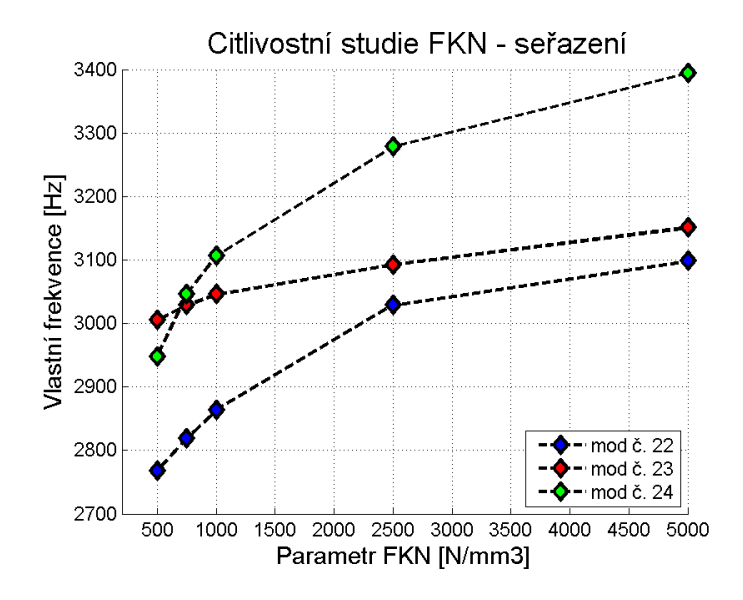

Obrázek 4.16: Vliv parametru normálové tuhosti na vybrané vlastní frekvence detail - seřazené vlastní tvary

Problému křížení vlastních tvarů se bude tato práce zabývat dále podrobněji a bude představen postup, který umožní zjistit správné pořadí vlastních frekvencí na základě korelace jejich odpovídajích vlastních tvarů. Tato první předložená citlivostní studie však slouží především pro uvědomění si faktu, že vlastní frekvence dané struktury se mění se zvyšováním lokální tuhosti v místě kontaktu a jejich změna je nelineární. Též bylo provedeno první srovnání vektoru vlastních frekvencí s jejich experimentálními daty pro případ předepjetí šroubového spoje momentem 100 Nm. Výsledné hodnoty jsou uvedeny v následující tabulce 4.8.

Výsledky jsou zobrazeny graficky v histogramu na obrázku 4.17.

| FKN                         | 500  |                                   |      |       | $\mid 5\cdot10^3\mid 5\cdot10^4\mid 5\cdot10^5\mid 5\cdot10^6\mid 5\cdot10^7\mid$ |       |
|-----------------------------|------|-----------------------------------|------|-------|-----------------------------------------------------------------------------------|-------|
| $[N/mm^3]$                  |      |                                   |      |       |                                                                                   |       |
| $\sum_{i=1}^N \Delta_{f_i}$ |      | $\mid$ 431, 87   146, 55   23, 52 |      | 12,86 | 15,98                                                                             | 16,68 |
| $max(\Delta_f)$             |      | $24,61$   17.75                   | 3.00 | 1.66  | 2.37                                                                              | 2.49  |
| $min(\Delta_f)$             | 7.00 | 1.32                              | 0.08 | 0.02  | 0.0031                                                                            | 0.031 |

Tabulka 4.8: Citlivost parametru FKN

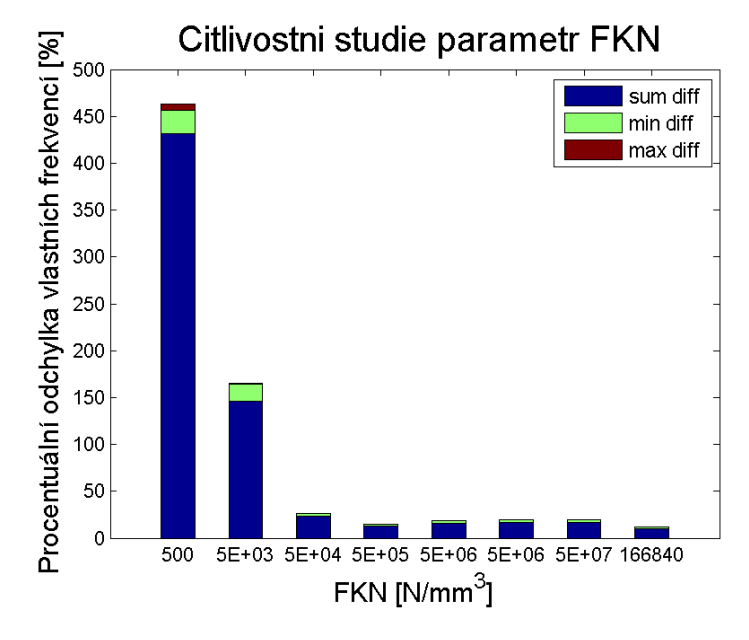

Obrázek 4.17: Citlivost parametru FKN

Již tato nahodilá volba parametrů vede k předběžnému závěru, že procentuální chyba mezi experimentálními daty a výsledky z numerického výpočtu modální analýzy klesá. Očekává se, že pro určitou hodnotu dosahuje svého optima, je tedy možno procentuální chybu mezi porovnávanymi vektory vlastních frekvencí minimalizovat za pomoci vhodně zvolené kombinace parametrů. Proces hledání optimální kombinace parametrů je právě cílem celé optimalizace modelu.

## Kapitola 5

# Parametrická citlivostní studie a DoE

V tuto chvíli je tedy sestaven fungující parametrický model, ve kterém je možno měnit parametry kontaktních tuhostí a sledovat jejich vliv na procentuální chybu mezi experimentálními daty a výslednými hodnotami z výpočetního modelu. Pro potřebu nalezení skutečného optima daných parametrů však nelze postupovat tak, jak bylo prováděno doposud. Nelze zacházet s parametry nezávisle, nýbrž je nutné měnit oba zároveň, a mít tak možnost zmapovat celý prostor odezvy systému na změnu těchto parametrů.

Výsledkem by měla být už ne jednorozměrná funkce jako na obrázku 4.15 na straně 55, ale vícerozměrná plocha, vyjadřující odezvu systému na změnu parametrů a umožňující hledání jejich optima. Vstupní parametry jsou dva, a sice koeficient normálové tuhosti FKN a koeficient suchého tření  $\mu$ . Bude se tedy v tomto případě jednat o odezvovou plochu třírozměrnou, tedy dvě nezávisle proměnné a jedna proměnná závislá. Vzhledem k tomu, že provádět toto ručním přepisováním parametrů a znovu provedením výpočtu by bylo pracné a časově náročné, bylo nutno tento proces práce s parametry automatizovat.

K tomuto účelu poslouží software OptiSlang [15], který je pro účely parametrických optimalizací vytvořen. Prostředí softwaru OptiSlang funguje na principu grafického programování, celá analýza je zde sestavena pomocí blokového schématu podobně, jako je tomu například v případě Matlab Simulink. Úkolem Optislangu je použít již hotový APDL skript a pouze nadefinovat cesty mezi jeho jednotlivými částmi, definovat, co jsou vstupní parametry a v případě námi testované analýzy nadefinovat způsob, jakým softwaru posílá jednotlivé varianty výpočtu pro provedení na výpočetním serveru.

OptiSlang umožní automatizovat dosavadní proces zadávání tuhostních parametrů v již fungujícím APDL skriptu. Uživatel nejprve zvolí, se kterými parametry má být prováděna citlivostní studie a definuje, v jakém intervalu se velikost parametrů pohybuje. Na základě následného výběru funkce statistického rozdělení je parametr v definovaném intervalu distribuován. Uživatel také zvolí, kolik variant výpočtu se má během citlivostní studie provést. Software poté na základě tohoto nastavení vygeneruje varianty kombinací parametrů a tyto ve smyčce posílá řešiči Ansysu. Zmíněný proces se též označuje jako Design of Experiment(DoE). Schematicky vypadá celý proces následovně:

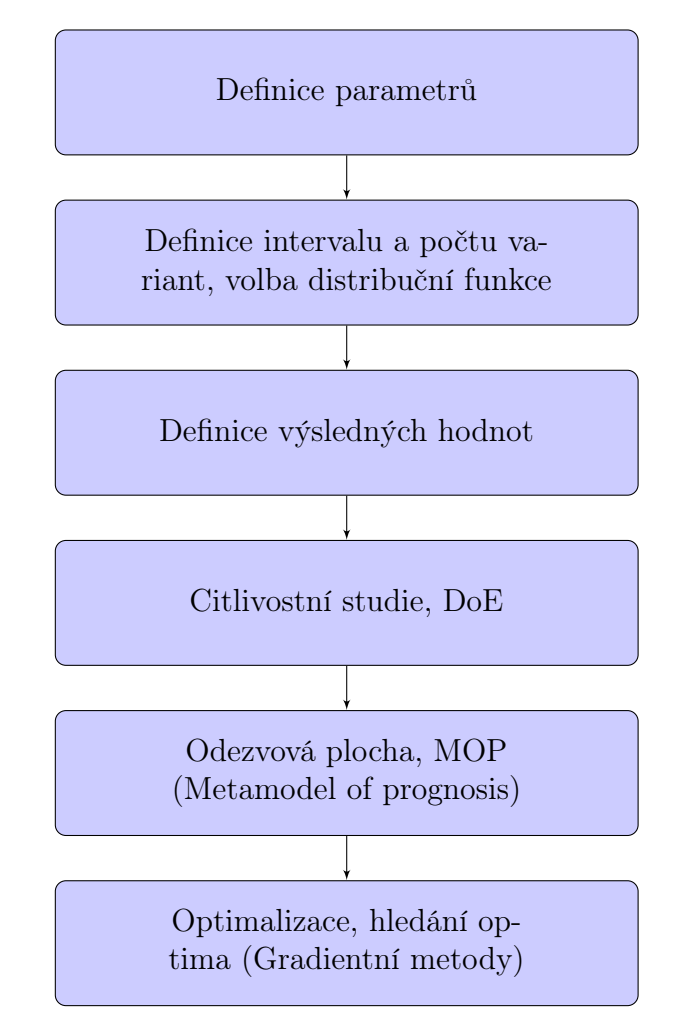

Obrázek 5.1: Schéma optimalizačního procesu v OptiSlang

Schéma pro danou úlohu přímo v prostředí softwaru OptiSlang je uvedeno na následujícím obrázku 5.2.

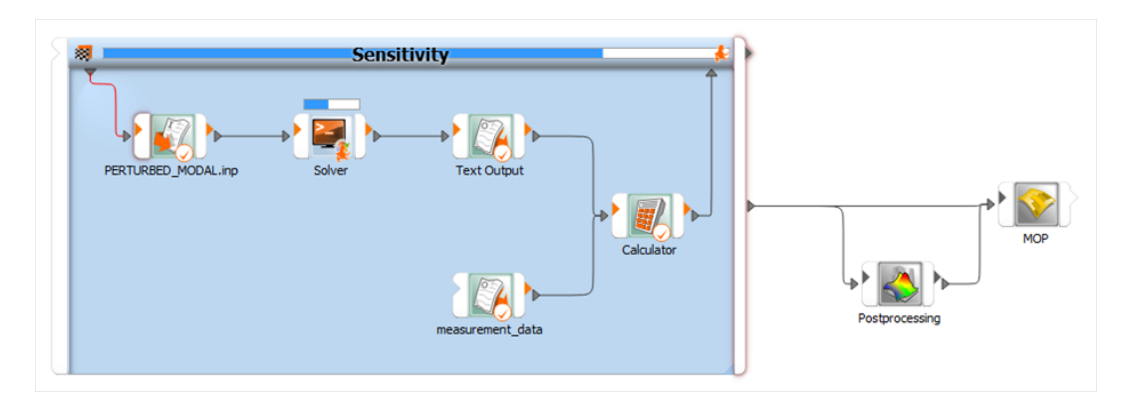

Obrázek 5.2: Schéma citlivostní studie v prostředí softwaru OptiSlang

Pro jednotlivé bloky schématu optimalizačního procesu platí:

### • Definice parametrů:

Na tomto místě potřebuje software OptiSlang znát, v jaké části APDL skriptu jsou definovány vstupní parametry, které mají být během citlivostní studie měněny. V našem případě se jedná o hodnotu koeficientu normálové tuhosti FKN a koeficientu suchého tření  $\mu$ .

### • Počet variant výpočtu a distribuční funkce pro jejich definici

V této části je nutno definovat, kolik variant kombinací vstupních parametrů má být během citlivostní studie počítáno. Dále je nutná definice, v jakém intervalu se pohybuje hodnota těchto parametrů a taky dle jaké distribuční funkce jsou jejich hodnoty rozděleny. Na výběr je několik základních distribucí, nejvhodnější volba distribuční funkce je pro danou úlohu doporučena samotným softwarem. Zde byla vybrána funkce latin hypercube sampling. Její definice a popis všech distribučních funkcí je uveden v [15]. Zde je nutné volit s přihlédnutím na kompromis mezi co nejpřesnějším zpamováním prostoru výsledných hodnot a výpočetním časem. Počet variant byl určen provedením zkušebních výpočtů, které ukazují, kolik těchto variant je potřeba, aby výsledná plocha byla hladká funkce a neprojevoval se v ní numerický šum.

### • Definice výsledné veličiny

V této části musí uživatel určit, které veličiny mají být brány jako výstupní hodnoty z výpočtu citlivostní studie, aby z těchto hodnot mohla být sestavena výsledná odezvová plocha. V případě naší úlohy se jedná o porovnání experimentálně zjištěných vlastních frekvencí s jejich odpovídajícími hodnotami z výpočtu. Pro potřebu sestavení odezvové plochy

a následného hledání jejího minima byla zvolena Euklidova norma rozdílů porovnávaných vektorů vlastních frekvencí. Euklidova norma pro rozdíl porovnávaných vektorů je definována vztahem (5.1).

$$
\|\Delta_f\| = \sqrt{\sum_{i=1}^{N} \left(f_i^{meas} - f_i^{calc}\right)^2}
$$
\n(5.1)

### • Design of Experiment

V této části probíhá samotný výpočet citlivostní studie, kdy řešič softwaru prochází ve smyčce jednotlivé vygenerované vstupní hodnoty určených parametrů a vyhodnocuje pro ně nadefinované výsledky. Proces probíhá tak, že software OptiSlang posílá do řešiče Ansysu jednotlivé vygenerované kombinace vstupních parametrů. Ansys vždy znovu vypočítá celou MKP modální analýzu pro každou novou kombinaci vstupních parametrů FKN a  $\mu$  definovanou ve schématu 3.4 na straně 34. OptiSlang poté má za úkol vyhodnodit a ukládat nadefinované výsledné veličiny k sestavení odezvové plochy definované dle vztahu (5.1).

### • Sestavení MOP

Po provedení výpočtu pro všechny varianty kombinací vstupních parametrů probíhá sestavení takzvané metamodel of prognosis, neboli odezvové plochy, která vznikne proložením mračen bodů z nadefinovaných výsledků pro vytvoření plochy odezvové funkce. Zde si software volí metodu pro nafitování funkce na mračno bodů sám, přičemž dává přednost především metodě nejmenších čtverců a její vylepšené metodě, takzvané moving least squares method, jenž umožní body při jejich prokládání posuzovat nezávisle. Při problémech s konvergencí software sáhne po sofistikovanější metodě, jak je uvedeno v uživatelském manuálu<sup>[15]</sup>.

### • Optimalizace

Tato část je nejdůležitější částí pro splnění cíle nalezení optimální kombinace vstupních parametrů FKN a  $\mu$ . Software má zde za úkol na odezvové ploše, nafitované v předchozím kroku, nalézt minimum této plochy. Výsledná plocha je v tomto případě definována jako Euklidova norma rozdílu mezi porovnávanými vlastními frekvencemi. Z tohoto důvodu bude platit, že nalezení minima této plochy znamená takovou kombinaci parametrů FKN a µ, které zajistí nejnižší chybu mezi MKP výpočtem a reálným měřením.

### Pilotní pokus o provedení výpočtu

První pokus o nalezení optimální kombinace parametrů a použití popsaného postupu byl proveden pro variantu výpočtu, kdy soustava byla předepnuta utahovacím momentem o velikosti 100 Nm. Bylo předpokládáno, že lokální tuhost bude vysoká a kontakt se tak bude chovat podobně, jako je tomu u linearizovaného kontaktu typu MPC. Předpokládá se tedy, že zde bude konvergence ke správnému řešení nejjednodušší.

Po provedení citlivostní studie byla zobrazena výsledná odezvová plocha pro Euklidovu normu mezi vektory vlastních frekvencí odpovídající výpočtu a experimentu.

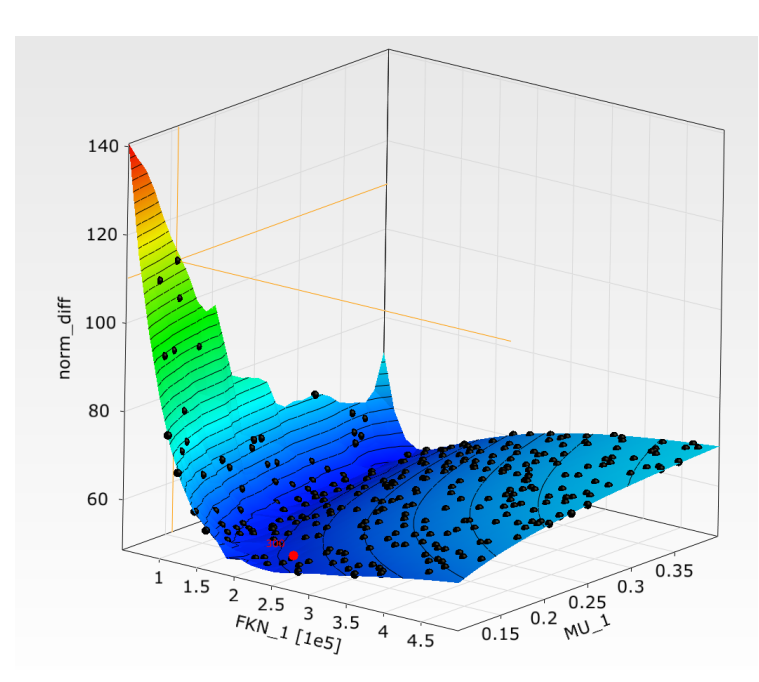

Výsledná odezvová plocha je zobrazena na obrázku 5.3.

Obrázek 5.3: Odezvová plocha pro Euklidovu normu dle vztahu (5.1) pro variantu předpětí 100 Nm

Výsledná odezvová plocha pro Euklidovu normu dává hladkou funkční plochu, u které se v této chvíli předpokládá, že ji lze použít pro proces optimalizace a nalezení jejího minima. Pro proces optimalizace byla použita plocha odpovídající Euklidově normě mezi porovnávanými vektory a po jejím provedení byly výsledné hodnoty pro optimalizované parametry FKN a  $\mu$ následující:

V tuto chvíli by se mohlo zdát, že vývoj optimalizační metody je u konce, protože proces konverguje ke správnému řešení. Zde však byla metoda otesto-

Tabulka 5.1: Optimalizovaná hodnota parametrů

| Parametr       | Optimum  |
|----------------|----------|
| FKN $[N/mm^3]$ | 166845   |
|                | 0.236473 |

vána na setu experimentálních dat pro menší předpětí šroubového spojení, v tomto případě pro předpětí dané utahovacím momemtem o velikosti 20 Nm. Pro tento případ byla opět sestavena odezvová plochu pro Euklidovu normu rozdílu porovnávaných vektorů. Na následujícím obrázku 5.4 je zobrazena podoba této plochy.

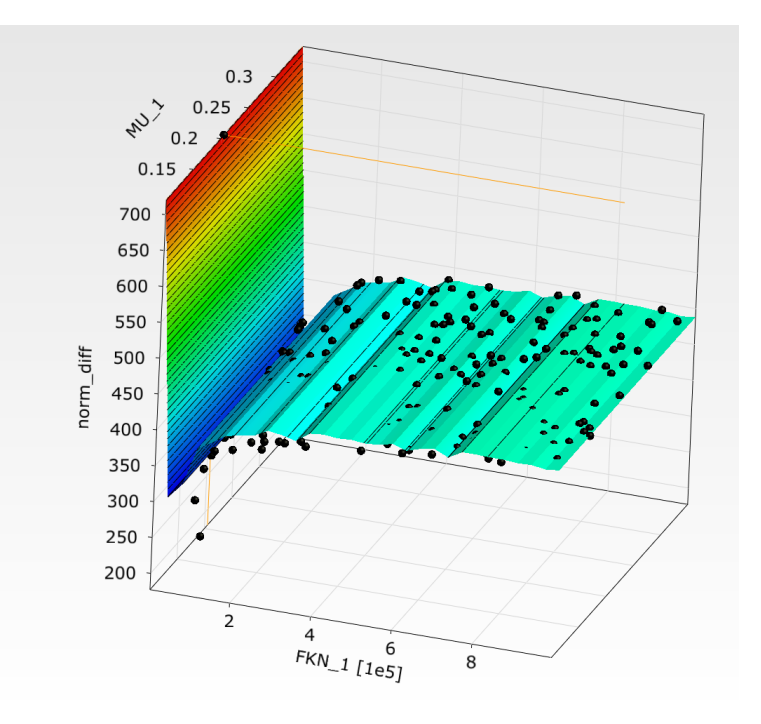

Obrázek 5.4: Odezvová plocha pro Euklidovu normu rozdílu vlastních frekvencí dle vztahu (5.1) pro variantu předpětí 20 Nm

Pro tuto variantu výpočtu je tedy porušen požadavek na dobře konvergující hladkou odezvovou plochu. Dochází zde jednak k nečekaným peakům, tedy hodnotám, které až o řád přesahují hodnot bodů ve svém okolí a naopak zde vznikají lokální minima, které též nesvědčí o správně konvergenci metody. Problém této metody pravděpodobně spočívá ve fenoménu, který byl zmíněn na straně 55 na obrázcích 4.15 a 4.16. Jedná se o mode crossing. V následující kapitole bude uveden postup, který tento problém může odstranit a znovu lépe vyhodnotit výsledky na obrázku 5.4.

## Kapitola 6

# Mode Tracking, Redukce modálních tvarů

Pro dosažení korelace při porovnávání vlastních frekvencí nestačí pouze sledovat jejich změnu závislou na změně parametrů tuhosti, ale sledovat zároveň, co se děje s příslušnými vlastními tvary a jak tyto korelují s jejich experimentálními hodnotami. Dosavadní výpočetní proces funguje tak, že vlastní frekvence jsou porovnávány v pořadí, v jakém vychází z výpočtu. Ansys, stejně jako ostatní konečnoprvkové softwary, řadí při výpočtu modální analýzy výsledné vlastní frekvence vzestupně dle velikosti. Skutečné pořadí porovnávání by ve skutečnosti mělo být dáno tím, jak spolu korelují příslušné vlastní tvary z experimentu a z výpočtu.

Výpočetní metoda, která dokáže determinovat hodnotu korelace mezi vlastními tvary kmitání, se nazývá Modal Assurance Criterion, zkráceně MAC. MAC je v dynamice běžně používaná metoda, která slouží pro určení podobnosti libovolných dvou sad modálních vektorů. Lze tedy porovnávat mezi sebou například dva různé výpočty modální analýzy, dva různé sety experimentálních dat, nebo jako je tomu v našem případě experiment s výpočtem. O této metodě pojednávají například Allemang v [16] a autoři článku Vacher, Jacquier a Bucharles [17].

Výpočetní vztah pro MAC vychází z metod lineární algebry a jedná se o výpočet kvadrátu cosinu mezi dvěma algebraickými vektory, tedy i mezi porovnávanými vektory vlastních tvarů kmitání. MAC pro libovolné dva reálné vektory  $u_1$  a  $u_2$  je dán vztahem  $(6.1)$ .

$$
MAC\left(\boldsymbol{u_1}, \boldsymbol{u_2}\right) = \frac{\left(\boldsymbol{u_1^T} \cdot \boldsymbol{u_2}\right)^2}{\left(\left\|\boldsymbol{u_1}\right\| \left\|\boldsymbol{u_2}\right\|\right)^2} = \cos^2\left(\boldsymbol{u_1}, \boldsymbol{u_2}\right) \tag{6.1}
$$

Z tohoto vyplývá, že jsou-li dané dva vektory kolineární a tedy podobné,

hodnota MAC se rovná číslu 1. V opačném případě je jeho hodnota nulová. Vztáhneme-li tuto skutečnost na všechny vektory odpovídající vlastním tvarům kmitání, lze hodnotu správnosti korelace i graficky vizualizovat.

Představíme-li si případ, že máme 5 správně seřazených modálních vektorů, které spolu korelují ve správném pořadí, a tedy experimentální modální vektory jsou s vektory z výpočtu kolineární, měla by matice MAC hodnot tvar přibližně jednotkové matice. Naopak, pokud provedeme výpočet, kde dva vlastní tvary budou mít prohozené pořadí oproti experimentu, podoba matice MAC se změní následujícím způsobem (zde se jedná například o prohození pořadí tvaru 2 a 3):

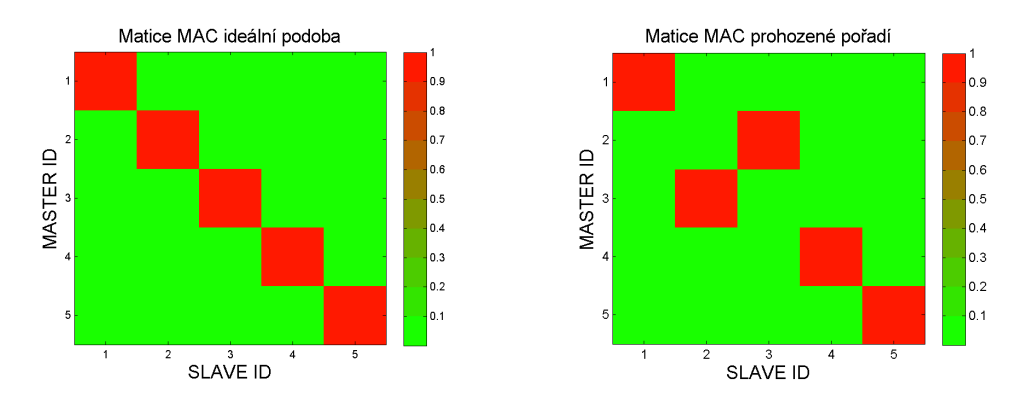

Obrázek 6.1: Podoba matice MAC pro ideální případ a pro prohozené modální vektory

Prohazování pořadí vlastních tvarů je jev, ke kterému běžně dochází právě při výpočtu citlivostní studie v každé variantě výpočtu, tedy při pouhém porovnání dvou variant výpočtu modální analýzy mezi různými kombinacemi použitých parametrů FKN a µ. Toto bylo otestováno pro dvě varianty výpočtu s následujícím výsledkem na obrázku 6.2 na straně 66.

Skutečnost, že pro dvě různá nastavení použitých parametrů je pořadí korelujících modálních vektorů různé, dává tušit, že pokud má být popsaná citlivostní studie provedena správně, je potřeba pořadí během jednotlivých variant výpočtu kontrolovat a na jeho základě vždy modální vektory přeskládat tak, aby korelace byla nejlepší možná. Proces uspořádávání je tedy nutné implementovat do původního výpočetního algoritmu.

S tímto souvisí i problém samotné práce s daty z MKP řešení. Ansys a ostatní konečnoprvkové softwary pracují s výsledky z modální analýzy tak, že v modálních vektorech jsou obsaženy modální amplitudy v jednotlivých stupních volnosti dané struktury, tedy 3 stupně volnosti pro každý uzel konečnoprvkové sítě. Toto je však pro potřeby následné práce s porovnáváním na základě MAC kritéria nepraktické. Zkoumaná soustava je obsáhlá, síť

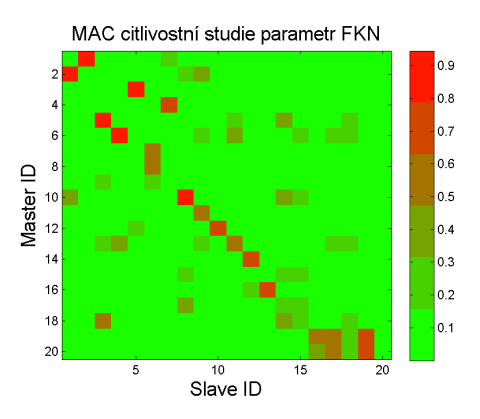

Obrázek 6.2: Matice MAC pro dva různé sety parametrů

obsahuje počet uzlů v řádu stovek tisíc a tedy i trojnásobný počet stupňů volnosti, se kterými by mělo být pracováno. Pro potřeby porovnávání na základě MAC kritéria by bylo vhodné výsledné modální vektory redukovat do vybraných stupňů volnosti.

Dalším důvodem pro redukci výsledných vektorů je též fakt, že optimalizační proces má pracovat univerzálně i za předpokladu, že jsou k dispozici experimentálně naměřené modální vektory, se kterými má být porovnáváno. V tomto případě jsou však experimentální modální vektory sestaveny z několika desítek stupňů volnosti, což by však vadilo v případě porovnávání dat z experimentu a výpočtu. Předpokladem pro fungování porovnávání na základě MAC kritéria je stejná délka porovnávání experimentálních a výpočetních modálních vektorů. Bez procesu redukce by nebylo možné porovnávat modální vektory z výpočtu a z experimentu, protože by se tyto vektory lišily počtem členů.

### Redukce modálních vektorů

Zmíněná redukce modálních vektorů byla vytvořena jako subrutina v grafickém prostředí Ansys Workbench, který je poté vyhodnocen formou algoritmu definovaného APDL skriptem. Proces redukce spočívá v tom, že uživatel v geometrii modelu v grafickém prostředí definuje body, jejichž stupně volnosti se mají ve výsledném modálním vektoru projevit, tedy stupně volnosti, ze kterých má být redukovaný modální vektor sestaven.

Je-li například v modelu definováno N bodů, redukovaný modální vektor je délky 3xN. Pokud optimalizační proces má brát jako referenční hodnoty modální vektory z experimentu, volba bodů v geometrii modelu je dána umístěním snímačů (akcelerometrů) během provedené experimentální modální analýzy. Vzhledem k tomu, že během experimentálně prováděné mo-

dální analýzy není vždy možno zajistit umístění snímačů ve všech směrech a tudíž měření pro některé stupně volnosti chybí, i zde má uživatel v rámci výběru určit, které ze stupňů volnosti mají být ve výsledném redukovaném modálním vektoru vynechány.

Uzly konečnoprvkové sítě jsou v rámci softwaru očíslovány. Toho využívá naprogramovaný APDL skript, který ze zvolených čísel sestavuje redukovaný modální vektor. Volba závisí na uživateli, který volí body geometrie tak, aby redukovaný modální vektor odpovídal vektoru experimentálně změřenému, tedy na základě reálného umístění snímačů. Software si pouze převede zvolené geometrické body na čísla uzlů.

Výpočet celé úlohy poté probíhá tak, jak bylo popsáno ve schématu na obrázku 3.4 na straně 34. Úloha se opět spočítá v plném rozsahu s kompletní MKP sítí a po tomto výpočtu následuje redukce modálních vektorů, kdy jsou plné modální vektory zredukovány na požadovaný tvar na základě čísel uzlů, které byly předtím v modelu zvoleny. Proces redukce tedy neovlivní výsledky výpočtu statické analýzy a následné analýzy, pouze slouží pro potřeby zjištění korelace mezi porovnávanými vlastními frekvencemi a jejich příslušnými modálními vektory.

Proces výběru vypadá následovně:

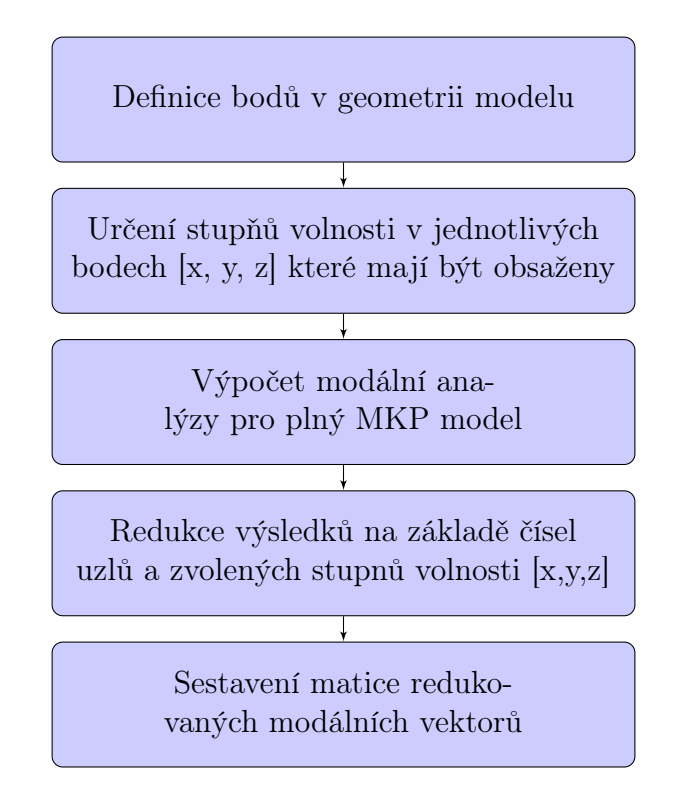

Obrázek 6.3: Redukce výsledků modální analýzy

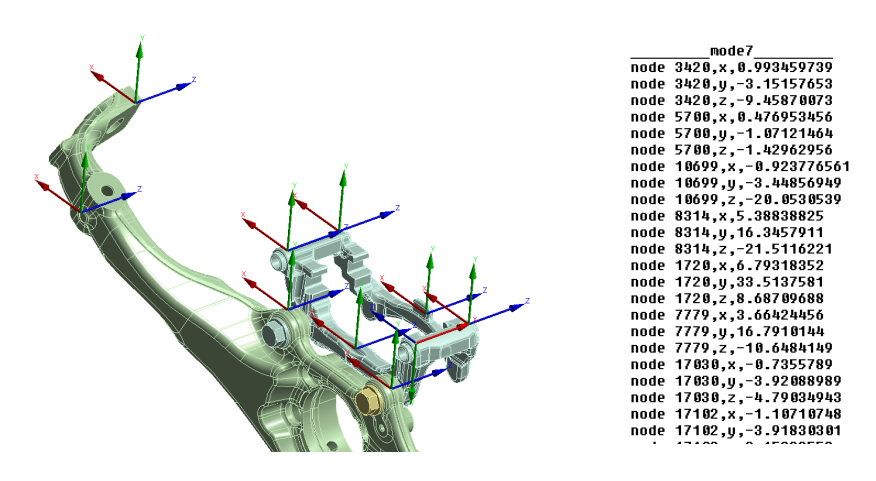

Obrázek 6.4: Proces vytvoření redukovaných modálních vektorů v prostředí Ansys, textový výstup pro kontrolu správnosti výběru bodů - redukovaný modální vektor

### Kontrola výběru bodů a kontrola ortogonality redukovaných modálních vektorů

Při výběru bodů, do kterých jsou redukovány výsledné vektory z modální analýzy, by měla být nejdříve zkontrolována správnost jejich výběru. Mělo by totiž platit, že redukované modální vektory jsou vůči sobě navzájem ortogonální. Na ověření této skutečnosti lze opět použít výpočet matice pro MAC kritérium. Zde musí platit, že součin dvou stejných vektorů se rovná číslu 1, naopak součin pro dva nestejné vektory se rovná číslu nula.

Na testované geometrii byly vybráno 12 bodů, jejichž stupně volnosti [x, y, z] a pomocí nich vytvořené redukované modální vektory mají výsledek modální analýzy správně reprezentovat. Na následujícím obrázku 6.5 je předložena vizualizace kontroly ortogonality modálních vektorů pro zvolené body.

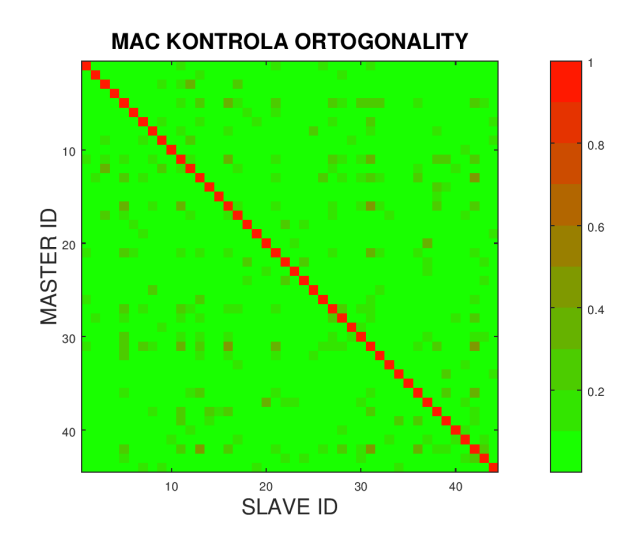

Obrázek 6.5: Kontrola ortogonality

Vzhledem k tomu, že vychází pro MAC kritérium přibližně jednotková matice, znamená to, že zvolené stupně volnosti generují redukované modální vektory, které jsou vůči sobě témeř ortogonální. Témeř z důvodu, že existuje nenulové nediagonální prvky matice MAC, jejich hodnota je však nízká. Z tohoto lze usoudit, že body a jim příslušné stupně volnosti byly zvoleny správně.Tímto bude rozmístění bodů pro redukci výsledných modálních vektorů považováno za referenční.

### Implementace MAC kritéria do optimalizačního procesu

Idea je taková, že uspořádávání pořadí modálních vektorů na základě MAC kritéria má odstranit problémy s konvergencí úlohy, jako se stalo během zkušebního výpočtu v případě grafu na obrázku 5.4 na straně 63. K určení správného pořadí členů vektoru vlastních frekvencí dopomůže základní vlastnosti MAC kritéria, a sice to, že nám dává informace o tom, jaké modální vektory spolu z hlediska kolinearity korelují nejlépe, tudíž nám napovídá, jak jsou tyto vektory vůči sobě zpřeházeny a tedy, jak je seřadit k dosažení ideální korelace.

Z tohoto vyplývá, že pro každou variantu výpočtu během dříve popsané citlivostní studie je nutno mít k dispozici dvě sady dat. První sadou dat je sada referenční, obsahující vektor vlastních frekvencí a k ní příslušné modální vektory. Referenční sada zůstává během výpočtu neměnná a slouží pro zjištění korelaci pro každou další výpočetní variantu parametrů během citlivostní studie. Druhou sadu dat je tedy příslušná sada vlastních frekvencí a modálních vektorů, vycházejících z MKP výpočtu.

Vzhledem k tomu, že sada referenčních dat může být dána naměřeným experimentem, nelze pro tuto variantu předpokládat, že ve zvoleném frekvenčním rozsahu budou pro ni naměřeny všechny vlastní frekvence. Běžně se stává, že v daném rozsahu je z MKP výpočtu modální analýzy získáno více vlastních frekvencí, než je tomu v případě měření, tedy některé vlastní frekvence nejsou ve zvoleném frekvenčním rozsahu naměřeny. Počet prvků vektoru vlastních frekvencí z experimentu a z výpočtu je tedy různý. I s tímto si optimalizační algoritmus musí poradit.

Velikost matice pro MAC kritérium je dána počtem vlastních frekvencní a tedy i modálních vektorů pro právě porovnávané varianty výpočtu. Liší-li se tedy velikostně, vychází v tomto kroku výpočtu citlivostní studie matice MAC jako obdélníková matice. Matice MAC může vypadat jako na následujícím obrázku 6.6.

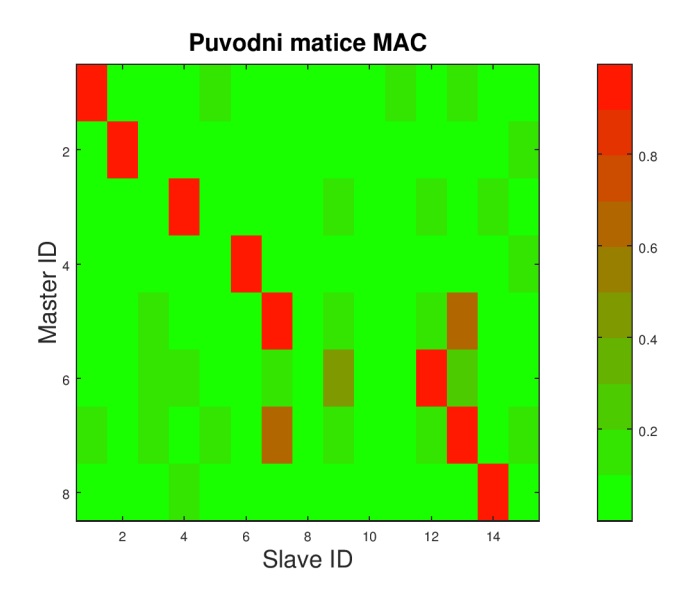

Obrázek 6.6: Původní obdélníková matice MAC

Zde má algoritmus za úkol obdélníkovou matici MAC zredukovat na matici čtvercovou, jinými slovy vybrat vlastní tvary označené jako slave, které mají s referenčním designem označených jako master nejvyšší hodnotu korelace. Pro algoritmus to znamená vybrat ty vlastní frekvence a modální vektory, se kterými se má v dané variantě citlivostní studie dále pracovat. Naopak ty modální vektory, které s referenční sadou dat nekorelují, nejsou dále používány. Při opětovném výpočtu matice pro MAC kritérium získáme již čtvercovou, přibližně jednotkovou podobu matice jako na následujícím obrázku:

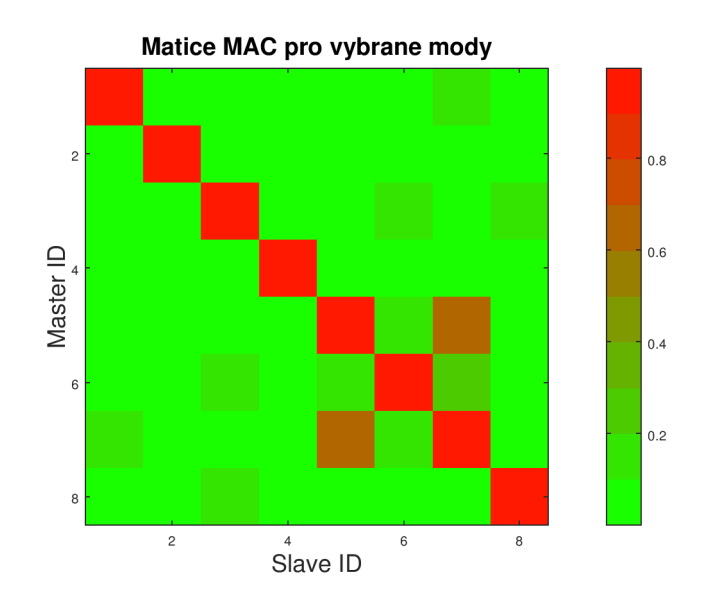

Obrázek 6.7: Matice MAC pro vybrané modální vektory

V tuto chvíli však může obecně nastat případ, že vybrané vektory a jim příslušné vlastní frekvence nejsou seřazeny ve správném pořadí, jako je ukázáno na obrázku 6.1 a je nutno tyto přeuspořádat. Uspořádaná čtvercová MAC matice je získána tak, že jsou přeuspořádávány sloupce této matice, jinými slovy mění se pořadí modálních vektorů slave sady dat, zatímco pořadí master sady zůstavá neměnné. Tím, že známe, v jakém pořadí byly slave modální vektory uspořádány, lze přeuspořádat i jim příslušející vlastní frekvence. Teprve v tomto okamžiku lze přistoupit k výpočtu procentuální odchylky a Euklidovy normy rozdílu mezi referenční a nově vypočtenou sadou vlastních frekvencí. Uspořádávání na základě MAC kritéria dává jistotu, že vlastní frekvence jsou porovnávány v pořadí, v jakém spolu korelují jim příslušející vlastní tvary kmitání a ne pouze v pořadí, v jakém vychází z řešiče MKP úlohy, tedy seřazené vzestupně dle velikosti.

Přeuspořádávání modálních vektorů funguje vlastně na jednoduchém principu: Pro každý vektor z master sady dat je ze slave sady hledán ten modální vektor, pro který má master modální vektor nejvyšší hodnotu MAC korelace. Algoritmus tedy prochází jednotlivé řádky MAC matice neboli master sadu a hledá, ve kterém sloupci je na tomto řádku hodnota MAC nejvyšší.

Představíme-li si například, že algoritmus právě prochází 3. řádek matice MAC a nejvyšší hodnota se nachází v 8. sloupci tohoto řádku, znamená to, že třetí modální vektor master sady dat nejlépe koreluje s osmým modálním vektoru slave sady dat, tedy že třetí vlastní frekvenci z referenčních hodnot musíme porovnávat s osmou vlastní frekvencí získanou z řešení MKP.

Toto je uvedeno pouze pro názornost a obecnost, většinou se však čísla ze zkorelované dvojice nenachází tak daleko od sebe. V praxi má být výsledkem algoritmu vektor čísel, jež určují pořadí, ve kterém mají být vlastní frekvence z MKP modální analýzy přeuspořádávány. Ve zcela obecném případě může algoritmus narazit na dva problémy:

### • Násobnost dvojic

Při hledání vektoru ze slave sady dat se může stát, že při procházení řádku matice MAC může algoritmus narazit hodnotu nejvyšší korelace vícekrát, jinými slovy, že více vlastních modů ze slave sady koreluje s jedním vektorem z master sady. V tomto případě se musí algoritmus rozhodnout, který z těchto slave vektorů a jim příslušným vlastním frekvencím má považovat za správný. Kritériem pro rozhodnutí je absolutní hodnota velikosti rozdílu mezi master a slave vlastní frekvencí. Algoritmus v tomto případě použije vztah (6.2).

$$
|\Delta f_i| = |f_i^{master} - f_i^{slave}| \tag{6.2}
$$

Tedy v případě, že algoritmus narazí na více hodnot  $f_{slave}$ , které by na základě MAC hodnoty měly korelovat, a došlo by k násobnosti, algoritmus vybere tu vlastní frekvenci, která má hodnotu  $\|\Delta f_i\|$  nejnižší a ostatní vlastní frekvence dále neuvažuje. Tímto se vektor vlastních frekvencí zkracuje o některé členy. V obecném případě nevznikají jenom dvojice s touto násobností, ale libovolné n-tice, pro které algoritmus musí hodnotu  $\Delta_f$  vyhodnocovat.

### • Chybějicí pár

Opakem předchozího problému je situace, že algoritmus při procházení řádků MAC matice může narazit na případ, že některé master frekvenci chybí její odpovídající hodnota ve slave vektoru. V tomto případě algoritmus přestane uvažovat danou vlastní frekvenci z master vektoru, protože ji nemá s čím porovnat mezi hodnotami slave sady. V případě tohoto problému se tedy zkracuje master vektor vlastních frekvencí o členy, kterým chybí odpovídající pár.

Oba tyto problémy jsou implementovány do procesu přeuspořádávání hodnot ve vektoru vlastních frekvencí jako součást postprocesingového výpočtu v ADPL skriptu a tedy jako součást výpočtu, který probíhá na pozadí citlivostní studie v OptiSlang. Možná změna počtu členů porovnávaných vektorů během výpočtu jednotlivých variant v rámci citlivostní studie s sebou nese ještě další problém a sice výpočet Euklidovy normy pro tyto vektory.
Vzhledem k tomu, že během citlivostní studie je počítáno několik set variant výpočtu při každé může být počet porovnávaných členů vektorů pro jednotlivé varianty obecně různý, nebylo by možné jednotlivé výpočty mezi sebou srovnávat, proto je hodnota velikosti Euklidovy normy vždy ještě "normalizována" tím, že je podělena počtem členů vektoru vlastních frekvencí, jež jsou skutečně porovnávány.

Z tohoto důvodu je použita rovnice (6.3).

$$
\left\|\Delta_f\right\|_{norm} = \frac{1}{N} \sqrt{\sum_{i=1}^{N} \left(f_i^{master} - f_i^{slave}\right)^2}
$$
 (6.3)

V následující tabulce 6.1 je uveden příklad výpočtu, ve kterém budou výsledky řazeny na základě korelace vlastních tvarů dle MAC kritéria. Ve druhém sloupci jsou referenční hodnoty vlastních frekvencí  $f_{master}$ . První sloupec určuje jejich pořadí, v tomto případě vždy vzestupně od 1 do počtu porovnávaných frekvencí. Čtvrtý sloupec je složen z vlastních frekvencí právě provedeného výpočtu fslave. jemu příslušné pořadí je určeno výpočtem korelace vlastních tvarů na základě MAC kritéria. Červeně označené hodnoty jsou ty hodnoty, ze kterými je nutno při přeskládání pořadí dále pracovat, protože se buď jedná o duplicitní vlastní frekvence nebo hodnoty, kterým naopak chybí odpovídající pár.

| pořadí         | $f_{master}$    | pořadí                  | $f_{slave}$ [Hz] |
|----------------|-----------------|-------------------------|------------------|
| master         | $[\mathrm{Hz}]$ | slave $\lceil - \rceil$ |                  |
| $[\cdot]$      |                 |                         |                  |
| 1              | 487.55          | 1                       | 469.98           |
| $\overline{2}$ | 523.97          | $\overline{2}$          | 502.18           |
| 3              | 540.08          | 3                       | 530.45           |
| 4              | 635.51          | 4                       | 603.32           |
| 5              | 816.61          | 5                       | 794.54           |
| 6              | 918.02          | 6                       | 867.28           |
| 7              | 983.21          | 7                       | 966.21           |
| 8              | 1032.49         | 8                       | 990.65           |
| 9              | 1182.83         | 12                      | 1149.83          |
| 10             | 1433.81         | 9                       | 1167.00          |
| 11             | 1563.54         | 11                      | 1524.38          |
| 12             | 1847.02         | 12                      | 1782.41          |
| 13             | 2074.87         | 13                      | 2020.66          |
| 14             | 2219.41         | 14                      | 2099.20          |
| 15             | 2342.21         | 15                      | 2205.81          |

Tabulka 6.1: Neseřazené vlastní frekvence s pořadím slave podle MAC kritéria

Matice MAC příslušející k těmto hodnotám je uvedena na následujícím obrázku 6.8.

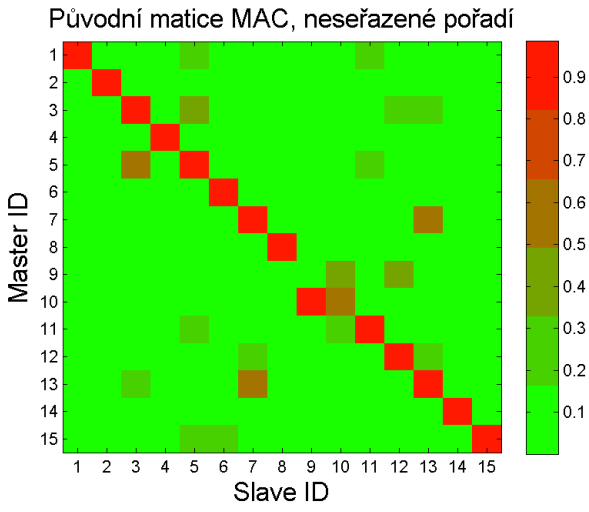

Obrázek 6.8: Matice MAC pro neseřazené výsledky

Následuje algoritmus seřazení výsledných hodnot na základě MAC kritéria. Výsledky jsou uvedeny v následující tabulce 6.2.

| pořadí         | $f_{master}$ | pořadí                  | $f_{slave}$ [Hz] | Relativní            |
|----------------|--------------|-------------------------|------------------|----------------------|
| master         | [Hz]         | slave $\lceil - \rceil$ |                  | chyba $\Delta_{f_i}$ |
| $[\hbox{-}]$   |              |                         |                  | $[\%]$               |
| $\mathbf{1}$   | 487.55       | $\mathbf{1}$            | 469.98           | 3.60                 |
| $\overline{2}$ | 523.97       | $\overline{2}$          | 502.18           | 4.16                 |
| 3              | 540.08       | 3                       | 530.45           | 1.78                 |
| $\overline{4}$ | 635.51       | 4                       | 603.32           | 5.07                 |
| 5              | 816.61       | $\overline{5}$          | 794.54           | 2.70                 |
| 6              | 918.02       | 6                       | 867.28           | 5.53                 |
| 7              | 983.21       | 7                       | 966.21           | 1.73                 |
| 8              | 1032.49      | 8                       | 990.65           | 4.05                 |
| 9              | 1182.83      | 9                       | 1167.00          | 1.34                 |
| 11             | 1563.54      | 11                      | 1524.38          | 2.50                 |
| 12             | 1847.02      | 12                      | 1782.41          | 3.50                 |
| 13             | 2074.87      | 13                      | 2020.66          | 2.61                 |
| 14             | 2219.41      | 14                      | 2099.20          | 5.42                 |
| 15             | 2342.21      | 15                      | 2205.81          | 5.82                 |

Tabulka 6.2: Seřazené vlastní frekvence podle MAC kritéria, výpočet relativní chyby mezi porovnávanými hodnotami

Srovnáním tabulek 6.1 a 6.2 lze vidět, že algoritmus odstranil 10. vlastní frekvenci, protože k ní nenašel odpovídající pár. Naopak 12.vlastní frekvence byla duplicitní a algoritmus tedy použil tu hodnotu, která byla blíže hodnotám master.

Zde je nutno poznamenat, že se jedná pouze o ilustrativní případ pro znázornění, jak algoritmus řazení vlastních frekvencí na základě MAC kritéria pracuje. Optimalizace konkrétní testované úlohy je uvedena v následující kapitole.

# Kapitola 7

## Optimalizace úlohy

Implementací algoritmu řazení výsledků modální analýzy na základě MAC kritéria lze znovu spustit výpočet stávajícího výpočtu citlivostní analýzy a následné optimalizace parametrů kontaktní úlohy. Pro úspěšný výpočet je potřeba ještě definovat referenční hodnoty pro vektor vlastních frekvencí a jim odpovídajícím modálním vektorům, vůči kterým bude optimalizováno.

#### Příprava referenčních dat pro výpočet optimalizace

V době konečného testování optimalizačního postupu úlohy byly z hlediska dat k dispozici naměřené frekvenční amplitudovové charakteristiky, jak již bylo zmíněno a ukázáno na obrázku 4.8 na straně 47 pro všechny 4 varianty předpětí dané soustavy. Z naměřené funkce FRF bylo možno vyhodnotit vektor referenčních vlastních frekvencí. Co však chybělo v době testování optimalizace byly k těmto vlastním frekvencním příslušné modální vektory a bylo nutno si k těmto dopomoci. Zde opět posloužil výpočet za pomoci MKP, při němž byla za pomocí postupného ručního odhadu volena taková hodnota tuhostního parametru FKN, při kterém byla hodnota procentuální chyby mezi naměřenými a výpočetnými hodnotami vlastních frekvencí co nejnižší. Naproti tomu hodnota parametru koeficientu suchého tření  $\mu$  byla v tomto kroku ponechána konstantní. Uspokojivý výsledek byl uvažován, nepřekročila-li hodnota procentuální chyby naměřenými a vypočtenými vlastními frekvencemi hodnotu přibližně hodnotu 2%. Pokud se toto podařilo, byly jim příslušné modální vektory považovány za referenční a nahradily tak jejich experimentální hodnoty. Bylo totiž předpokládáno, že pokud je dostatečně přesný odhad vlastních frekvencí, jsou i dostatečně přesné příslušné modální vektory a lze je použít jako refereční hodnotu při algoritmu správného řazení vlastních frekvencí, popsaném v předchozí kapitole.

Pro shrnutí tedy - vlastní frekvence jsou přímo změřené hodnoty, jim odpovídající vlastní vektory jsou získány na základě kvalifikovaného odhadu.

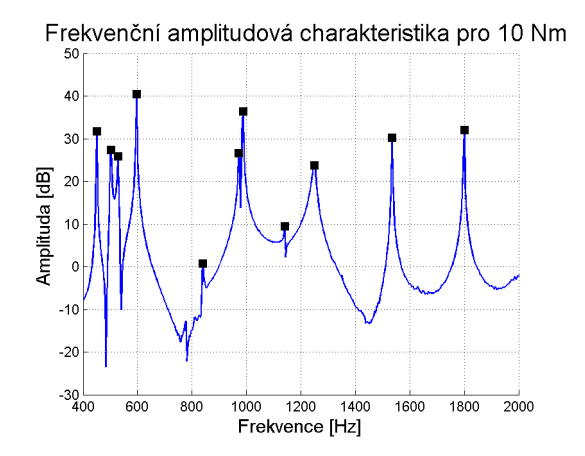

Obrázek 7.1: Výběr vlastních frekvencí z experimentálních dat

Srovnání experimentálních dat s výpočtem modální analýzy pro odhadnutou hodnotu normálové tuhosti FKN vypadá následovně:

Tabulka 7.1: Výběr vlastních frekvencí pro optimalizace a jejich porovnání, varianta předpětí 10 Nm

| Vlastní        | Vlastní        | Relativní            |
|----------------|----------------|----------------------|
| frekvence      | frekvence      | chyba $\Delta_{f_i}$ |
| $f_{CAE}$ [Hz] | $f_{NVH}$ [Hz] | [%]                  |
| 450.65         | 450.00         | $-0.14$              |
| 492.09         | 503.13         | 2.19                 |
| 524.25         | 528.13         | 0.73                 |
| 589.60         | 596.88         | 1.22                 |
| 780.06         | 778.13         | $-0.25$              |
| 841.59         | 840.63         | $-0.11$              |
| 955.86         | 971.88         | 1.65                 |
| 965.77         | 987.50         | 2.20                 |
|                |                |                      |

Zde tedy bylo použito prvních osm vlastních frekvencí a jim příslušných modálních vektorů pro výpočet citlivostní výpočet a optimalizaci. Stejný postup pro vygenerování modálních vektorů byl použit pro přípravu setu referenčních dat sestavající se z vektoru vlastních frekvencí a příslušných modálních vektorů pro všechny zkoumané varianty předpětí, pro které je nutné výpočetní model optimalizovat. Bylo předpokládáno, že pokud bude nalezeno

optimum v omezeném frekvenčním spektru pro těchto prvních osm vlastních frekvencí, nebude i během srovnání vyšších vlastních frekvencí docházet k výraznám chybám. Toto tvrzení bude po provedení optimalizace testováno.

#### Výsledky citlivostní studie a optimalizace

Po znovu provedení tentokrát již upravené verze výpočtu citlivostní studie a optimalizace v prostředí OptiSlang je možno porovnat, zda mělo smysl použití algoritmu korelace modálních vektorů za pomoci MAC kritéria. Na následujícím obrázku je uveden výsledek citlivostní studie pro Euklidovu normu rozdílu porovnávaných vektorů stejně tak jako graf sumy těchto rozdílů. Záměrně je zde uveden výsledný graf pro předpětí 20 Nm pro možnost s předchozím nezdařilým výsledkem na straně 63. Následující obrázek 7.2 ukazuje důležitost použití právě použitého algoritmu řazení vlastních frekvencí. Při srovnání s původním nezdařilým výsledkem na obrázku 5.4 na straně 63 lze usoudit, že nově získaná odezvová plocha lépe mapuje odezvu systému na změnu parametrů a již nedochází k nežádoucím peakům mezi sousedními výslednými body. Jedná se o hladkou funkční plochu.

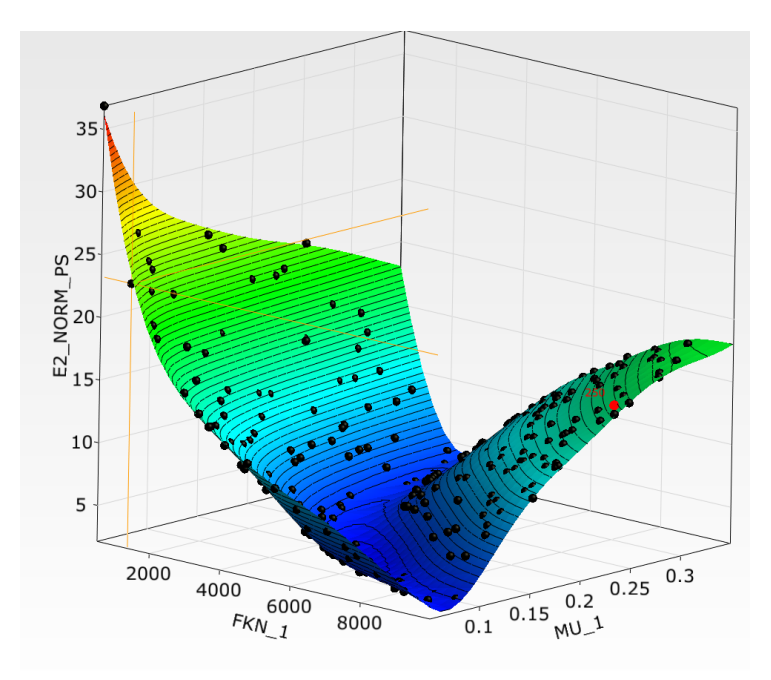

Obrázek 7.2: Nová výsledná odezvová plocha pro Euklidovu normu mezi porovnávanými vektory pro případ předpětí 20 Nm dle vztahu (6.3)

Pro ostatní varianty výpočtu vypadá výsledná odezvová plocha pro norma

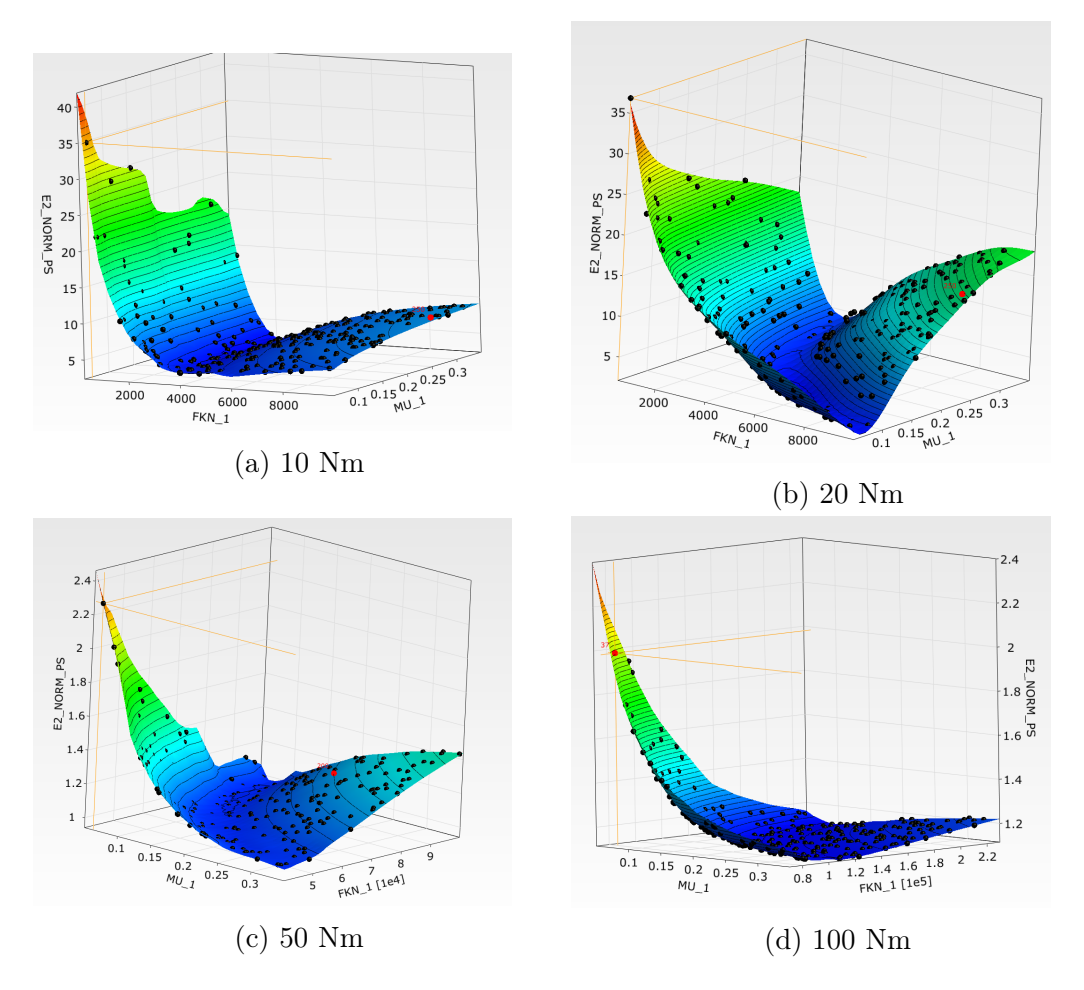

rozdílu porovnávaných vektorů následovně:

Obrázek 7.3: Výsledek DoE, Odezvová plocha pro Euklidovu normu rozdílu frekvencí dle vztahu (6.3), 4 varianty výpočtu pro všechna předpětí

Výsledek provedené citlivostní studie poukazuje na zajímavý jev, a sice, že výsledné odezvové plochy nejsou zcela konzistentní s původním očekáváním. Očekávalo se, že plocha bude mít pro všechny varianty předpětí přibližně stejný tvar, bude se však lišit polohou svého globálního minima, tedy velikostí optimální hodnoty hledaného parametru. Tomuto předpokladu výsledné plochy neodpovídají.

Za účelem vysvětlení tohoto problému bude nejdříve provedena optimalizace na výsledných plochách pro jednotlivé varianty, tedy nalezení hledaného minima. Poté budou tyto hodnoty parametrů použity pro výpočet vlastních frekvencí v širším frekvenčním spektru. Tímto bude možno i odpovědět na otázku, jestli při použití pouze prvních osmi vlastních frekvencí během optimalizace, budou i vyšší frekvence dosahovat požadovaných hodnot. Výsledné hodnoty optimalizace pro parametr normálové tuhosti FKN a koeficientu tření  $\mu$  jsou uvedeny v tabulce 7.2. Velikost parametru tečné tuhosti vznikne součinem parametrů FKN a  $\mu$ .

| Předpětí          | <b>FKN</b>       | $\mu$ I-I | <b>FKT</b> |
|-------------------|------------------|-----------|------------|
| [N <sub>m</sub> ] | $\mathrm{N/mm3}$ |           | [N/mm3]    |
|                   | 2836.73          | 0.16      | 460.53     |
| 20                | 5679.38          | 0.13      | 765.95     |
| 50                | 58356            | 0.18      | 10389.93   |
|                   | 165659           | 0.15      | 24506.43   |

Tabulka 7.2: Optimalizované hodnoty parametrů

Není překvapením, že parametr normálové tuhosti roste s velikostí předpětí. Zajímavá je situace s koeficientem tření  $\mu$ . Jedná se totiž o materiálovou konstantu, jejíž velikost je dána pouze tím, jaké dva materiály jsou spolu v kontaktu. Výsledky jsou zde dány tím, že algoritmus optimalizace hledá za pomoci gradientních metod minimum dané plochy. Vzhledem k tomu, že ale v případě výsledných odezvových ploch není minimum tolik signifikantní a především v případě předpětí 20 Nm se ukazuje, že vzniká jistá závislost mezi oběma parametry, lze optimalizační proces omezit. To znamená, že optimalizace bude provedena ještě jednou s tím rozdílem, že bude na odezvové ploše hledána pouze hodnota optima FKN. Koeficient tření bude nastaven na konstantní hodnotu 0.15. Po vyhodnocení vychází hodnoty parametrů následovně:

| Předpětí          | FKN     | $\mu$ I-I | <b>FKT</b> |
|-------------------|---------|-----------|------------|
| [N <sub>m</sub> ] | [N/mm3] |           | [N/mm3]    |
|                   | 2836.73 | 0.15      | 460.53     |
| 20                | 5679.38 | 0.15      | 765.95     |
| 50                | 58356   | 0.15      | 10389.93   |
| 100               | 165659  | 0.15      | 24506.43   |

Tabulka 7.3: Optimalizované hodnoty parametrů přepočet, vyhodnocení pro konstantní hodnotu  $\mu$ 

Zde lze vidět, že je-li hodnota koeficientu tření  $\mu$  omezena na konstantní hodnotu, na velikost parametru normálové tuhosti FKN to nemá zásadní vliv. To dokládá i následující graf, který zobrazuje závislost parametru FKN na jednotlivých variantách předpětí soustavy.

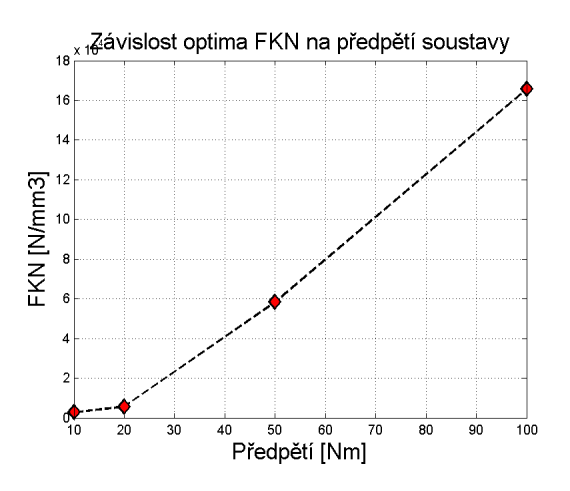

Obrázek 7.4: Závislost parametru FKN na předpětí

Zajímavým ukazatelem souvisejícím s výsledkem citlivostní studie je takzvaný koeficient CoP, z anglického coefficient of prognosis. Jak dokládá manuál k softwaru OptiSlang [18], tento koeficient udává, v jakém poměru je vliv parametrů na výslednou odezvovou plochu citlivostní studie. Hodnota parametru je dána předpisem (7.1).

$$
CoP = 1 - \frac{SS_E^{predikce}}{SS_T} \tag{7.1}
$$

Výraz ve jmenovateli udává celkový koeficient variace modelu rovnicí (7.2).

$$
SS_T = \sum_{i=1}^{N} (y_i - \mu_Y)^2
$$
 (7.2)

Člen ve jmenovateli je součet čtverců chyb predikce hodnot. Celý postup je založen na založen na takzvané cross validaci. Vysvětlení postupu předkládá [18]. Koeficient CoP pro jednotlivé varianty výpočtu provedené optimalizace pro jednotlivá předpětí je zobrazen grafem na obrázku 7.5.

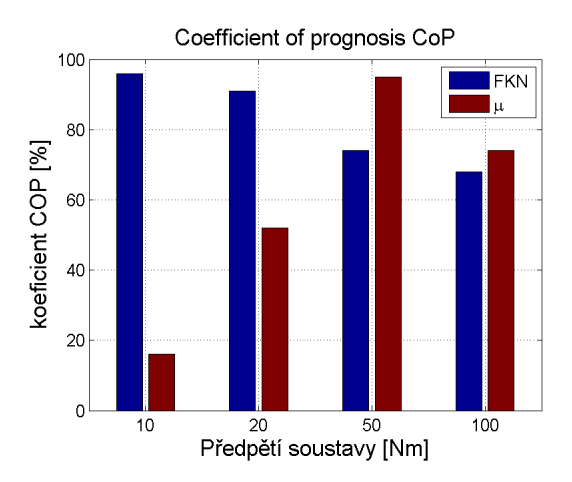

Obrázek 7.5: Koeficient CoP pro jednotlivé varianty výpočtu

Z grafu 7.5 lze vyčíst, že zatímco v případě nejnižšího zkoumaného předpětí soustavy je vliv optimalizovaných parametrů nevyvážený a vetší vliv má parametr normálové tuhosti FKN, se zvyšujícím se předpětím se tento vliv pomalu vyrovnává a u varianty s nejvyšším předpětím je vliv parametrů přibližně stejný.

V dalším postupu budou porovnávány výsledky výpočtů při použití získaných optimalizovaných hodnot parametrů. V optimalizačním procesu bylo porovnáváno pokaždé pouze prvních 8 vlastních frekvencí. Na posouzení správnosti optimalizace je však potřeba porovnat tyto vlastní frekvence v širším měřítku, tedy pro větší rozsah frekvencí. Zde šlo o pásmo od 0 od 3 kHz. Byly zjištěny tyto výsledky:

#### Varianta předpětí 10 Nm

Tato varianta vychází z optimalizačního procesu nejhůře. V tabulce 7.4 je předloženo porovnání vlastních frekvencí přibližně v rozsahu od 0 do 3kHz. Hodnoty  $f_{CAE}$  jsou vlastní frekvence z výpočtu a  $f_{NVH}$  jsou jejich experimentální hodnoty.

| Vlastní tvar   | Vlastní frekv. | Vlastní frekv. | Rel.chyba      |
|----------------|----------------|----------------|----------------|
| č.             | $f_{CAE}$      | $f_{NVH}$      | $\Delta_{f_i}$ |
| $[-]$          | [Hz]           | [Hz]           | $[\%]$         |
| $\mathbf{1}$   | 458.57         | 450.00         | $-1.90$        |
| $\overline{2}$ | 495.38         | 503.13         | 1.54           |
| 3              | 526.96         | 528.13         | 0.22           |
| $\overline{4}$ | 594.45         | 596.88         | 0.41           |
| $\overline{5}$ | 785.58         | 778.13         | $-0.96$        |
| 6              | 850.86         | 840.63         | $-1.22$        |
| $\overline{7}$ | 960.24         | 971.88         | 1.20           |
| 8              | 975.43         | 987.50         | 1.22           |
| 9              | 1106.85        | 1140.63        | 2.96           |
| 10             | 1157.54        | 1250.00        | 7.40           |
| 11             | 1510.18        | 1534.38        | 1.58           |
| 12             | 1756.09        | 1800.00        | 2.44           |
| 13             | 1994.13        | 2046.88        | 2.58           |
| 14             | 2045.57        | 2103.13        | 2.74           |
| 15             | 2150.20        | 2225.00        | 3.36           |
| 16             | 2313.40        | 2368.75        | 2.34           |
| 17             | 2426.98        | 2493.75        | 2.68           |
| 18             | 2551.93        | 2646.88        | 3.59           |
| 19             | 2811.69        | 2862.50        | 1.78           |
| 20             | 3015.21        | 3090.63        | 2.44           |

Tabulka 7.4: Porovnání vlastních frekvencí, varianta 10 Nm

Pro účelem vyhodnocení porovnání relativní chyby mezi vlastními frekvencemi poslouží stejná kritéria jako v předchozích porovnávaných případech, tedy suma relativní chyby, její maximum a minimum. K těmto kritériím bude přidáno ještě další, a sice průměrná absolutní hodnoty relativní chyby. Ta je definována vztahem (7.3).

$$
\overline{\Delta_f} = \frac{1}{N} \sum_{i=1}^{N} |\Delta f_i| \tag{7.3}
$$

Vyhodnocení sumy, maxima a minima relativní chyby mezi vlastními frekvencemi a její průměrná absolutní hodnota je uvedeno v následující tabulce 7.5:

Pohledem na tabulku se srovnáním vlastních frekvencí je vidět, že mnoho hodnot vybočuje. Především u 10. vlastního tvaru dosahuje relativní chyba 7.4%, což je nežádoucí výsledek. Optimalizačnímu procesu se sice podařilo dosáhnout uspokojivých hodnot pro prvních 8 vlastních frekvencí, u jejich vyš-

Tabulka 7.5: Varianta 10 Nm, vyhodnocení

| Výsledná veličina             | Hodnota  % |
|-------------------------------|------------|
| $\sum_{i=1}^N (\Delta_{f_i})$ | 36.37      |
| $\max (\Delta_f)$             | 7.40       |
| $\min (\Delta_f)$             | $-1.90$    |
|                               | 2.23       |

ších hodnot ale relativní chyba přesahuje hodnotu 2%, proto vycházejí i tak vysoké hodnoty v případě vyhodnocení uvedených v tabulce 7.5. Odstranímeli 10.vlastní tvar, který svojí chybou nejvíce vybočuje, výsledné hodnoty se změní na hodnoty uvedené v tabulce 7.6.

Tabulka 7.6: Varianta 10 Nm, vyhodnocení, odstraněn problematický vlastní tvar

| Výsledná veličina                                         | Hodnota $[\%]$ |
|-----------------------------------------------------------|----------------|
| $\sum_{i=1}^{N} \Delta_{f_i}$<br>$max(\mathbf{\Delta_f})$ | 28.98          |
|                                                           | 3.59           |
| $min(\Delta_f)$                                           | $-1.90$        |
|                                                           | 1.95           |

Vysoká chyba je pravděpodobně způsobena vysokou mírou nelinearity v případě nízkých předpětí soustavy. Při této variantě předpětí dochází k nízkému kontaktnímu tlaku v místě spojení obou součástí. V nedostatečně utaženém spoji dochází k mikroposuvům, čímž dochází k tlumení kmitavého pohybu a přenosu vibrací. Z tohoto důvodu je charakter kmitání v tomto případě nelineární, jak dokládá i přiložený detailní graf FRF na obrázku 7.6 na straně 85. Model tlumení tohoto typu není v použitém MKP modelu zahrnut a pro dokonalou optimalizaci by si MKP model zasloužil další vývoj. Tímto se vysvětluje i tvar výsledné odezvové plochy pro předpětí 10 Nm na obrázku 7.3 na straně 79. Plocha má sice tvar údolí, není na ní však dohledatelné signifikantní globální minimum. Pokud by pro tento případ měla optimalizace fungovat správně, musel by být MKP model přepracován a rozšířen o definici tlumení. Tímto by se optimalizace rozšířila o další parametry.

Projev nelinearity lze dokázat i detailním pohledem na naměřenou frekvenční amplitudovou charakteristiku. Na obrázku 7.6 je ukázán graf této charakteristiky pro již zmíněný problematický 10. vlastní tvar, pro případ předpětí 10 a 100 Nm. Nelinearita se projevuje u nižšího předpětí. U 50 a 100 Nm se tento problém již neprojevuje.

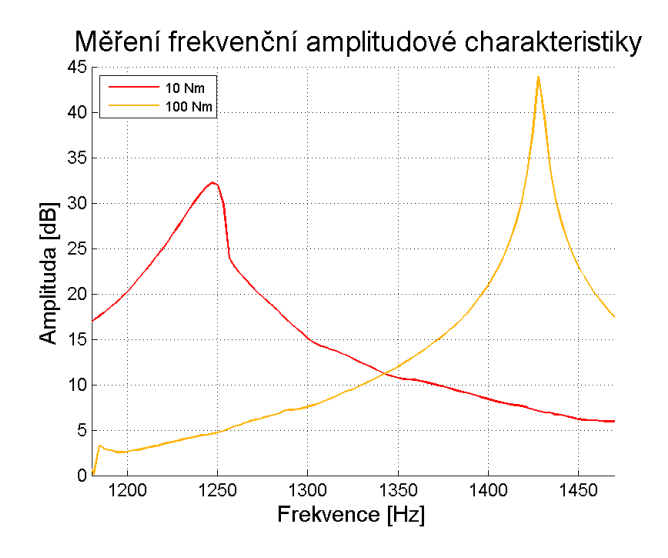

Obrázek 7.6: Frekvenční amplitudová charakteristika, porovnání pro problematický 10. vlastní tvar

#### Varianta předpětí 20 Nm

V případě další varianty vychází optimalizace o poznání lépe. Stále přetrvává problém s nelinearitou pro některé vlastní tvary. Problematických vlastních tvarů není však takové množství jako v předchozím případě. I výsledná odezvová plocha má již původně předpokládaný tvar, připomínající údolí, jak lze vidět na obrázku 7.3. Zde je zajímavý tvar tohoto údolí, které dokazuje, že vstupní parametry FKN a µ na sebe pravděpodobně jsou závislé, proto má údolí tvar křivky.

Následující tabulka vyjadřuje porovnávní vlastních frekvencí, vypočtených pro nalezené optimum parametrů:

| Vlastní tvar   | Vlastní frekv. | Vlastní frekv. | Rel.chyba $\Delta_{f_i}$ |
|----------------|----------------|----------------|--------------------------|
| č.             | $f_{CAE}$      | $f_{NVH}$      |                          |
| $[-]$          | [Hz]           | [Hz]           | $[\%]$                   |
| $\mathbf{1}$   | 471.34         | 465.63         | $-1.23$                  |
| $\overline{2}$ | 503.31         | 509.38         | 1.19                     |
| 3              | 530.61         | 531.25         | 0.12                     |
| $\overline{4}$ | 604.31         | 609.38         | 0.83                     |
| $\overline{5}$ | 795.74         | 793.75         | $-0.25$                  |
| 6              | 869.58         | 859.38         | $-1.19$                  |
| $\overline{7}$ | 966.82         | 978.13         | 1.16                     |
| 8              | 992.51         | 1003.13        | 1.06                     |
| 9              | 1151.74        | 1150.00        | $-0.15$                  |
| 10             | 1168.26        | 1318.75        | 11.41                    |
| 11             | 1526.09        | 1550.00        | 1.54                     |
| 12             | 1784.53        | 1812.50        | 1.54                     |
| 13             | 2022.37        | 2071.88        | 2.39                     |
| 14             | 2101.22        | 2156.25        | 2.55                     |
| 15             | 2210.21        | 2271.88        | 2.71                     |
| 16             | 2349.68        | 2409.38        | 2.48                     |
| 17             | 2478.12        | 2528.13        | 1.98                     |
| 18             | 2596.69        | 2606.25        | 0.37                     |
| 19             | 2826.74        | 2881.25        | 1.89                     |
| 20             | 3081.80        | 3018.75        | $-2.09$                  |

Tabulka 7.7: Porovnání vlastních frekvencí, varianta 20 Nm

Vyhodnocení sumy, maxima a minima relativní chyby je vypsáno v následující tabulce:

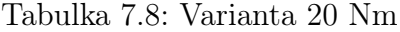

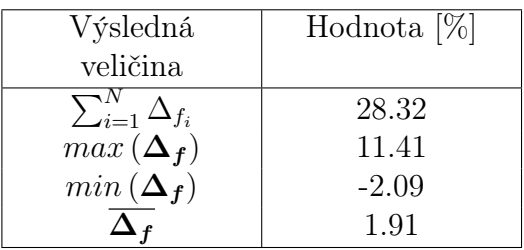

Nejvyšší chyba opět vzniká pro 10.vlastní tvar. Je-li tento tvar z výčtu vyřazen, vyhodnocení výsledných hodnot se změní na:

Tabulka 7.9: Varianta 20 Nm, vyřazen 10. vlastní tvar

| Výsledná                    | Hodnota $[\%]$ |
|-----------------------------|----------------|
| veličina                    |                |
| $\sum_{i=1}^N \Delta_{f_i}$ | 16.91          |
| $max(\Delta_f)$             | 2.71           |
| $min(\Delta_f)$             | $-2.09$        |
|                             | 141            |

#### Varianta předpětí 50 Nm

Výsledek optimalizace této varianty výpočtu již vychází dle původních očekávání. Dle přiložené tabulky srovnání vlastních frekvencí je patrné, že výsledky již odpovídají požadavku na optimalizaci výpočtu, tedy, že relativní chyba nepřesáhne 2%.

Tabulka 7.10: Porovnání vlastních frekvencí, varianta 50 Nm

| Vlastní tvar       | Vlastní frekv. | Vlastní frekv. | Rel.chyba $\Delta_{f_i}$ |
|--------------------|----------------|----------------|--------------------------|
| č.                 | $f_{CAE}$      | $f_{NVH}$      |                          |
| $\left  - \right $ | Hz             | [Hz]           | [%]                      |
| $\overline{1}$     | 485.89         | 487.50         | 0.33                     |
| $\overline{2}$     | 520.99         | 518.75         | $-0.43$                  |
| 3                  | 538.95         | 537.50         | $-0.27$                  |
| $\overline{4}$     | 630.64         | 631.25         | 0.10                     |
| 5                  | 813.87         | 818.75         | 0.60                     |
| 6                  | 911.00         | 912.50         | 0.16                     |
| $\overline{7}$     | 980.64         | 984.38         | 0.38                     |
| 8                  | 1027.31        | 1021.88        | $-0.53$                  |
| $\boldsymbol{9}$   | 1179.08        | 1178.13        | $-0.08$                  |
| 10                 | 1393.52        | 1406.25        | 0.91                     |
| 11                 | 1558.16        | 1559.38        | 0.08                     |
| 12                 | 1839.47        | 1843.75        | 0.23                     |
| 13                 | 2069.17        | 2084.38        | 0.73                     |
| 14                 | 2209.18        | 2209.38        | 0.01                     |
| 15                 | 2328.75        | 2331.25        | 0.11                     |
| 16                 | 2465.13        | 2481.25        | 0.65                     |
| 17                 | 2588.27        | 2596.88        | 0.33                     |
| 18                 | 2698.48        | 2706.25        | 0.29                     |
| 19                 | 2862.10        | 2900.00        | 1.31                     |
| 20                 | 3175.57        | 3178.13        | 0.08                     |

Vyhodnocení sumy, maxima a minima relativní chyby je následující:

| Výsledná                  | Hodnota $[\%]$ |
|---------------------------|----------------|
| veličina                  |                |
| Suma $\Sigma(\Delta f_i)$ | 4.97           |
| $\max (\Delta f)$         | 1.31           |
| $\min (\Delta f)$         | $-0.53$        |
|                           | 0.38           |

Tabulka 7.11: Varianta 50 Nm

Kvůli konzistenci s předchozími variantami je vloženo i vyhodnocení při odstranění 10. vlastní frekvence.

Tabulka 7.12: Varianta 50 Nm, odstraněn 10. vlastní tvar

| Výsledná                    | Hodnota $ \% $ |
|-----------------------------|----------------|
| veličina                    |                |
| $\sum_{i=1}^n \Delta_{f_i}$ | 4.06           |
| $max(\Delta_f)$             | 1.31           |
| $min(\Delta_f)$             | $-0.53$        |
|                             | 0.35           |

#### Varianta výpočtu 100 Nm

Varianta výpočtu s nejvyšším zkoumaným předpětím dává po optimalizaci nejlepší možné výsledky. Tyto jsou uvedeny v tabulce:

| Vlastní tvar       | Vlastní frekv. | Vlastní frekv.                                                                                                    | Rel.chyba $\Delta_{f_i}$ |
|--------------------|----------------|----------------------------------------------------------------------------------------------------|--------------------------|
| č.                 | $f_{CAE}$      | $f_{NVH}$                                                                                                    |                          |
| $\left  - \right $ | [Hz]           | $\left[ Hz\right] % \includegraphics[width=0.9\columnwidth]{Figures/12.png} \caption{The 3D (black) method is shown in the case of the estimators in the left hand side.}% \label{fig:fig:fig:flucture}%$ | $[\%]$                   |
| $\mathbf{1}$       | 487.33         | 487.50                                                                                                    | 0.03                     |
| $\overline{2}$     | 523.59         | 518.75                                                                                                    | $-0.93$                  |
| 3                  | 539.84         | 537.50                                                                                                    | $-0.44$                  |
| $\overline{4}$     | 634.68         | 634.38                                                                                                    | $-0.05$                  |
| $\overline{5}$     | 816.18         | 821.88                                                                                                    | 0.69                     |
| 6                  | 917.05         | 918.75                                                                                                    | 0.19                     |
| $\overline{7}$     | 982.82         | 987.50                                                                                                    | 0.47                     |
| 8                  | 1031.66        | 1028.13                                                                                                    | $-0.34$                  |
| $\boldsymbol{9}$   | 1182.30        | 1181.25                                                                                                    | $-0.09$                  |
| 10                 | 1424.23        | 1418.75                                                                                                    | $-0.39$                  |
| 11                 | 1562.56        | 1562.50                                                                                                    | 0.00                     |
| 12                 | 1845.70        | 1850.00                                                                                                    | 0.23                     |
| 13                 | 2073.79        | 2087.50                                                                                                    | 0.66                     |
| 14                 | 2217.15        | 2215.63                                                                                                    | $-0.07$                  |
| 15                 | 2339.62        | 2346.88                                                                                                    | 0.31                     |
| 16                 | 2480.02        | 2493.75                                                                                                    | 0.55                     |
| 17                 | 2602.24        | 2606.25                                                                                                    | 0.15                     |
| 18                 | 2709.59        | 2718.75                                                                                                    | 0.34                     |
| 19                 | 2867.64        | 2853.13                                                                                                    | $-0.51$                  |
| 20                 | 3183.41        | 3187.50                                                                                                    | 0.13                     |

Tabulka 7.13: Porovnání vlastních frekvencí, varianta 100 Nm

V následující tabulkách 7.14 a 7.15 je vyhodnocení sumy, maxima a minima relativní chyby mezi porovnávanými vlastními frekvencemi. Zároveň jsou k těmto přiloženy hodnoty pro původní použitou metodu definice kontaktní úlohy dle MPC. Zde je na první pohled patrné, že použití metody reálného třecího kontaktu a optimalizace jeho parametrů měla smysl.

| Veličina                    | Optimalizace   | Původní MPC      |  |
|-----------------------------|----------------|------------------|--|
|                             | tuhostí $[\%]$ | formulace $[\%]$ |  |
| $\sum_{i=1}^N \Delta_{f_i}$ | 0.94           | $-1.22$          |  |
| $\max (\Delta f)$           | 0.69           | 1.21             |  |
| $\min (\Delta f)$           | $-0.93$        | $-1.84$          |  |
|                             | 0.33           |                  |  |

Tabulka 7.14: Varianta 100 Nm

S odstraněním 10.vlastní frekvence:

| Veličina                           | Optimalizace   | Původní MPC      |
|------------------------------------|----------------|------------------|
|                                    | tuhostí $[\%]$ | formulace $[\%]$ |
| $\sum_{i=1}^{\infty} \Delta_{f_i}$ | 1.33           | 0.63             |
| $max(\Delta_f)$                    | 0.69           | 1.21             |
| $min(\Delta_f)$                    | $-0.93$        | $-1.24$          |
|                                    | 0.33           |                  |

Tabulka 7.15: Varianta 100 Nm, odstraněna 10.vl.frekvence

Pro shrnutí a přehlednost je na obrázku 7.7 zobrazen histogram vyhodnocených výsledky sumy, maxima a minima relativní chyby pro všechny spočítané varianty předpětí.

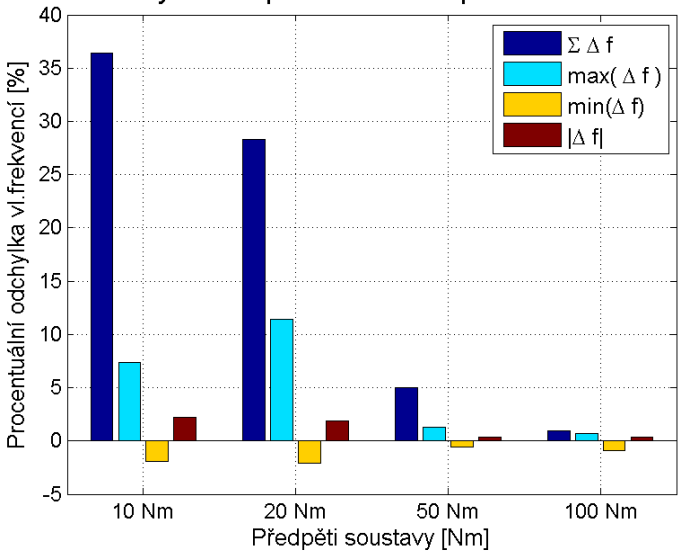

Výsledek parametrické optimalizace

Obrázek 7.7: Vyhodnocení výsledných hodnot

Histogram na obrázku 7.7 ukazuje, že metoda optimalizace kontaktní tuhosti konverguje k velice uspokojivým výsledným hodnotám. Prozatímním úskalím metody je nelinearita modelu, nejvíc problematických vlastních frekvencí se projevuje u nejnižší zkoumané varianty předpětí. To však není dáno průběhem zvolené optimalizace, ale samotnou definicí MKP modelu, který v sobě tuto nelinearitu nezahrnoval.

Pro tuto variantu by bylo nutný podrobnější vývoj MKP modelu z hlediska projevu nelinearit. V tomto případě by optimalizační proces fungoval, pouze by se rozšířil o další parametry.

### Srovnání výsledků optimalizace s neoptimalizovaným modelem

Na tomto místě by bylo vhodné srovnat výsledné hodnoty z provedené optimalizace s výsledky ze softwaru Ansys za předpokladu, že nebyla provedena optimalizace a software Ansys zůstal pro testovanou úlohu v továrním nastavení pro penalizační metodu kontaktní úlohy Pure penalty. Je tedy sice nastaven stejný algoritmus Pure Penalty pro kontaktní úlohu, není však zasahováno do hodnot kontaktních tuhostí, jako se děje během optimalizačního procesu.

Výsledky této studie uvádí následující tabulka 7.16.

Tabulka 7.16: Výsledky pro neoptimalizovaný model, Pure Penalty algoritmus

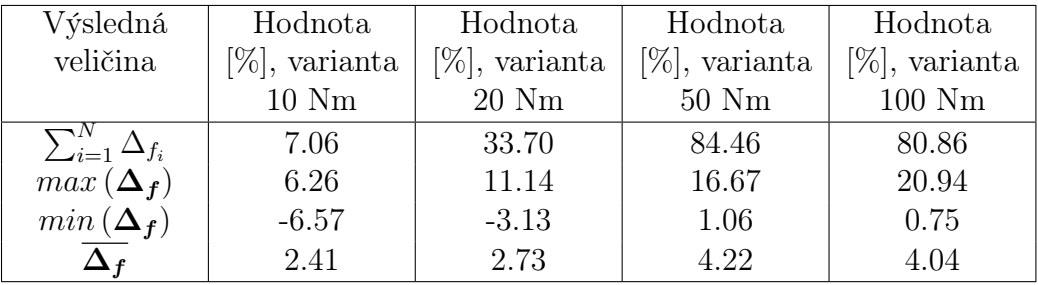

Zobrazeno v histogramu na následujícím obrázku 7.8.

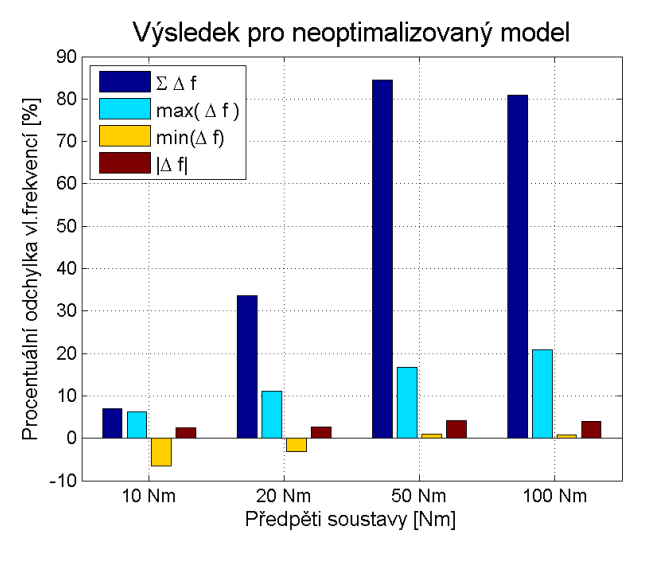

Obrázek 7.8: Vyhodnocení výsledných hodnot, neoptimalizovaný model

Ze srovnání výsledků optimalizace s výsledky defaultního nastavení softwaru Ansys je patrné, že popsaný optimalizační proces měl smysl. Zajímavostí je, že zatímco pro výsledky optimalizace relativní chyba mezi srovnávanými vlastními frekvencemi se zvyšujícím se předpětím klesá, u program default nastavení je trend obrácený. Nejvyšší chyba zde vzniká pro případy 50 a 100 Nm, které se naopak optimalizací podařilo úspěšně odladit.

Pro celkový přehled uvádím ještě srovnání mezi všemi testovanými metodami pro případ předpětí s nejvyšším testovaným předpětím. V následující tabulce 7.17 jsou uvedeny výsledné hodnoty pro kontaktní formulaci typu MPC ve stavu program default, tedy případ bez jakékoliv předchozí úpravy kontaktní plochy, dále je uvedeno případ formulace MPC pro nalezenou optimální velikost kontaktní plochy. Další dva sloupce tabulky uvádí případ třecího kontaktu, počítaného pomocí penalizační metody. Jsou zde uvedeny opět výsledky pro program default nastavení a pro nalezené optimum velikosti kontaktních tuhostí.

| Výsledná                    | Hodnota      | Hodnota     | Hodnota       | Hodnota       |
|-----------------------------|--------------|-------------|---------------|---------------|
| veličina                    | $[\%],$ MPC, | $[\%],$ MPC | $[\%]$ , Pure | $[\%]$ , Pure |
|                             | celá tečná   | optimum     | penalty bez   | penalty       |
|                             | kont. plocha | velikosti   | optimalizace  | optimum       |
|                             |              | plochy      |               |               |
| $\sum_{i=1}^N \Delta_{f_i}$ | $-8.98$      | $-2.81$     | 80.86         | 0.94          |
| $max(\Delta_f)$             | 0.39         | 0.59        | 20.94         | 0.69          |
| $min(\Delta_f)$             | $-2.63$      | $-1.79$     | 0.75          | $-0.93$       |
|                             | 0.54         | 0.37        | 4.04          | 0.33          |

Tabulka 7.17: Předpětí 100 Nm, porovnání všech testovaných metod

Pohled na tabulku 7.17 ukazuje, že nejlepších výsledků bylo dosaženo pomocí vyvinuté optimalizační metody pro ladění kontaktních tuhostí. Naopak nejhorších hodnot je dosaženo při modelu třecího kontaktu pomocí penalizační metody, pokud je software ponechán v tovráním nastavení.

### Kapitola 8

### Závěr

Cílem práce bylo vytvořit optimalizační metodu pro daný matematický konečnoprvkový simulační model. Pro optimalizační metodu bylo nutné definovat parametry, které optimalizaci modelu umožňují, a dále pak daný optimalizační proces automatizovat. Dalším krokem bylo srovnat výsledky optimalizovaného modelu s výsledky reálného měření.

Pro vývoj optimalizační metody byla vybrána taková geometrie, která obsahuje problémy typické pro modelování sestav brzd. Jednalo se o sestavu držáku brzdy a těhlice, které jsou mezi sebou spojené dvěma šrouby. Vzhledem ke vzájemnému kontaktu mezi oběma tělesy bylo nutno z hlediska matemetického modelu správně definovat použitý kontaktní algoritmus a jeho parametry. Soustava byla zatížena definovaným utahovacím momentem. S tím souvisela volba setu experimentálních dat, ze kterého bylo možné později posuzovat správnost fungovaní optimalizačního procesu. Z hlediska experimentálních dat existovaly čtyři různé varianty předpětí vybrané soustavy. Jednalo se o naměřené funkce frekvenční odezvy FRF, z nichž bylo možno vyhodnotit vlastní frekvence testované soustavy.

Byly testovány dvě možnosti kontaktního algoritmu, kterými lze výpočetní model optimalizovat. První linearizovaný přístup byl založen na takzvané MPC formulaci kontaktního algoritmu. Tento kontaktní algoritmus spočívá v propojení uzlů kontaktních ploch MKP sítě vazebnými rovnicemi. Optimalizační metoda pro tento případ spočívala v parametrizaci velikosti kontaktní plochy mezi tělesy. Metoda MPC algoritmu se ukázala pro daný problém jako nepraktická z hlediska složitosti přípravy geometrie modelu a chybějící univerzálnosti přístupu pro jinou zvolenou geometrii, která by měla být optimalizována. Druhým testovaným algoritmem byla penalizační metoda. Algoritmus penalizační metody spočívá v propojení uzlů sítě pružinami s definovanou tuhostí. Tuhost pružin se ukázala jako vhodný parametr pro vývoj optimalizační metody.

Optimalizační metoda byla automatizována. Pro celou analýzu byl napsán výpočetní skript v prostředí Ansys APDL, který pracuje velmi intuitivně. Skript vyhodnocuje úlohu předepjaté modální analýzy s možností interaktivně měnit parametry lokálních tuhostí v místě kontaktu těles. S lehkými úpravami lze skript použít i pro parametrizaci jiných veličin. APDL skript poté umožňuje použití dalšího softwaru, v našem případě se jedná o software OptiSlang, jenž umožňuje proces změny parametrů též automatizovat. Za jeho pomoci lze počítat parametrickou citlivostní studii. Výsledkem této studie je odezvová funkční plocha, na níž lze hledat optimum zvolených parametrů, které vede k naladění matematického modelu úlohy.

Důležitou součástí optimalizační úlohy je též příprava dat do podoby, ve které lze porovnávat experimentální data s výpočtem. Součástí přípravy dat je redukce modálních vektorů z výpočtu tak, aby svým počtem prvků odpovídaly experimentálním modálním vektorům. Procedura redukce modálních vektorů je též součástí napsaného výpočetního APDL skriptu. Během testování parametrické optimalizace se ukázalo jako zcela zásadní nejen porovnávat odezvu systému z hlediska vlastních frekvencí, ale projevila se důležitost sledování podobnosti jim příslušejících modálních vektorů. Z tohoto důvodu bylo do analýzy implementováno MAC kritérium. MAC kritérium sleduje modální vektory z výpočtu a z experimentu. Teprve při korelaci modálních vektorů lze vlastní frekvence přeuspořádat do pořadí, ve kterém mají být porovnávány a správným způsobem vyhodnocovat citlivostní studii.

Výsledky ukazují, že optimalizační proces pro hledání optima velikosti kontaktních tuhostí funguje a lze ho používat. Pro testované varianty výpočtu s nižším předpětím se ukazuje, že je nutno věnovat větší pozornost definici nelineárních jevů v samotném matematickém modelu. Porovnání výsledků optimalizace s továrním nastavením Ansysu ukazuje, že použitá metoda ladění kontaktních tuhostí znamená posun ve vývoji matematického modelu za účelem korelace s reálným měřením. Přínosem práce je, že vyvinutou optimalizační metodu lze použít pro simulační modely podobného typu jako v případě testované sestavy. Vyvinutá optimalizační metoda by měla v budoucnosti být použita pro optimalizaci rozsáhlejších a složitějších modelů s větším počtem parametrů než v případě testované sestavy. Metoda může ušetřit čas při náročném hledání parametrů a přispět tak k dalšímu pochopení nelineárních dějů, které vznikají v brzdových systémech.

### Literatura

- [1] HORWATH, Steffen. 2016. Theoretische und Experimentelle Bestimmung von Dämpfungseigenschaften in Pkw-Bremsystemen. Universität Stuttgart. Diplomová práce. Universität Stuttgart. Vedoucí práce Prof. Dr.-Ing. J. Wiedemann.
- [2] PAUR, Lukáš a Ondřej TUHOVČÁK. 2018. Technická dokumentace k optimalizační metodě pro nalezení korelace mezi měřením a výpočtem vlastních frekvenci a tvarů Vývojové centrum firmy ZF, Jablonec nad Nisou.
- [3] CHEN, Hua-Bing a Wei-Xin REN. 2010 Finite element model updating in structural dynamics by using the response surface method. Engineering Structures [online]. 32(8), 2455-2465. DOI: https://doi.org/10.1016/j.engstruct.2010.04.019 dostupné z: https://www.sciencedirect.com/science/article/pii/S0141029610001422
- [4] CHAKRABORTY, Subrata a Arunabh SEN. 2014. Adaptive response surface based efficient Finite Element Model Updating. Finite Elements in Analysis and Design [online]. 80, 33- 40. DOI: https://doi.org/10.1016/j.finel.2013.11.002 dostupné z: https://www.sciencedirect.com/science/article/pii/S0168874X13001789
- [5] HÖLZL, Johannes Sebastian. 2009. Simulation des dynamischen Verhaltens von gekoppelten elastischen Strukturen mit ausgedehnten rauen Fügestellen. Graz. Disertační práce. Technische Universität Graz, Fakultät für Maschinenbau und Wirtschaftswissenschaften. Vedoucí práce Prof. Dr.-Ing. habil. Walter Sextro.
- [6] HENYŠ, Petr. 2015. Diagnostický nástroj pro počáteční fixaci acetabulárního implantátu. Katedra mechaniky, pružnosti a pevnosti, Disertační práce. Technická univerzita v Liberci, Fakulta strojní. Vedoucí práce Čapek Lukáš, doc. Ing. Ph.D.
- [7] AKAY, Adnan. 2002. Acoustic of friction The Journal of the Acoustical Society of America. 111(4)
- [8] FU, Zhi-Fang a Jimin HE. 2001. Modal Analysis Elsevier. ISBN 9780080511788.
- [9] BREPTA, R., L. PŮST a F. TUREK. 1994. Mechanické kmitání Praha: Sobotáles. ISBN 8090168485.
- [10] KWON, Young W. a Hyochoong BANG. 2000. The finite element method using MATLAB 2. CRC Press. ISBN 978-0849300967.
- [11] RUST Wilhelm. 2015. Non-Linear Finite Element Analysis in Structural Mechanics University of Applied Sciences and Arts, Hannover, Germany: Springer. ISBN 9783319133799.
- [12] ANSYS, Inc. ANSYS Mechanical APDL uživatelský manuál, ANSYS 18.0
- [13] NOACK Joachim, Greg ROTH. 2010. Interní instruktážní dokumentace k metodě Component Updating firmy ZF CAE oddělení firmy ZF Koblenz.
- [14] KIM, Jeong, Joo-Cheol YOON a Beom-Soo KANG. 2007. Finite element analysis and modelling of structures with bolted joints Applied Mathematical Modelling [online]. 31(5), 895-911.DOI:https://doi.org/10.1016/j.apm.2006.03.020 dostupné z: https://www.sciencedirect.com/science/article/pii/S0307904X0600062X
- [15] DYNARDO GmbH. 2014. Methods for multi-dispciplinary optimization and robustness analysis Issue October 29. Weimar.
- [16] ALLEMANG, Randall J. 2003. The modal assurance criterion twenty years of use and abuse Sound and Vibration. 37(8). 14-23.
- [17] VACHER, P., B. JACQUIER a A. BUCHARLES. 2010. Extensions of the MAC criterion to complex modes In Proceedings of the International Conference on Noise and Vibration Engineering.
- [18] DYNARDO GmbH. 2011. Sensitivity analysis using the metamodel of optimal prognosis Issue October 29. Weimar.